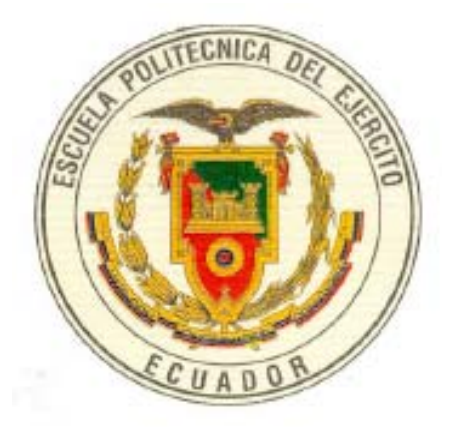

# **ESCUELA POLITÉCNICA DEL EJÉRCITO**

# **CARRERA DE INGENIERÍA GEOGRÁFICA Y DEL MEDIO AMBIENTE**

# **PROYECTO DE GRADO PARA LA OBTENCIÓN DEL TÍTULO DE INGENIERO GEÓGRAFO Y DEL MEDIO AMBIENTE**

**"APLICACIÓN DE LA LÓGICA DIFUSA PARA LA UBICACIÓN DE ESPECIES FAUNÍSTICAS Y FLORÍSTICAS, Y SU COMPARACIÓN CON OTROS MÉTODOS GEOESTADÍSTICOS"** 

**DAVID ROBERTO CARRANZA RUEDA** 

**SANGOLQUÍ – ECUADOR** 

**JUNIO – 2008** 

# **CERTIFICADO**

Certificamos que el presente Proyecto de Grado, titulado "Aplicación de la Lógica Difusa para la Ubicación de Especies Faunísticas y Florísticas, y su comparación con otros Métodos Geoestadísticos", fue desarrollado en su totalidad por el Señor egresado David Roberto Carranza Rueda, bajo nuestra dirección, como proyecto previo a la obtención del Titulo de Ingeniero Geógrafo y del Medio Ambiente.

Sangolquí, Junio 2008

**Ing. Oswaldo Padilla Ing. Mirian Fernández DIRECTOR CODIRECTOR** 

#### **RESUMEN**

Fue en 1965, cuando el profesor Lofti Zadeh público el artículo Fuzzy Sets (Conjuntos Difusos), exponiendo por primera vez la idea de la Lógica Difusa a la comunidad científica. Desde entonces, esta nueva propuesta de lógica no convencional, ha ido ganando campo a la lógica tradicional Aristotélica, en áreas como los Sistemas de Control, Sistemas de Predicción y Optimización, Reconocimiento de Patrones, Sistemas de Información, y últimamente en Gestión de Recursos Naturales.

Por otro lado, la Geoestadística, consolidada en los últimos 30 años como ciencia aplicada, tiene como objeto de estudio variables y su distribución espacial, utilizando como insumo básico el análisis de la distribución espacial existente de las variables. Y aunque la evaluación de reservas minerales fue en un inicio el campo de acción de la Geoestadistica, actualmente son amplias sus aplicaciones, convirtiéndose en una herramienta indispensable para los profesionales Geógrafos de hoy.

El presente proyecto propone la aplicación de la Lógica Difusa para el desarrollo de una metodología de generación de modelos de probabilidad de presencia de especies de fauna y flora, convirtiéndolo en un proyecto de investigación científica e innovación, al plantear una alternativa distinta a la tradicional Geoestadística, y compararlo con los métodos comúnmente utilizados, como las regresiones y el muy premiado método MARS. Finalmente se obtuvieron muy buenos resultados, pero plantea la necesidad de continuar con la mejora del método, con una comprobación final de campo, a fin de obtener modelos más cercanos a la realidad.

#### **SUMMARY**

It was 1965 when Professor Lofti Zadeh published the paper "Fuzzy Sets" exposing for first time the idea of Fuzzy Logic to the scientific community. Since then, this new proposal of non conventional logics has gained field against the Aristotelic traditional logics in areas as Control Systems, Prediction and Optimization Systems, Pattern Recognizing, Information Systems and more recently in Natural Resources Management.

Otherwise, the Geostatistics, consolidated in the last thirty years as an applied science, has as study object variants and their space distribution using as basic raw material the analysis of the space distribution existing among the variants. And even though the evaluation of mineral reserves was at first the Geostatistics field of action, nowadays its applications are wider so becoming an indispensable tool for today's professional Geographists.

This project proposes the application of Fuzzy Logics for the development of methodology orientated to the generation of probabilistic models of fauna and flora species presence, turning it into a scientific investigation and innovation project due it introduces a distinct alternative to traditional Geostatistics if compared to the commonly used methods like regression and the much awarded MARS method. Finally very good results were obtained, but at the same time propose the need of continuing with the method improvement with a final field testing in order to obtain more accurate and reality approached models.

# **DEDICATORIA**

A mi padre, por enseñarme lo importante del conocimiento y del estudio, por su apoyo tangible e intangible, siendo después de Dios, el principal promotor y auspiciante de este logro.

A mi hijo, fuente de inspiración y alegría inagotable, dándome ese impulso necesario para buscar ser un mejor ejemplo y modelo de padre, amigo y profesional.

## **AGRADECIMIENTO**

A Dios, por la vida y las oportunidades que en ella me ha presentado, brindándome su guía, apoyo y protección a cada paso, permitiéndome cumplir con esta gran meta.

A mis padres, quienes con su amor incondicional, su ejemplo y apoyo continúo me han conducido a la finalización de esta carrera profesional, que constituye una de las herencias más valiosas que puedo recibir.

A mi esposa, por el cariño y paciencia, que nos han permitido seguir adelante juntos frente a las dificultades que se presentan, por lo que hoy podemos celebramos el logro de uno de nuestros objetivos familiares.

A mis profesores, y en especial a mi director y codirectora, que con su amistad, conocimiento y tutoría brindada, pudieron inculcar en mí el profesional en el que ahora me convierto.

A mis compañeros y amigos, que a lo largo de este largo caminar, fueron los aliados y cómplices de esta hermosa realidad.

### **PROLOGO**

La Lógica Difusa ha planteado grandes soluciones a problemas resueltos ineficientemente o inadecuadamente por la lógica tradicional. Por lo que se busca aplicar la Lógica Difusa, a fin de desarrollar una metodología de modelamiento para la determinación de probabilidades de presencia de un fenómeno en particular, con relación a variables existentes y relacionadas. Esta investigación científica permitirá tener una nueva alternativa de modelamiento, en particular para la ubicación de especies de flora y fauna, y determinar sus ventajas y desventajas frente a métodos Geoestadísticos tradicionales, planteando conclusiones y recomendaciones a la metodología desarrollada.

El proyecto comprende el análisis de los fundamentos de la Lógica Difusa, su aplicación y desarrollo de una metodología para la determinación de especies de fauna y flora. Contiene el análisis de las variables que intervienen, y su correspondiente procesamiento según su caso de interacción con las especies, así como la generación de dos modelos de probabilidad de presencia con esta metodología, uno para la especie *Ocotea insularis* (Flora) y otro para la especie *Aotus lemurinus* (Fauna). Para estas especies, también se desarrollaron modelos de ubicación aplicando la geoestadistica tradicional. Estos modelos fueron comparados y se determinaron conclusiones y recomendaciones prácticas sobre los resultados obtenidos.

# **ÍNDICE DE CONTENIDO**

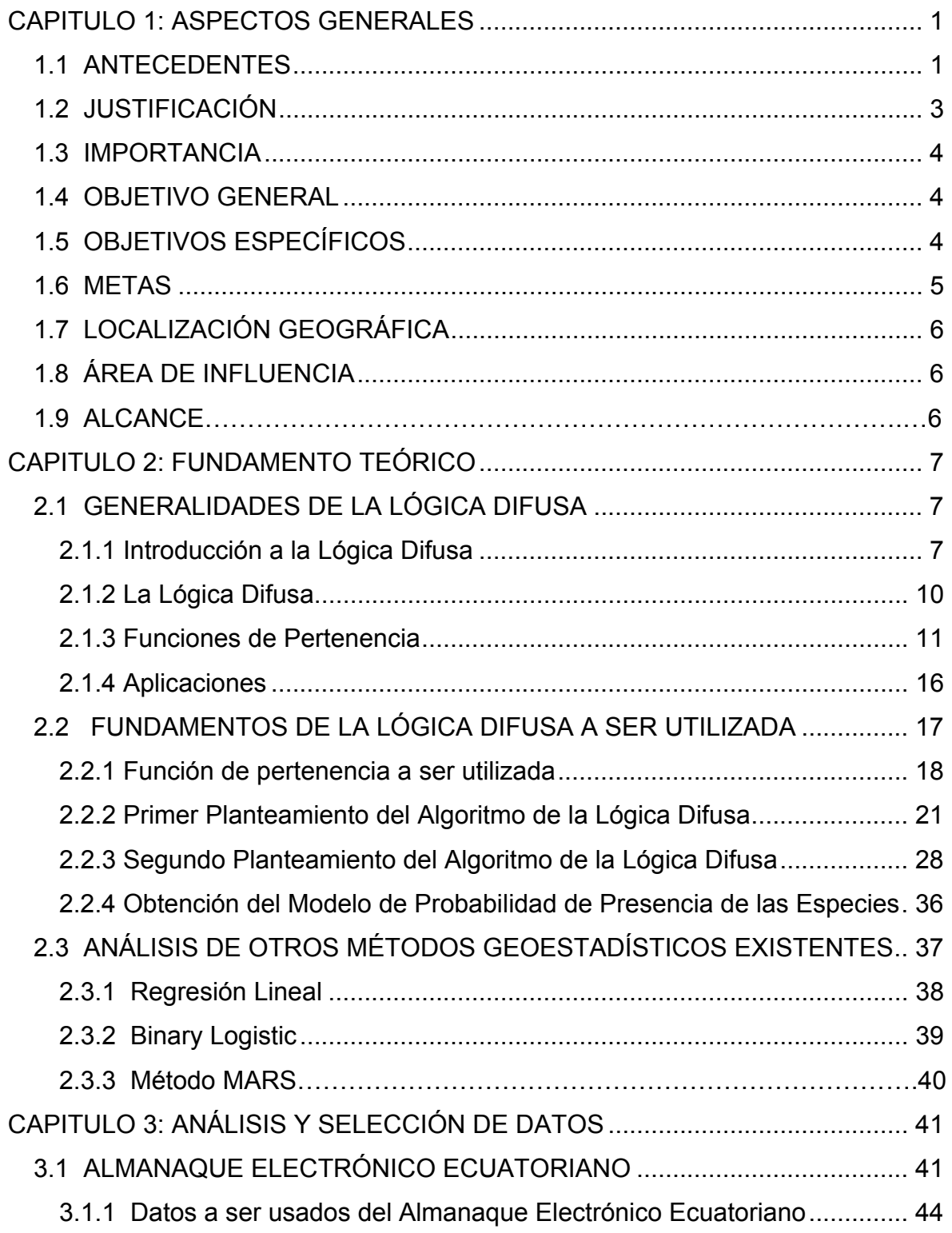

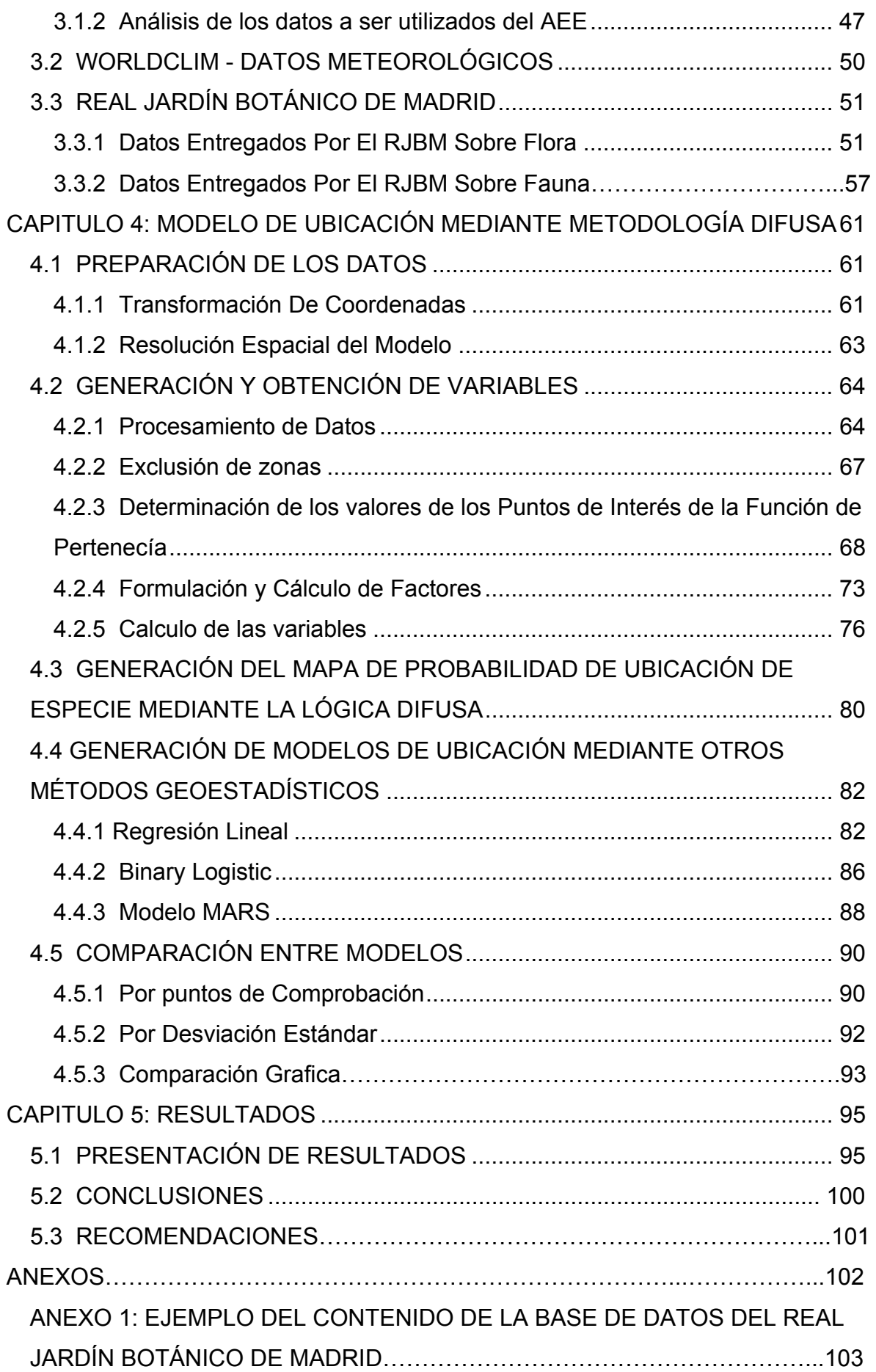

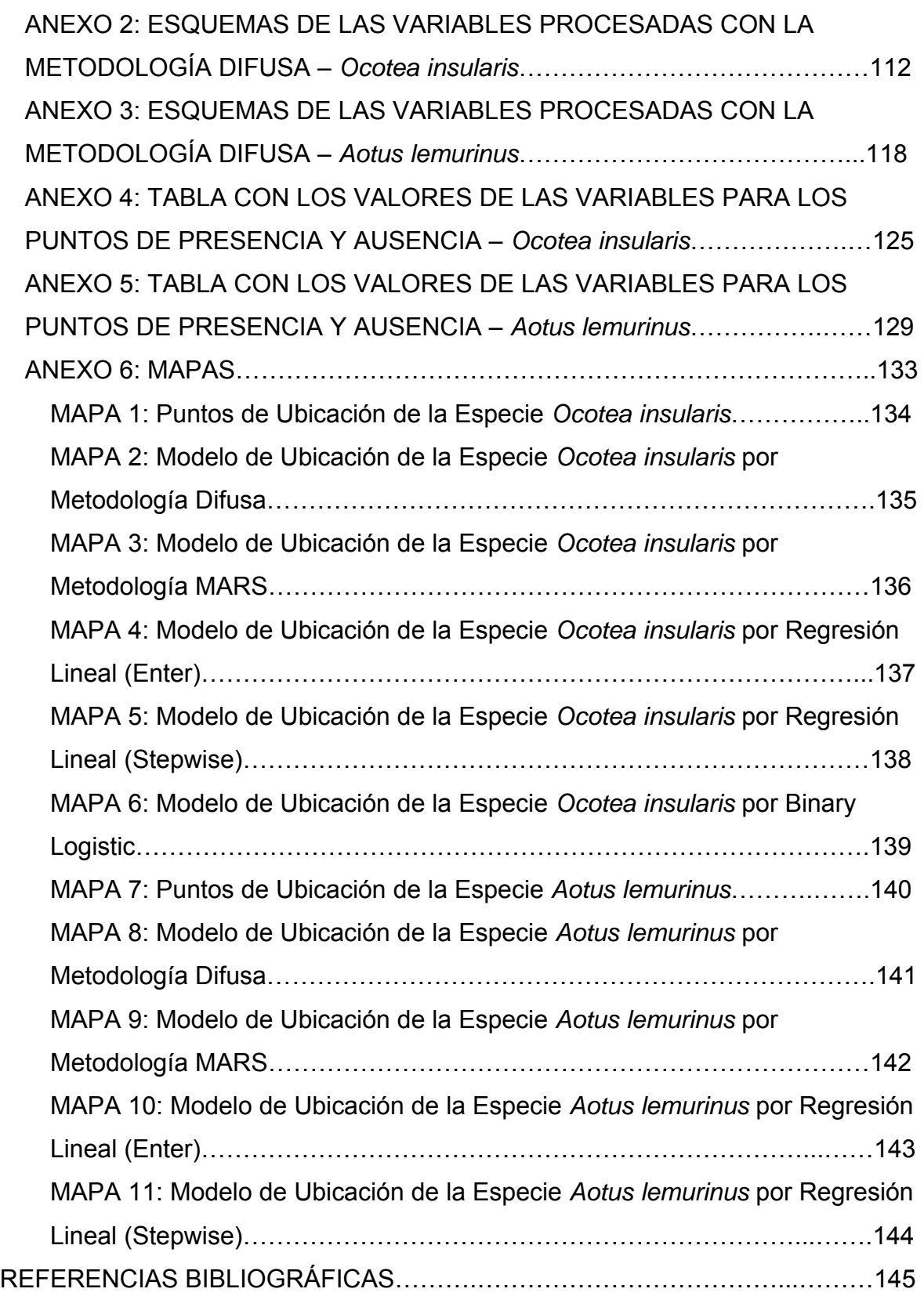

# **ÍNDICE DE TABLAS**

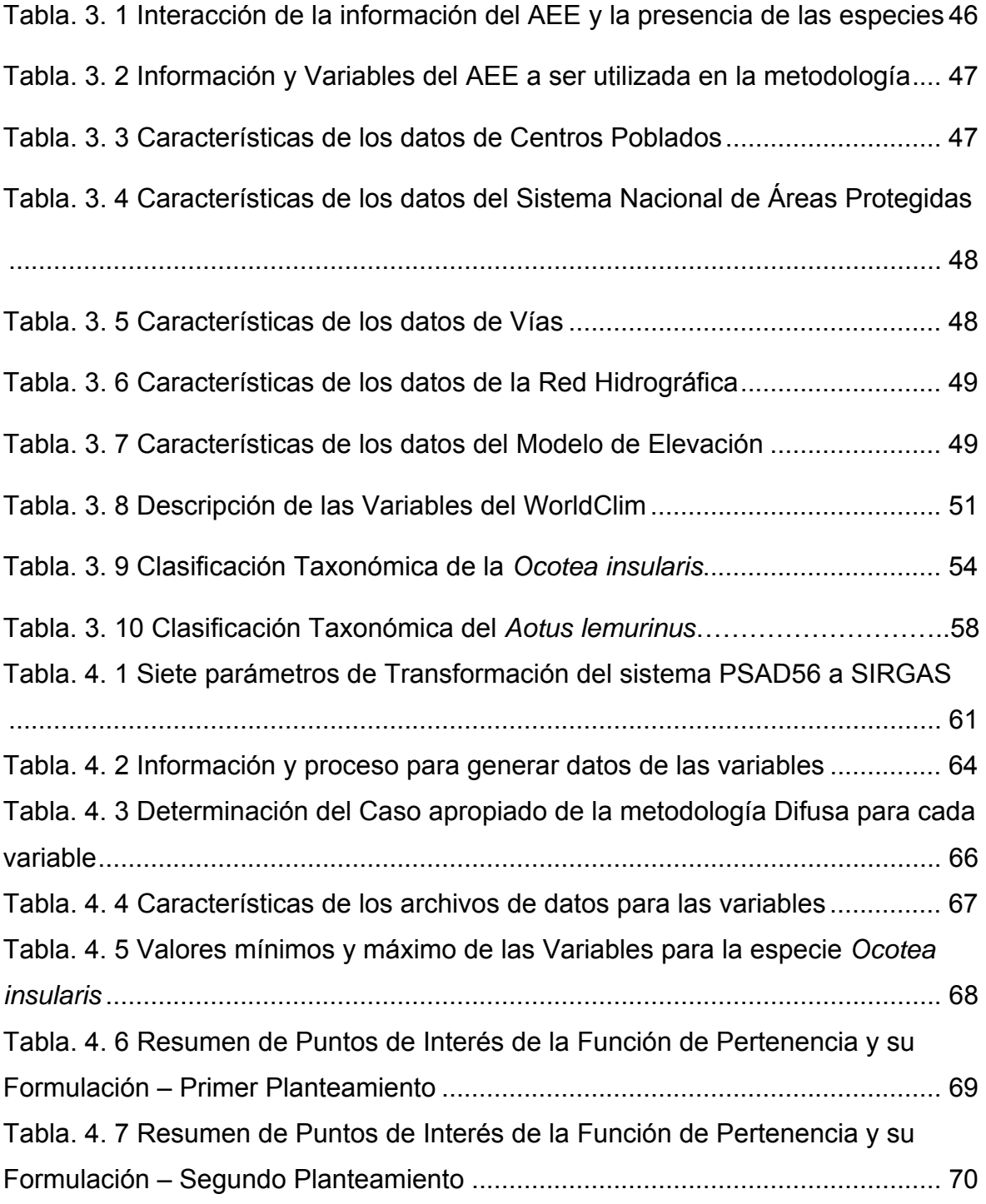

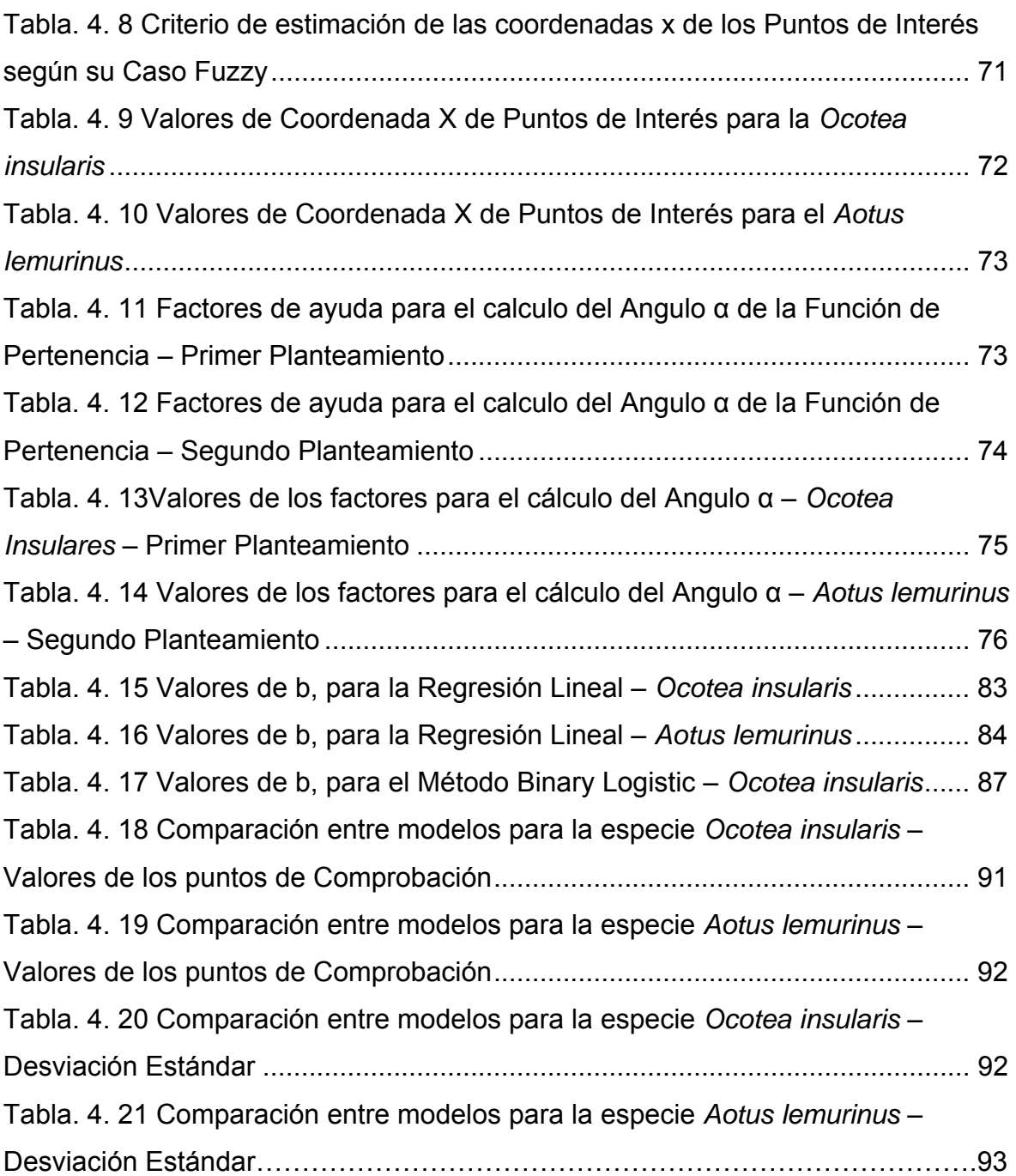

# **ÍNDICE DE FIGURAS**

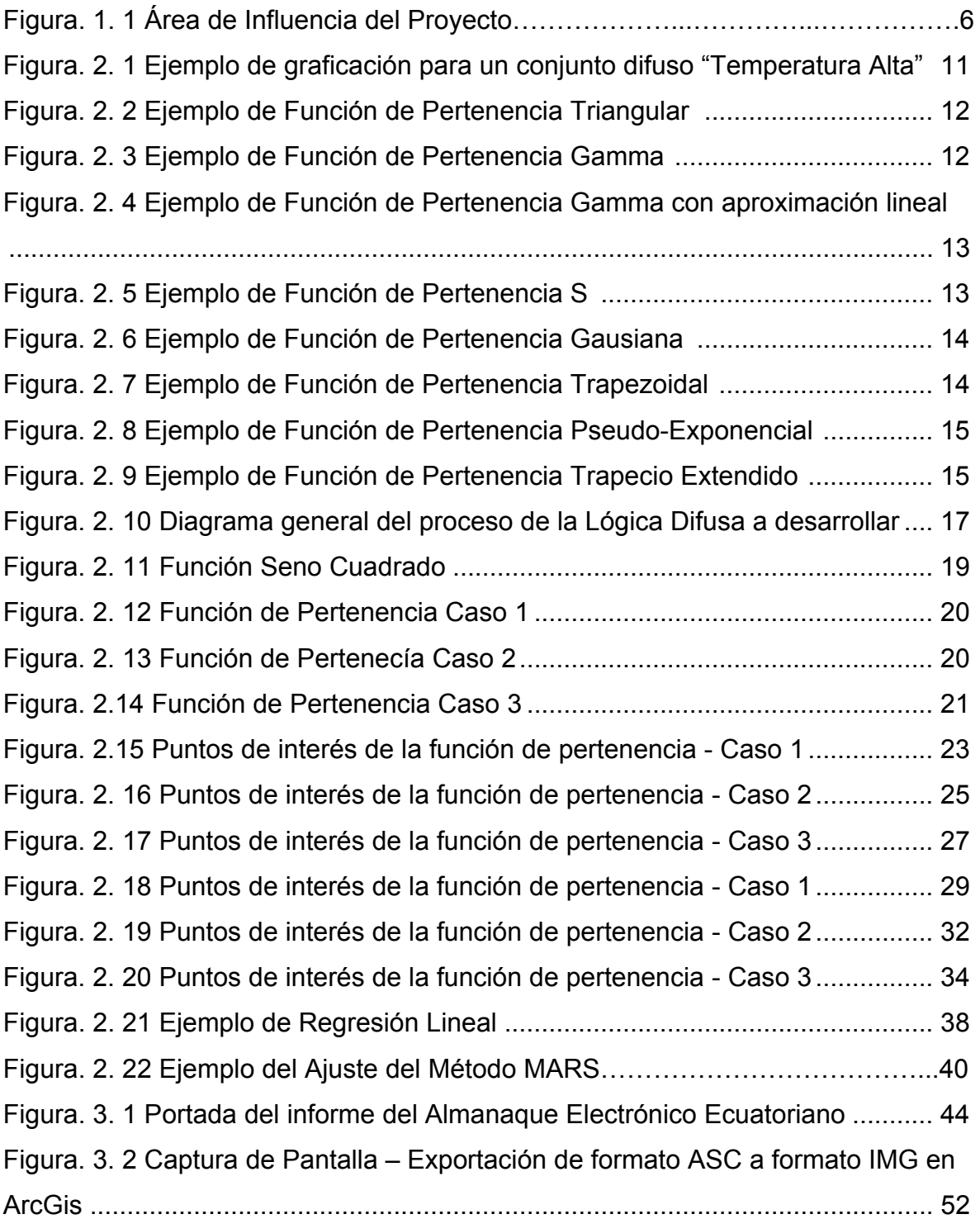

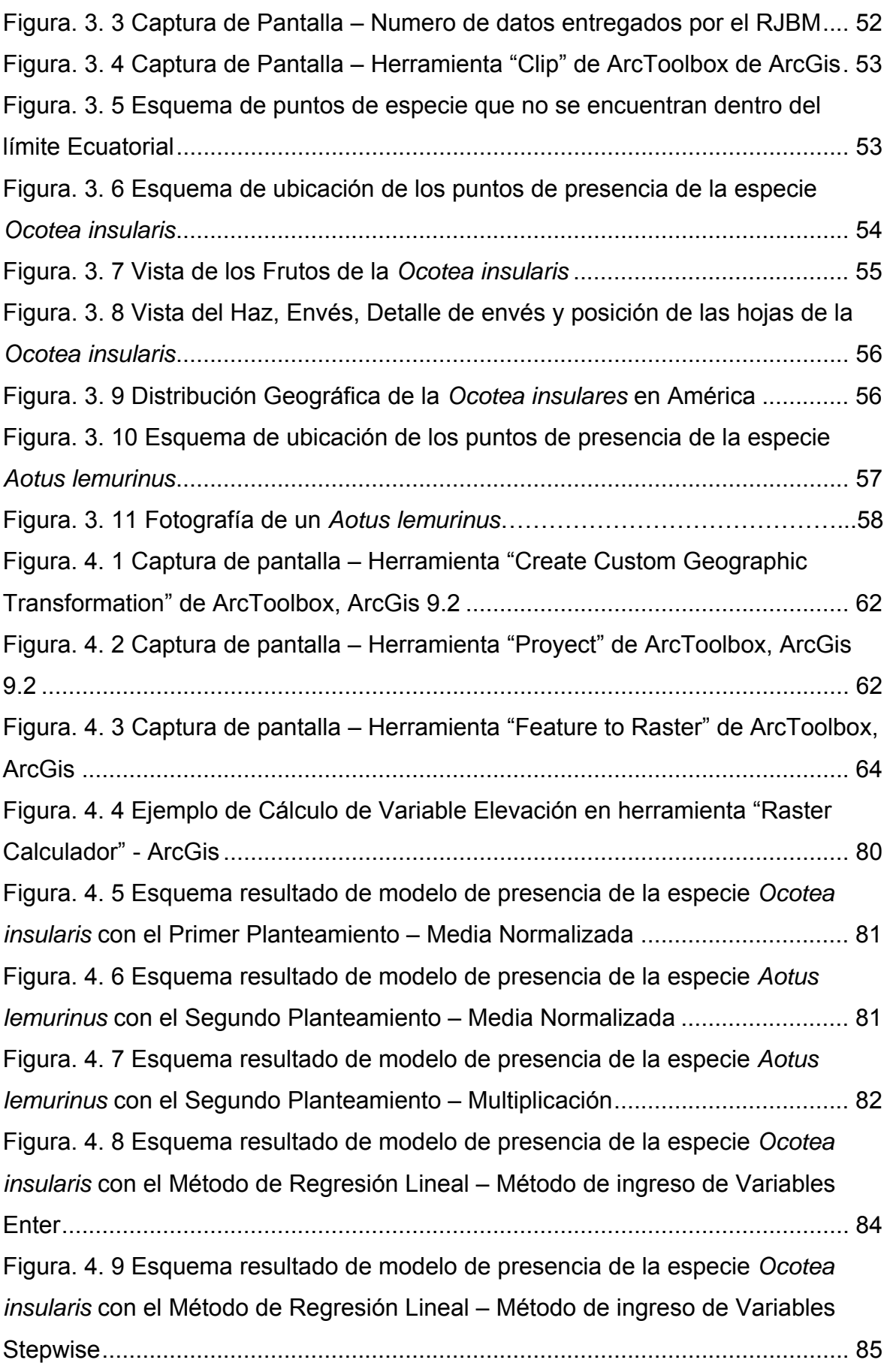

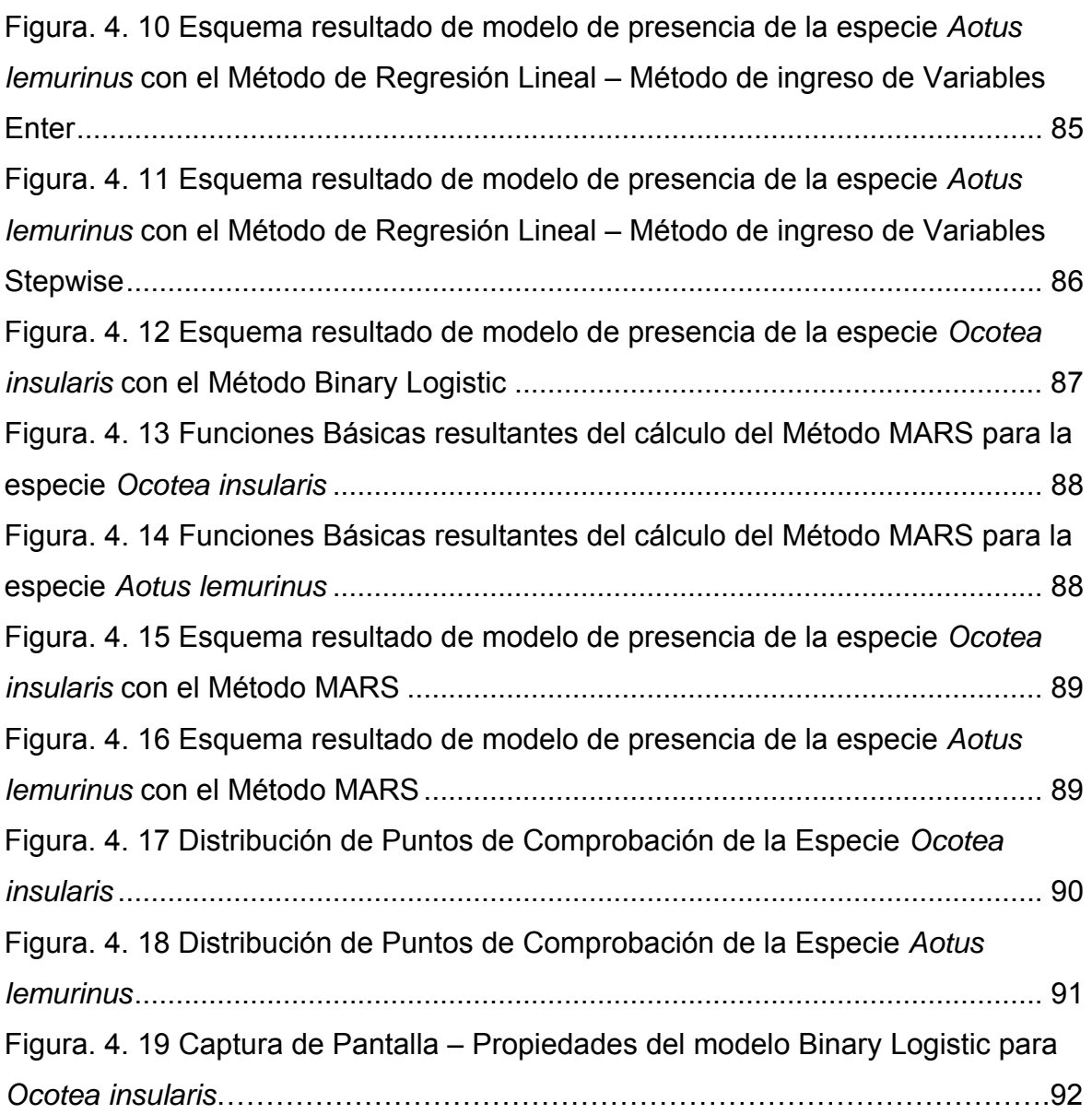

# **GLOSARIO**

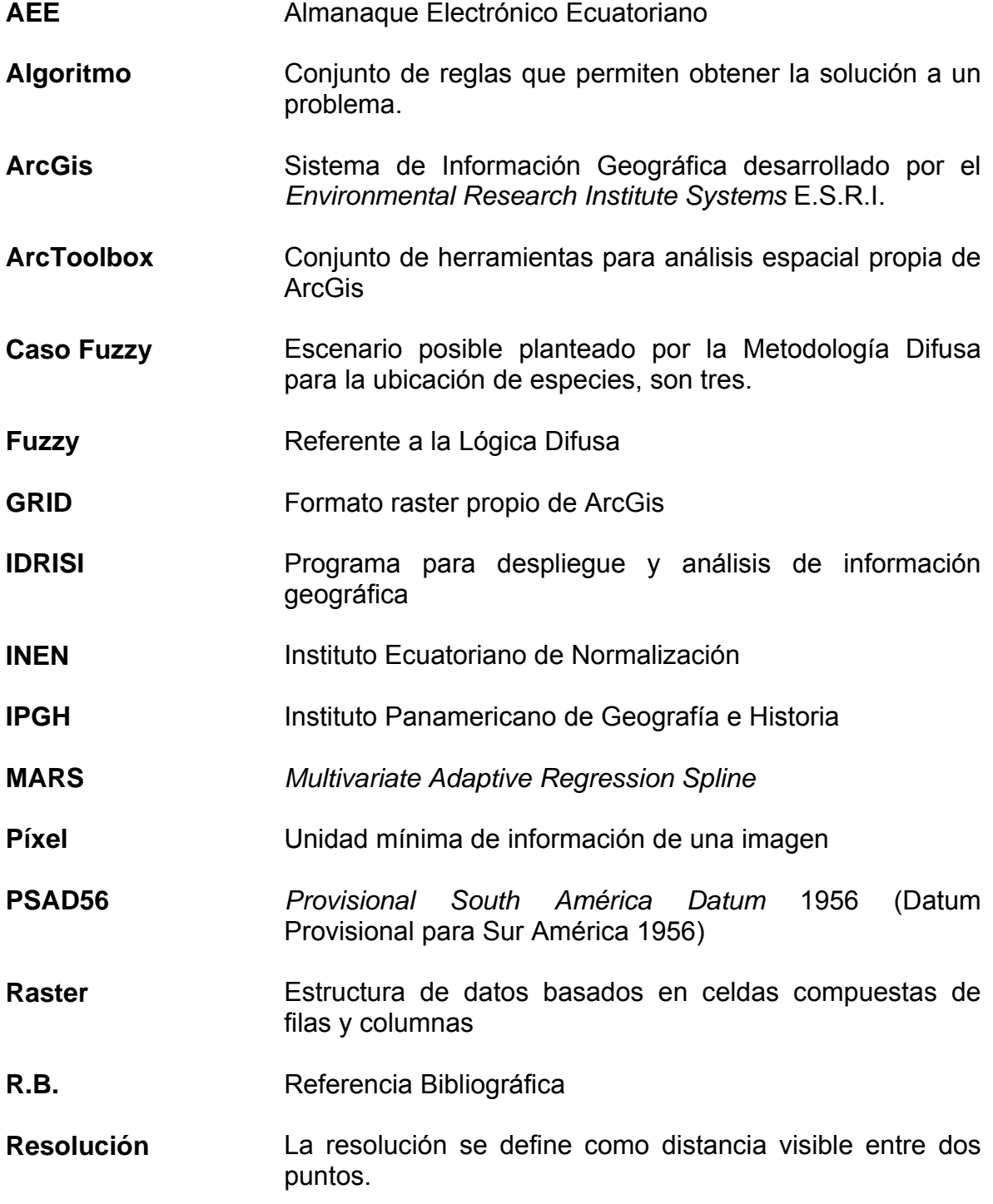

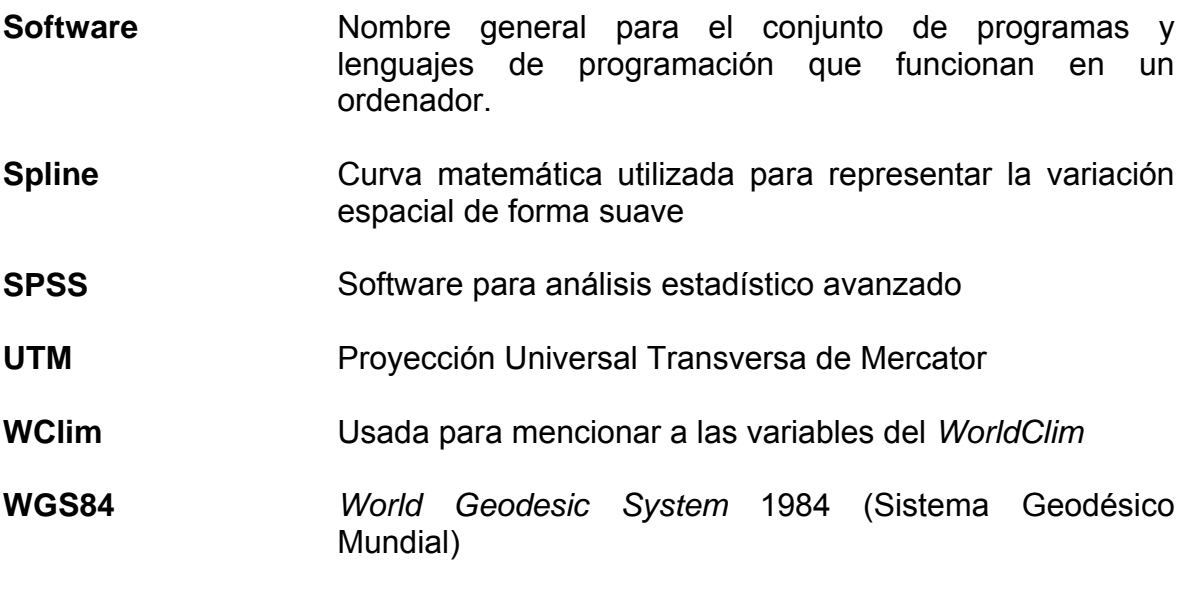

# **CAPITULO 1**

## **ASPECTOS GENERALES**

#### **1.1 ANTECEDENTES**

Ecuador está considerado como uno de los 17 países donde está concentrada la mayor biodiversidad del planeta. Su amplia gama de climas en sus cuatro regiones, ha dado lugar al nacimiento de miles de especies de flora y fauna en medio de extensos territorios naturales, muchos de los cuales están protegidos por el Estado. En su pequeña extensión de territorio se pueden encontrar bosques tropicales y húmedos, selvas, montañas, islas, páramos, desiertos, valles y nevados<sup>1</sup>

El territorio ecuatoriano tiene un 10 por ciento de todas las especies de plantas que hay en el planeta. De este porcentaje, la mayor cantidad crece en la cordillera de los Andes, en la zona noroccidental, donde se calcula que hay aproximadamente 10 mil especies. En la región amazónica existe también un alto número de especies vegetales, alrededor de 8.200, por ejemplo, solo de orquídeas se han identificado 2.725 especies. En Galápagos, en cambio, hay cerca de 600 especies nativas y otras 250 introducidas por el hombre, aproximadamente. De las doce zonas claves de biodiversidad identificadas por el naturalista Norman Myers, tres se encuentran en el Ecuador continental. La diversidad climática ha dado lugar a más de 25 mil especies de árboles.<sup>[1](#page-17-0)</sup>

Ecuador cuenta así mismo con el 8 por ciento de las especies de animales y el 18 por ciento de las de aves del planeta. Cerca de 3.800 especies de vertebrados han sido identificadas, así como 1.550 de mamíferos, 350 de reptiles,

<u>.</u>

<span id="page-17-0"></span><sup>&</sup>lt;sup>1</sup> Tomado de información del Ministerio de Turismo del Ecuador (R.B. 13)

375 de anfibios, 800 especies de peces de agua dulce y 450 de agua salada. Igualmente, tiene cerca del 15 por ciento del total de especies endémicas de aves en el mundo, las cuales habitan en los Andes, la costa y la región amazónica, principalmente. Las especies de insectos sobrepasan el millón, y las mariposas llegan a las 4.500, entre otras. $1$ 

Los ecosistemas que existen en el país van desde el nivel del mar hasta aproximadamente 6.400 metros de altura. Su superficie total es de 14.583.227 has., tanto en la Sierra, como en la Costa y la Amazonía. Hay 46 ecosistemas que integran páramos, bosques, valles y el Océano Pacífico, ubicados en diferentes pisos climáticos.<sup>1</sup>

Por otro lado, en el Real Jardín Botánico de Madrid, desde su creación se desarrolló la enseñanza de la Botánica, se auspiciaron expediciones a América y al Pacífico, se encargaron los dibujos de grandes colecciones de láminas de plantas y se acopiaron importantes herbarios que sirvieron de base para describir nuevas especies para la Ciencia. <sup>[2](#page-18-0)</sup>

Los jardines botánicos, desde que cristalizaron como institución científica hace varios siglos, se ocupan de tres tareas: Educativa, investigadora y de conservación. Pero la actividad investigadora es la que hace que un arboreto o parque adquiera la condición de jardín botánico.

Como en cualquier otro jardín botánico, en éste las líneas de investigación giran en torno a lo que se conoce por Biodiversidad, esto es biología de las especies de seres vivos orientada a estudiar su variedad, distribución y relaciones evolutivas. En este sentido, el objeto de los estudios científicos son principalmente organismos y no tanto otros niveles de organización como moléculas, células, o sistemas.<sup>2</sup>

<u>.</u>

<span id="page-18-0"></span> $2$  Tomado de Información del RJBM (R.B. 20)

Hay dos aproximaciones a estudios de biodiversidad. Por un lado, es posible estudiar qué especies existen en un área, lo que sería una aproximación más florística y tiene sentido en aquellas regiones peor conocidas del planeta. Por otro, es posible investigar cuáles especies integran un grupo de organismos determinado y cuáles son sus relaciones. Este enfoque –taxonómico o sistemático- se traduce en reunir, analizar y procesar todos los datos morfológicos, anatómicos, fitoquímicos, palinológicos, ecológicos, biogeográficos, moleculares- para clasificar los organismos. Con esto, lo que hacemos es proporcionar un sistema de referencia que pueda ser utilizado dentro y fuera de la comunidad científica.

El Real Jardín Botánico de Madrid, ha realizado incontables estudios en territorio americano y por supuesto, en el Ecuador, realizando muestreos de flora y fauna, y posteriores análisis de los mismos. El Real Jardín Botánico hace uso de las herramientas Geomaticas para el análisis de los datos obtenidos en campo, desarrollando modelos de ubicación de especies florísticas y faunísticas con geoestadística tradicional. Interesado en el desarrollo de nuevas metodologías para un mejor modelamiento de ubicación de especies, ha decidido apoyar el presente proyecto, con los datos obtenidos por el Real Jardín Botánico, junto con el importantísimo asesoria del científico titular Dr. Jesús Muñoz del departamento de Micología.

#### **1.2 JUSTIFICACIÓN**

La Lógica Difusa ha planteado grandes soluciones a problemas resueltos ineficientemente o inadecuadamente por la lógica tradicional. Por lo que se busca aplicar la Lógica Difusa, a fin de desarrollar una metodología de modelamiento para la determinación de probabilidades de presencia de un fenómeno en particular, con relación a variables existentes y relacionadas. Esta investigación científica permitirá tener una nueva alternativa de modelamiento, en particular para la ubicación de especies de flora y fauna, y determinar sus ventajas y

desventajas frente a métodos Geoestadísticos tradicionales, planteando conclusiones y recomendaciones a la metodología desarrollada.

#### **1.3 IMPORTANCIA**

La determinación de un mejor modelo de ubicación de especies, tanto de flora como de fauna, a fin de obtener una información mas cercana a la realidad en cuanto a la distribución de la misma, es una poderosa herramienta para manejar especies particularmente vulnerables o de rápida adaptación y distribución que pueden desencadenar sobrepoblación de la misma, a fin de gestionar un desarrollo sostenible de la zona de estudio.

#### **1.4 OBJETIVO GENERAL**

Aplicar la lógica Difusa para la localización de especies faunísticas y florísticas, tomando como ejemplo una especie animal y una especie vegetal, y comparar los resultados con otros métodos geoestadísticos

#### **1.5 OBJETIVOS ESPECÍFICOS**

- ¾ Realizar una investigación bibliografica relativa a la lógica Difusa
- ¾ Analizar los datos de las especies faunísticas y florísticas provistos por el Real Jardín Botánico de Madrid
- ¾ Generar y analizar variables para el modelamiento de la ubicación de las especies
- ¾ Generar mapas de puntos de ubicación para las especies
- ¾ Generar la metodología de modelamiento para la determinación de la ubicación de las especies basado en la lógica Difusa
- ¾ Comparación de los resultados de la metodología basada en la lógica Difusa con otras metodologías ya existentes
- ¾ Determinación de ventajas y/o desventajas de la metodología Difusa respecto a los otros métodos, planteando conclusiones y recomendaciones.

## **1.6 METAS**

- ¾ Analizar los datos de una especie faunística y una especie florística provistos por el Real Jardín Botánico de Madrid para ser utilizados en el modelamiento
- ¾ Determinar la 25 variables que influyan en las especies y que puedan ser analizadas mediante la lógica Difusa
- ¾ Generar un mapa de la probabilidad de localización de una especie faunística, a escala 1:250.000, mediante la lógica Difusa
- $\triangleright$  Generar un mapa de la probabilidad de localización de una especie florística, a escala 1:250.000, mediante la lógica Difusa
- ¾ Generar al menos tres mapa de la probabilidad de localización de una especie faunística, a escala 1:250.000, mediante geoestadística
- ¾ Generar al menos tres mapa de la probabilidad de localización de una especie florística, a escala 1:250.000, mediante geoestadística
- ¾ Comparar los resultados entre la lógica Difusa y la geoestadística, y definir cinco conclusiones y cinco recomendaciones

# **1.7 LOCALIZACIÓN GEOGRÁFICA**

El proyecto será desarrollado en el Centro Geográfico, Escuela Politécnica del Ejército, Cantón Rumiñahui, Provincia de Pichincha, Ecuador.

# **1.8 ÁREA DE INFLUENCIA**

El proyecto abarcara con su modelamiento a todo el territorio continental del Ecuador.

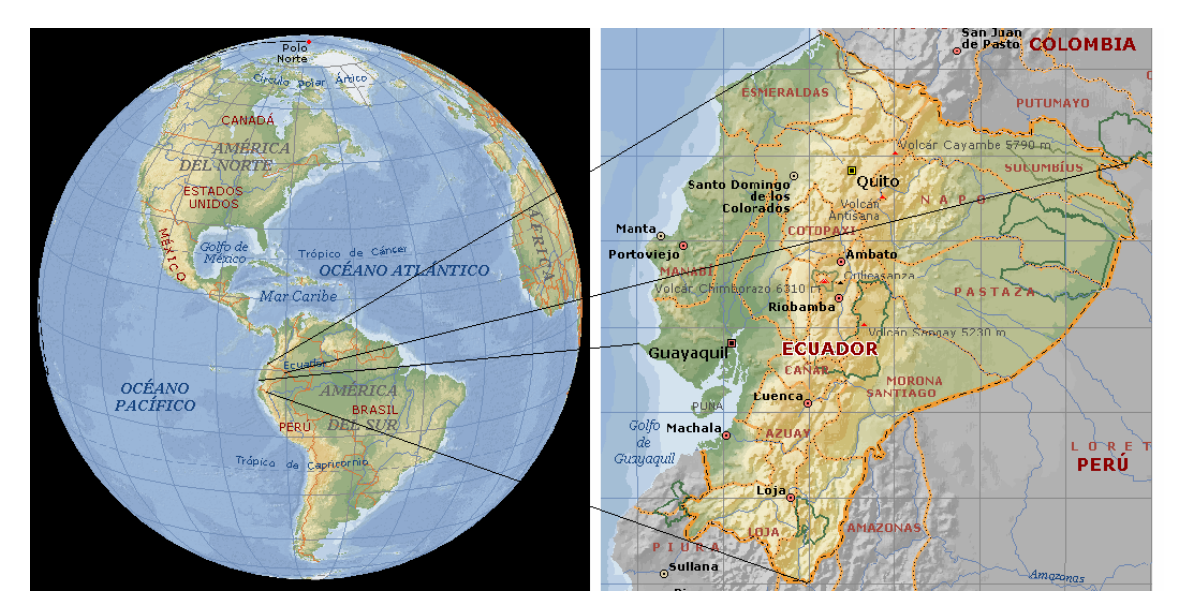

**Figura1. 1 Área de Influencia del Proyecto[3](#page-22-0)**

# **1.9 ALCANCE**

El presente proyecto abarca el desarrollo de un modelo de ubicación de una especie faunística y una florística en todo el territorio continental ecuatoriano, basado en la Lógica Difusa, así como su comparación en resultados con al tres métodos geoestadísticos.

<span id="page-22-0"></span><sup>&</sup>lt;u>.</u>  $3$  Tomado de Enciclopedia Encarta 2007 (R.B. 2), no actualizado con nueva División Política

# **CAPITULO 2**

# **FUNDAMENTO TEÓRICO**

## **2.1 GENERALIDADES DE LA LÓGICA DIFUSA**

#### **2.1.1 Introducción a la Lógica Difusa**

El concepto de Lógica Difusa o Fuzzy fue concebido por Lofti A. Zadeh un profesor de la Universidad de California en Berkley, quien inconforme con los conjuntos clásicos (*crisp sets*) que solo permiten dos opciones, la pertenencia o no de un elemento a dicho conjunto, la presentó como una forma de procesar información permitiendo pertenencias parciales a unos conjuntos que en contraposición a los clásicos, los denominó Conjuntos Difusos. El concepto de conjunto difuso fue expuesto por Lofti Zadeh en un documento hoy clásico en la literatura de la lógica difusa, en el año de 1965, el artículo se titula "*Fuzzy Sets*" (Conjuntos Difusos), y fue publicado en la revista Information and Control. El mismo Zadeh publica en 1971 el artículo, "*Quantitative Fuzzy Semantics*", en donde introduce los elementos formales que acabarían componiendo el cuerpo de la doctrina de la lógica difusa y sus aplicaciones tal como se conocen en la actualidad. $4$ 

Zadeh nació en Irán en 1921 y se traslada a Estados Unidos para completar sus estudios de Ingeniería Eléctrica. Sus temas de investigación científica estaban relacionados con el análisis de sistemas y la teoría de control. Creyente acérrimo en el poder de las Matemáticas, se da cuenta que el marco Aristotélico (Verdadero o Falso), no tolera la imprecisión y la verdad parcial, y por lo tanto se

<u>.</u>

<span id="page-23-0"></span> $<sup>4</sup>$  Lopez J., "Logica Difusa", 2001 (R.B. 16)</sup>

le complica la obtención de soluciones rigurosas cuando los sistemas que está estudiando no se prestan a una definición precisa. Entonces busco representar matemáticamente la imprecisión intrínseca de ciertas categorías de objetos.<sup>[5](#page-24-0)</sup>

El profesor Zadeh menciona que la gente no requiere información numérica precisa del medio que lo rodea para desarrollar tareas de control altamente adaptables, por ejemplo conducir un automóvil o caminar por una acera sin chocarse con los postes y las otras personas. Si los controladores convencionales, en esencia realimentados, se pudieran programar para aceptar entradas imprecisas, ellos podrían trabajar de una manera mas eficiente y quizás se podrían implementar mas fácilmente. En Estados Unidos, principalmente por razones culturales, el concepto de lógica difusa no tuvo mucho impacto, mientras en oriente, específicamente los Japoneses y algunos países europeos, aceptaron sin complicación esta idea y han estado desde la década de los 80 construyendo aplicaciones reales y productos que funcionan basados en lógica difusa. Por ejemplo, en 1986 Yamakawa publica el articulo, "Fuzzy Controller hardward system" y desarrolla controladores difusos en circuitos integrados. En 1987, se inaugura en Japón el subterráneo de Sendai, uno de los más espectaculares sistemas de control difuso creados por el hombre. Desde entonces el controlador inteligente ha mantenido los trenes rodando eficientemente.

Posteriormente a ellos, otros grandes pensadores como David Hume o Kant apoyaban esta idea manteniendo que el razonamiento venía dado por las observaciones de las que somos testigos a lo largo de nuestra vida y la detección de algunos principios contradictorios en la lógica clásica.

Tras la publicación de Lotfi A. Zadeh, se comenzó rápidamente a usar la lógica difusa en distintas aplicaciones prácticas, llegando a su máximo auge a principios de los años 90, y continuando éste hasta la época actual. Los subconjuntos difusos (o partes borrosas de un conjunto) fueron inventados para modelar la representación humana de los conocimientos (por ejemplo para medir nuestra ignorancia o una imprecisión objetiva) y mejorar así los sistemas de

<u>.</u>

<span id="page-24-0"></span><sup>&</sup>lt;sup>5</sup> Weitz D., "Absolutamente Borroso", Revista Futuro Ciencia y Tecnología, 2007 (R.B. 23)

decisión, de ayuda a la decisión, y de inteligencia artificial. Esta teoría nos permite manejar y procesar ciertos tipos de información en los cuales se manejen términos inexactos, imprecisos o subjetivos. De una manera similar a como lo hace el cerebro humano, es posible ordenar un razonamiento basado en reglas imprecisas y en datos incompletos.

Si se acepta que las variables temáticas son continuas, el establecimiento de clases con límites absolutamente definidos resulta problemático y parece más lógico pensar que la transición entre una clase y la siguiente debería ser gradual. Esta premisa permite denominar a cada una de estas clases, sin límites definidos, como conjunto difuso*.* Un conjunto difuso está caracterizado por una función de pertenencia a dicho conjunto, cuyo recorrido oscila entre cero y uno (desde la no pertenencia a la clase hasta la pertenencia absoluta).

En la lógica clásica una proposición sólo admite dos valores: verdadero o falso. Por ello se dice que la lógica usual es bivalente o binaria. Existen otras lógicas que admiten además un tercer valor posible (lógica trivaluada) e incluso múltiple valores de verdad (lógica multivaluada).

La lógica aristotélica sirve para explicar ciertos fenómenos y problemas, aunque la gran mayoría de ellos enmarcados en el mundo teórico de la matemática. Por el contrario, la lógica difusa puede usarse para explicar el mundo real, puesto que sigue el comportamiento humano de razonar, sacando conclusiones a partir de hechos observados.

La lógica multivaluada incluye sistemas lógicos que admiten varios valores de verdad posibles. La lógica difusa permite representar de forma matemática conceptos o conjuntos imprecisos. Si *P* es una proposición, se le puede asociar un número *v(P)* en el intervalo [0,1] tal que:

Si *v(P)* = 0, entonces *P* es falso.

Si *v(P)* = 1, entonces *P* es verdadero.

La veracidad de *P* aumenta con *v(P)*.

#### **2.1.2 La Lógica Difusa**

La lógica Borrosa, Difusa o Fuzzy (Términos usados indistintamente a lo largo del proyecto), se basa en lo relativo de lo observado. Este tipo de lógica toma dos valores aleatorios, pero contextualizados y referidos entre sí. La lógica difusa se adapta mejor al mundo real, e incluso puede comprender y funcionar con nuestras expresiones, del tipo "hace mucho calor", "no es muy alto", "el ritmo del corazón está un poco acelerado". La clave de esta adaptación al lenguaje, se basa en comprender los cuantificadores de nuestro lenguaje (como por ejemplo, "mucho", "muy", "un poco").

Un subconjunto difuso, es un conjunto que puede contener elementos de forma parcial. Es decir que la propiedad *x Є A* puede ser cierta con un grado de verdad. Se mide esta posibilidad de pertenencia con un número μ*A*(*x*) entre 0 y 1, llamado grado de pertenencia de *x* a A. Si es 0.0, *x* no pertenece a A, si es 1.0, entonces *x E A*, totalmente, y si 0.0 <  $\mu_A(x)$  < 1, *x* pertenece a A de una manera parcial.

Un subconjunto *A* de *B* se caracteriza, por tanto, por esta función de pertenencia μ*A*, de B en un rango [0,1]. Es preciso fijar el conjunto B para definir la función μ*A* que a su vez define A. Por eso se habla de subconjunto difuso y no de conjunto difuso. μ*A* es una proposición en el contexto de la lógica difusa, y no de la lógica usual binaria, que sólo admite dos valores: cierto o falso.

Un conjunto difuso puede representarse también gráficamente como una función, especialmente cuando el universo del dominio *X* es continuo (no discreto).<sup>[6](#page-26-0)</sup> Los ejes en su graficación serian los siguientes:

– Abscisas (eje X): Universo del dominio *X.* 

<span id="page-26-0"></span><sup>1</sup> <sup>6</sup> Galindo Gómez J., "Conjuntos y Sistemas Difusos", Departamento de Lenguajes y Ciencias de la Computación, Universidad de Málaga (R.B. 12)

– Ordenadas (eje Y): Grados de pertencia en el intervalo [0,1].

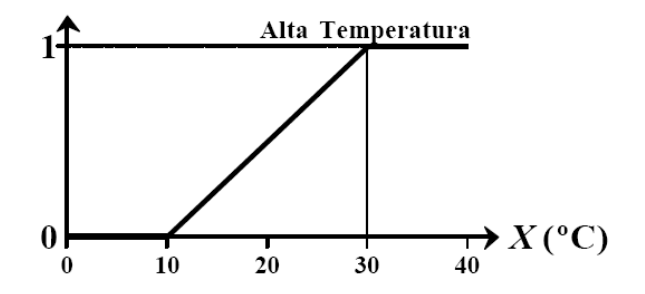

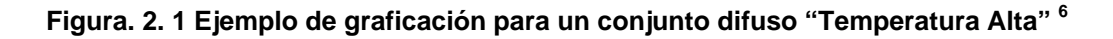

## **2.1.3 Funciones de Pertenencia**

Un conjunto difuso *A* se define como una Función de Pertenencia que enlaza o empareja los elementos de un dominio o Universo de discurso *X* con elementos del intervalo [0,1].

Cuanto más cerca esté *A*(*x*) del valor 1, mayor será la pertenencia del objeto x al conjunto A. Los valores de pertenencia varían entre 0 (no pertenece en absoluto) y 1 (pertenencia total). 6

Las Funciones de Pertenencia Típicas son las siguientes:

## **Triangular:**

$$
A(x) = \begin{cases} 0 & \text{si } x \le a \\ (x-a)/(m-a) & \text{si } x \in (a,m] \\ (b-x)/(b-m) & \text{si } x \in (m,b) \\ 0 & \text{si } x \ge b \end{cases}
$$
 Donde:  
2  
Donde:  
2  
Donde:  
2  
Donde:  
3  
Donde:  
2  
Donde:  
3  
Donde:  
3  
Devel limite inferior  
4  
Onde will not be el limite superior  
4  
Onde will not be el limite superior  
4  
Onde will not be el limite superior  
4  
Onde will not be el limite superior

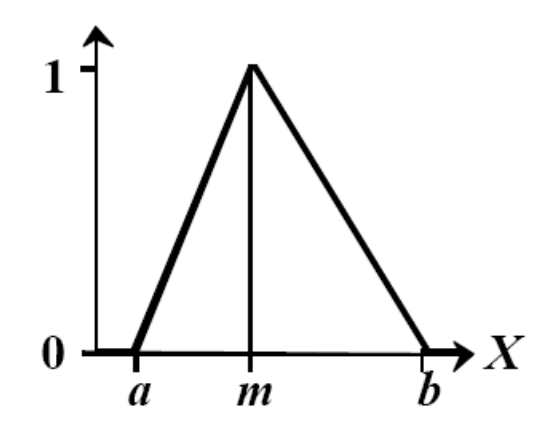

**Figura. 2. 2 Ejemplo de Función de Pertenencia Triangular 6**

#### **Función G (***gamma***):**

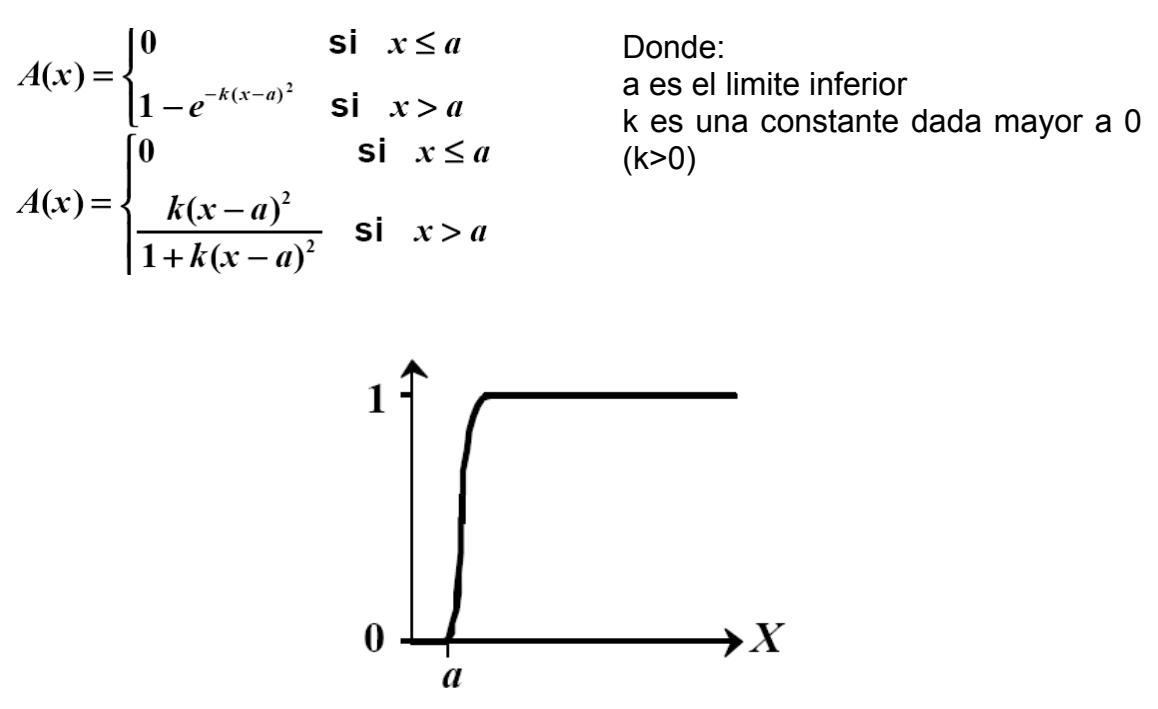

**Figura. 2. 3 Ejemplo de Función de Pertenencia Gamma 6**

La función G se caracteriza por un crecimiento rápido a partir del limite *a*. Mientras mayor es el valor de *k*, el crecimiento es más rápido aún. La función no toma el valor 1, aunque tienen una asíntota horizontal en 1 La función opuesta se llama *Función L*.

La aproximación lineal de la Función G es la siguiente:

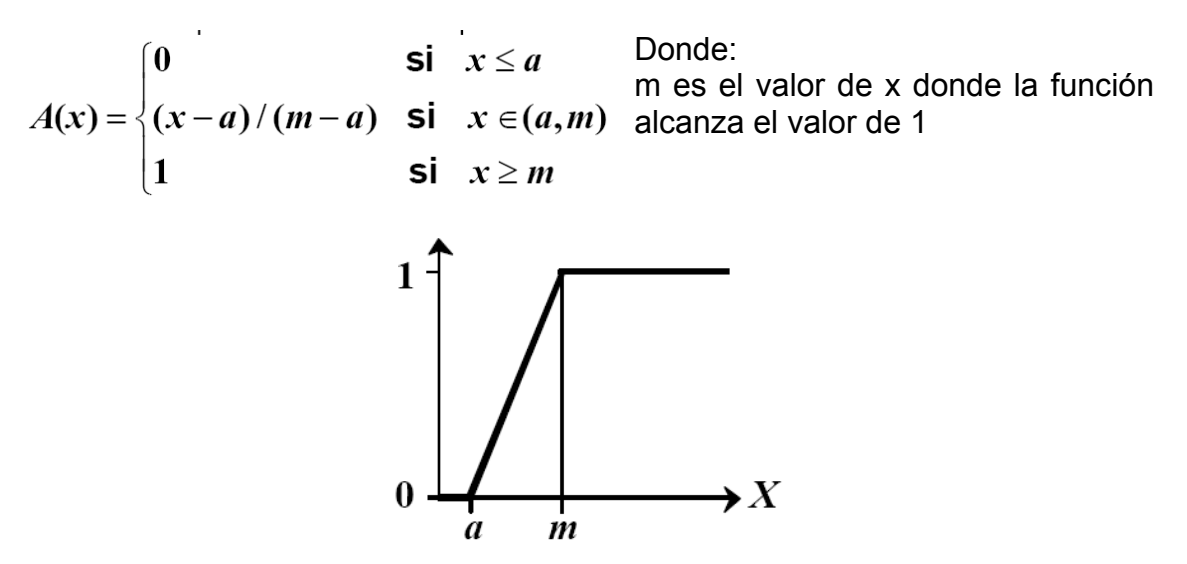

**Figura. 2. 4 Ejemplo de Función de Pertenencia Gamma con aproximación lineal 6**

**Función S:** 

$$
A(x) = \begin{cases} 0 & \text{si } x \le a & \text{Donde:} \\ 2 \{(x-a)/(b-a)\}^2 & \text{si } x \in (a,m] \text{ be s el limite inferior} \\ 1 - 2 \{(x-b)/(b-a)\}^2 & \text{si } x \in (m,b) \text{ m es el valor o punto de inflexión, tal } \\ 1 & \text{si } x \ge b & \text{que a< m< b} \end{cases}
$$

**Figura. 2. 5 Ejemplo de Función de Pertenencia S 6**

Un valor típico para m es (*a+b*) / *2*. El crecimiento es más lento cuanto mayor sea la distancia entre *a y b*.

#### **Función Gausiana:**

 $A(x) = e^{-k(x-m)^2}$ 

 Donde: m es el valor medio de la campana de gauss k es una constante dada mayor a 0 (k>0)

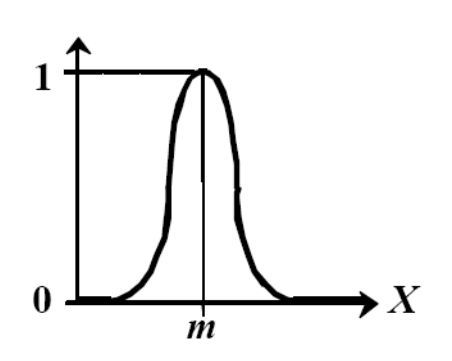

**Figura. 2. 6 Ejemplo de Función de Pertenencia Gausiana <sup>6</sup>**

Mientras mayor sea *k*, más estrecha es la campana.

**Función Trapezoidal:** 

| \n $A(x) =\n \begin{cases}\n 0 & \text{si } (x \le a) \text{ o } (x \ge d) & \text{Donde:} \\ (x-a)/(b-a) & \text{si } x \in (a,b] \\ 1 & \text{si } x \in (b,c) \\ (d-x)/(d-c) & \text{si } x \in (b,d)\n \end{cases}$ \n | \n $B \text{ Donde:} \\ a \text{ es } e \text{ limit} \\ b \text{ es } e \text{ limit} \\ c \text{ es } e \text{ limit} \\ c \text{ es } e \text{ limit} \\ d \text{ is a specific value}$ \n |
|----------------------------------------------------------------------------------------------------|----------------------------------------------------------------------------------------------------|
|----------------------------------------------------------------------------------------------------|----------------------------------------------------------------------------------------------------|

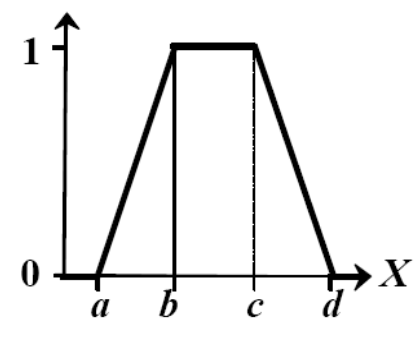

**Figura. 2. 7 Ejemplo de Función de Pertenencia Trapezoidal 6**

#### **Función Pseudo-Exponencial:**

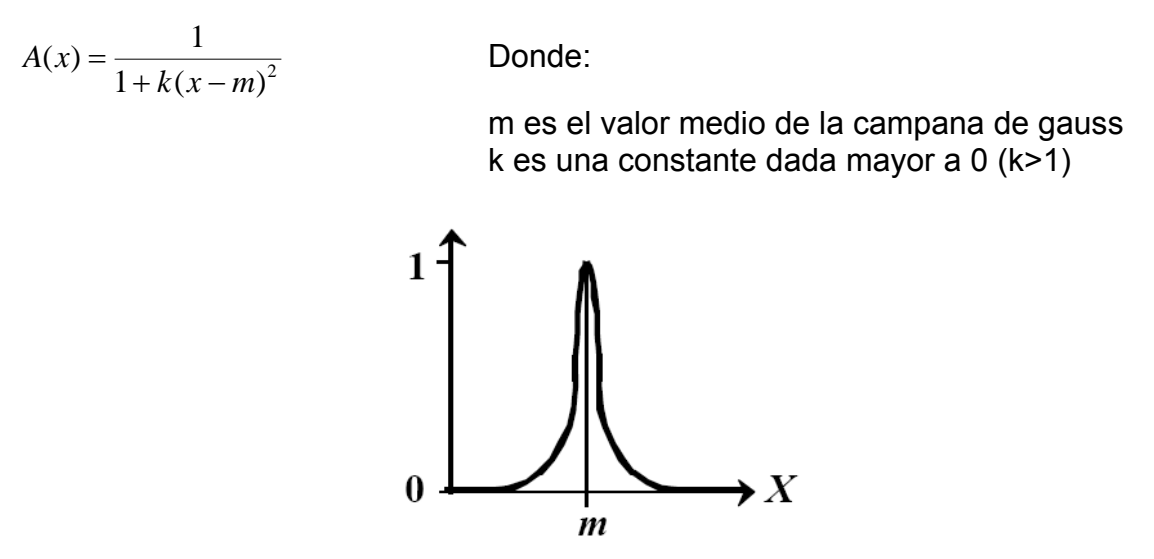

**Figura. 2. 8 Ejemplo de Función de Pertenencia Pseudo-Exponencial 6**

Mientras mayor sea el valor de *k*, el crecimiento es más rápido aún y la "campana" es más estrecha.

#### **Función Trapecio Extendido:**

Definida por los cuatro valores de un trapecio [*a, b, c, d*], y una lista de puntos entre *a* y *b*, o entre *c* y *d*, con su valor de pertenencia asociado a cada uno de esos puntos. En general, la función Trapezoidal se adapta bastante bien a la definición de cualquier concepto, con la ventaja de su fácil definición, representación y simplicidad de cálculos. En casos particulares, el Trapecio Extendido puede ser de gran utilidad. Éste permite gran expresividad aumentando su complejidad.

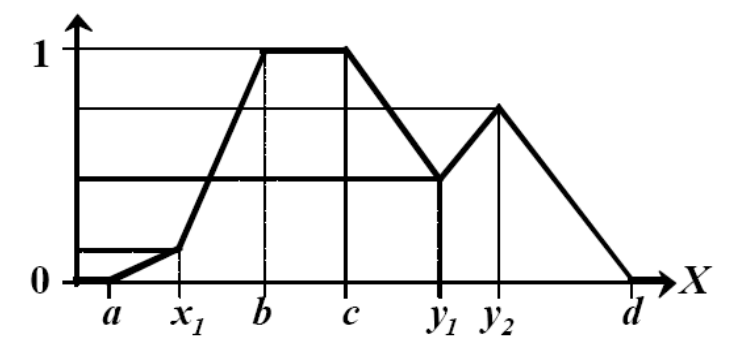

**Figura. 2. 9 Ejemplo de Función de Pertenencia Trapecio Extendido <sup>6</sup>**

#### **2.1.4 Aplicaciones**

La lógica difusa se utiliza cuando la complejidad del proceso en cuestión es muy alta y no existen modelos matemáticos precisos, para procesos altamente no lineales y cuando se envuelven definiciones y conocimiento no estrictamente definido. Esta técnica se ha empleado con bastante éxito en la industria, principalmente en Japón, y cada vez se está usando en gran multitud de campos. La primera vez que se usó de forma importante fue en el metro japonés, con excelentes resultados.

A continuación se citan algunos ejemplos de su aplicación:

**Control de sistemas:** Control de tráfico, control de vehículos (Mejora en la eficiencia del uso de combustible en motores), control de compuertas en plantas hidroeléctricas, centrales térmicas, control en máquinas lavadoras, control de metros (mejora de su conducción, precisión en las paradas y ahorro de energía), ascensores, sistemas de control de acondicionadores de aire, electrodomésticos familiares (Frigoríficos, lavadoras).

**Predicción y optimización:** Predicción de terremotos, optimizar horarios.

**Reconocimiento de patrones y Visión por ordenador:** Seguimiento de objetos con cámara, reconocimiento de escritura manuscrita, reconocimiento de objetos, compensación de vibraciones en la cámara.

**Sistemas de información o conocimiento:** Bases de datos difusas: Almacenar y consultar información imprecisa, (lenguaje FSQL), sistemas expertos.

En recursos Naturales: La aplicación de la lógica difusa a los recursos naturales y la gestión de la ciencia es todavía relativamente nuevo. Otros campos de aplicación incluyen en la clasificación de teleobservación (Blonda 1996), la evaluación del riesgo ambiental (Holanda 1994), la fitosociología

(Moraczewski 1993a, 1993b), la geografía (Openshaw 1996), la investigación de ecosistemas (Salski y Sperlbaum 1991), y la evaluación ambiental (Smith 1995, 1997). Más aplicaciones específicas incluyen la captación de modelado (Anónimo 1994), Nube de clasificación (Baum et al. 1997), la evaluación de los nutrientes de las plantas de suministro (Hahn et al. 1995), el suelo de interpretación (Mays et al. 1997, y McBratney Odeh 1997), y Adecuación de tierras para la producción de cultivos (Ranst et al. 1996).<sup>[7](#page-33-0)</sup>

## **2.2 FUNDAMENTOS DE LA LÓGICA DIFUSA A SER UTILIZADA**

El siguiente diagrama muestra el proceso que tendrán los datos a fin de obtener el modelo de ubicación de las especies:

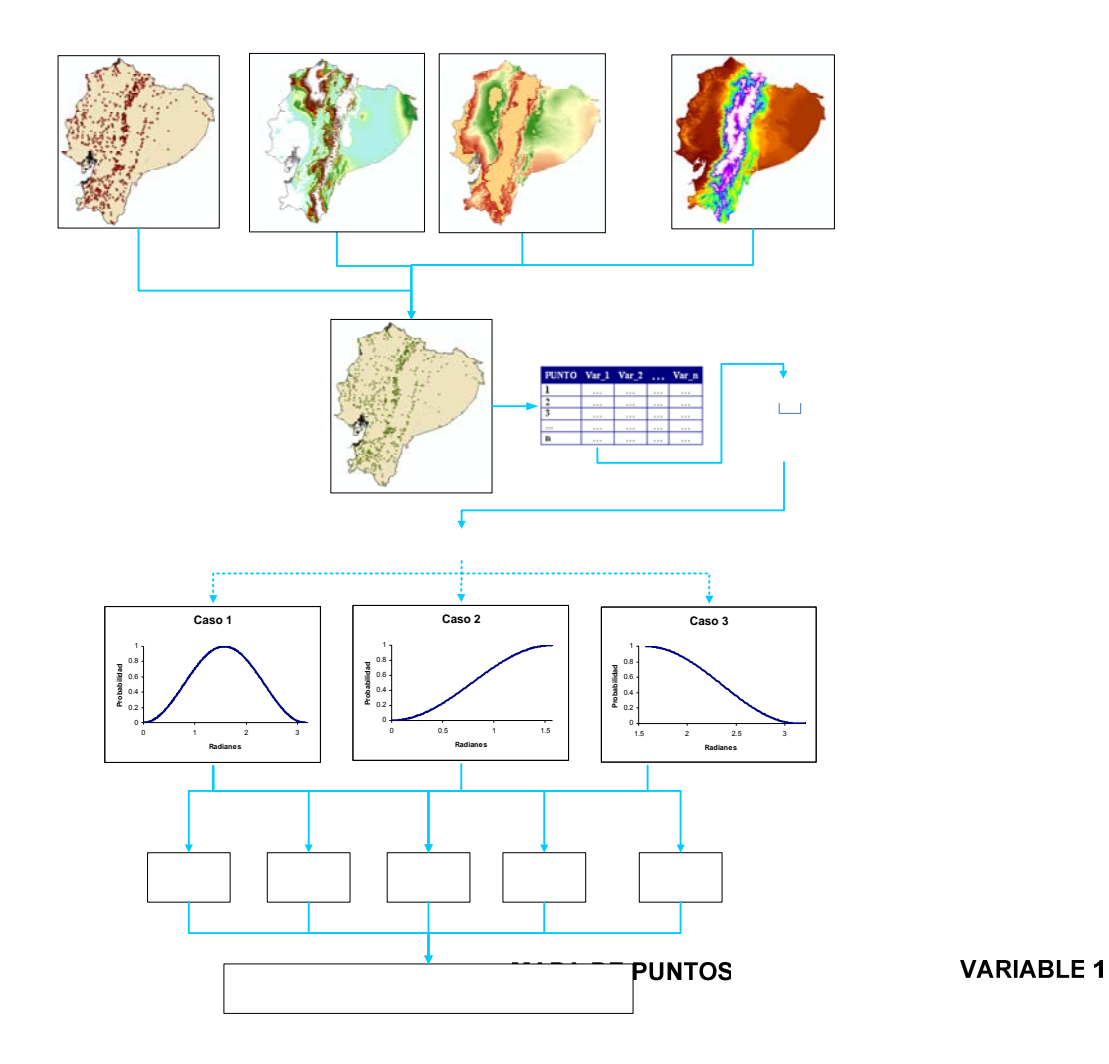

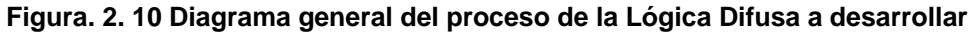

<span id="page-33-0"></span><sup>&</sup>lt;u>.</u>  $7$  Tomado de la Ayuda de Idrisi 32 (R.B. 3)

Para la aplicación a la cual se desea dar, es decir, para la ubicación de especies de Flora y Fauna, se ha desarrollado la siguiente metodología, basada en la curva seno cuadrado como función de pertenencia<sup>[8](#page-34-0)</sup>. Se han desarrollado varios casos posibles con sus correspondientes funciones de pertenencia, a las cuales las variables pueden ajustarse, estos casos se exponen a detalle a continuación. Posteriormente, se desarrollara el algoritmo adecuado para aplicar la lógica Difusa para cada uno de los casos.

#### **2.2.1 Función de pertenencia a ser utilizada**

La metodología difusa se basa en el análisis y selección del caso particular de la variable que interactúa con el fenómeno o evento. Para esto analizaremos tres posibles escenarios o casos, a los cuales se pueden ajustar la probabilidad de presencia de la especie, según el evento del cual se este estudiando y su correspondiente variable. $8$ 

La curva principal, de la cual se derivaran los casos, es la curva del seno cuadrado, a fin de probar cuan adecuada puede ser esta para nuestros fines, dejando a un lado las curvas de pertenencia que pueden ser muy rígidas, y que sus aplicaciones ya han sido probadas.

Se usara la curva del seno cuadrado, para obtener una curva donde el rango sea de [0,1,0], y no obtener valores negativos, como seria el caso de tomar la curva seno no cuadrática. El eje x se convierte en la probabilidad y el ángulo de la función, que se lo llamará *α*, estará en función de la variable del evento  $8$ 

<u>.</u>

<span id="page-34-0"></span><sup>&</sup>lt;sup>8</sup> Tomado de metodología desarrollado por Ing. Oswaldo Padilla, 2005 (R.B. 5)

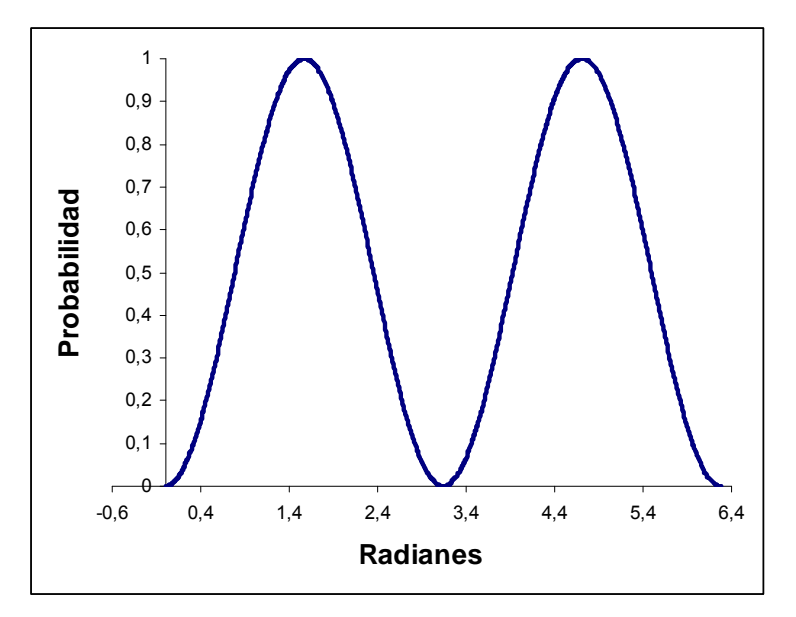

**Figura. 2. 11 Función Seno Cuadrado** 

Siendo:

P= Probabilidad de ocurrencia del evento o fenómeno

α=variable en función del evento o fenómeno

Mínima  $P = 0$  o 0%

Máxima  $P = 1$  o 100%

#### **2.2.1.1 Caso 1**

Este caso contempla a la curva completa del seno cuadrado, que se encuentra en un rango de 0 a π radianes. Los eventos al cual corresponderían este caso, serian aquellos que durante su rango, la probabilidad de presencia de la especie crece desde 0 hasta un punto máximo 1, y posteriormente decrece nuevamente a  $0<sup>8</sup>$ 

 $P =$ Sen<sup>2</sup>  $\alpha$ *Rango = [0< α <π]*
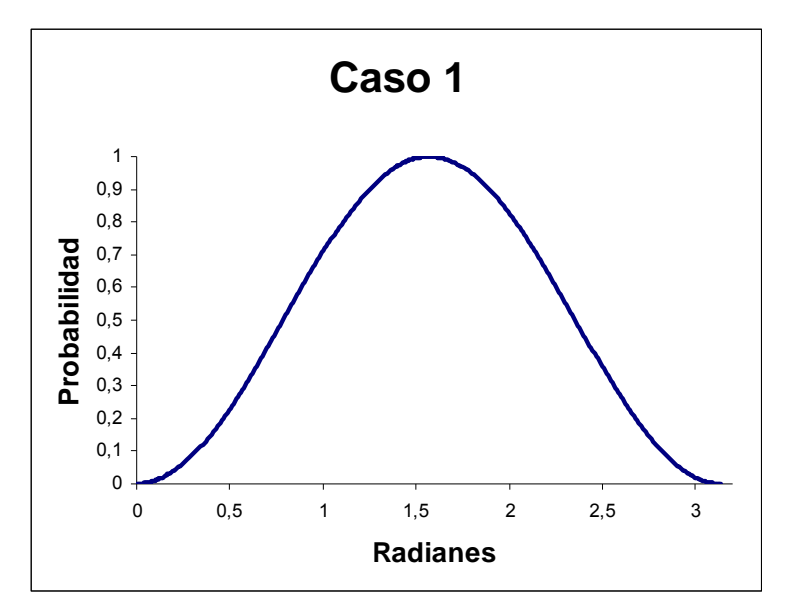

**Figura. 2. 12 Función de Pertenencia Caso 1** 

## **2.2.1.2 Caso 2**

Este caso contempla a la parte de la curva seno cuadrado, que se encuentra en un rango de 0 a π/2 radianes. Los eventos al cual corresponderían este caso, serian aquellos que durante su rango, la probabilidad de presencia de la especie crece desde 0 hasta un punto máximo 1, y este corresponde también al máximo de su rango.<sup>8</sup>

# $P =$  Sen<sup>2</sup>α *Rango = [0< α <π/2]*

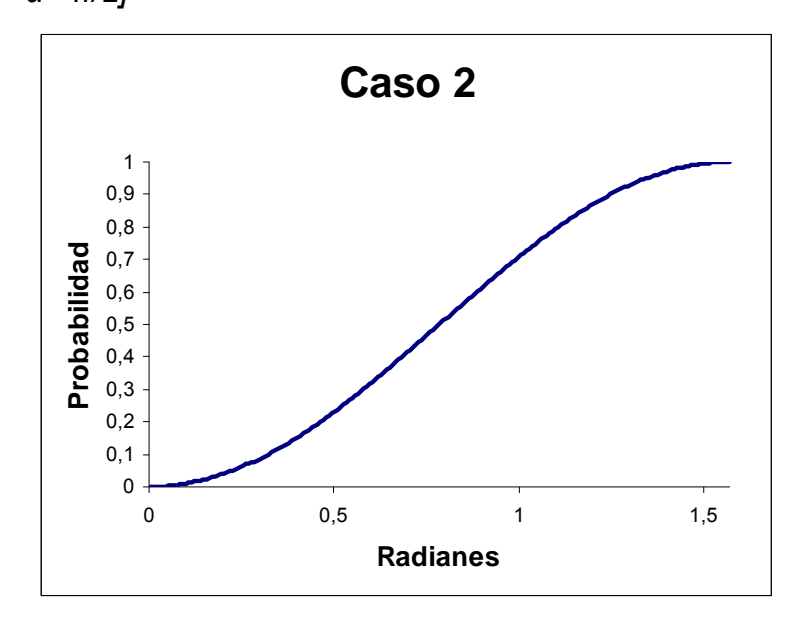

**Figura. 2. 13 Función de Pertenecía Caso 2** 

#### **2.2.1.3 Caso 3**

Este caso contempla a la parte de la curva seno cuadrado, que se encuentra en un rango de π/2 a π radianes. Los eventos al cual corresponderían este caso, serian aquellos que durante su rango, la probabilidad de presencia de la especie decrece desde 1 hasta un punto mínimo 0, y este corresponde al máximo de su rango.<sup>8</sup>

*P = Sen2 α Rango = [π/2< α <π]* 

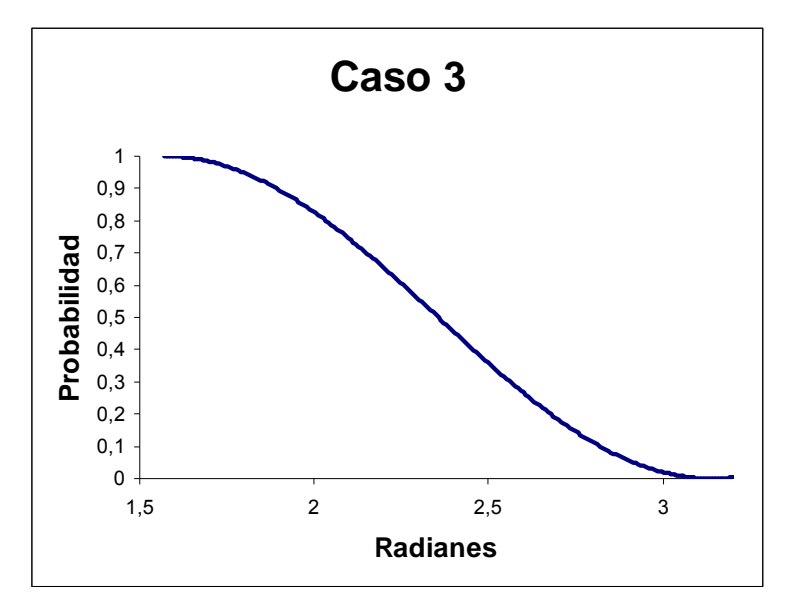

**Figura. 2.14 Función de Pertenencia Caso 3** 

#### **2.2.2 Primer Planteamiento del Algoritmo de la Lógica Difusa**

Para el análisis, se situaran puntos a lo largo de la función que corresponden a los puntos de inflexión de la curva, a los puntos de inicio y final de la misma, y al punto máximo donde la probabilidad es 1. Estos puntos, junto con una recta que pasa por los mismos, paralelas al eje de las ordenadas, describirán zonas bajo las curva que serán analizadas.

# **2.2.2.1 Primer Análisis Caso 1**

Los puntos de inflexión de la curva se calculan con la segunda derivada de la función:

$$
P = Sen2 \alpha
$$
  
\n
$$
P' = 2 * Sen\alpha * Cos\alpha
$$
  
\n
$$
P'' = 2 * Sen\alpha * - Sen\alpha + 2 * Cos\alpha * Cos\alpha
$$
  
\n
$$
P'' = 2(Cos2\alpha - Sen2\alpha)
$$
  
\n
$$
Cos2\alpha - Sen2\alpha = 0
$$
  
\n
$$
1 - Sen2\alpha - Sen2\alpha = 0
$$
  
\n
$$
1 - 2 * Sen2\alpha = 0
$$
  
\n
$$
Sen2\alpha = 1/2
$$
  
\n
$$
\alpha_1 = \pi/4
$$
  
\n
$$
\alpha_2 = 3\pi/4
$$

Por lo que tendremos los puntos,

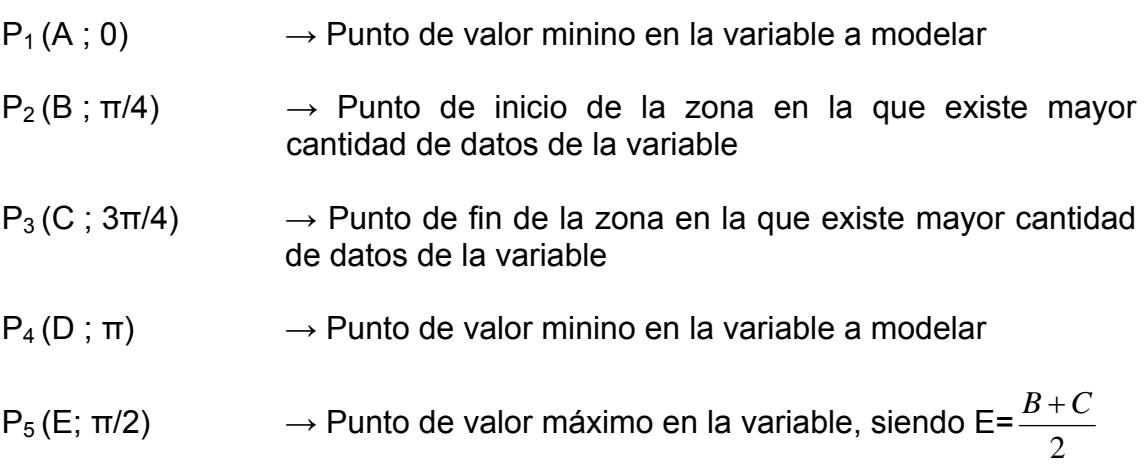

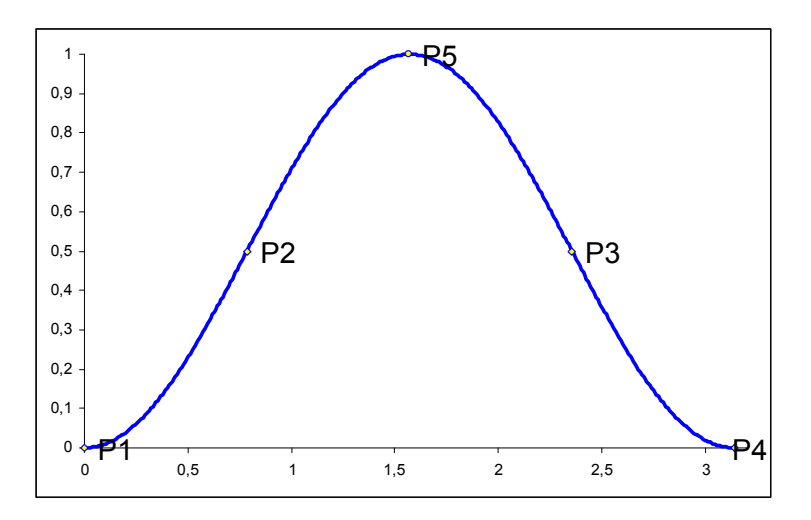

**Figura. 2.15 Puntos de interés de la función de pertenencia - Caso 1** 

# **2.2.2.1.1 Sección P1 P2**

Pertenece a la sección en la que existe menor cantidad de datos, en el principio de la función:

P<sub>1</sub>(A ; 0)  
\nP<sub>2</sub>(B ; π/4)  
\n
$$
y - y_1 = \frac{y_2 - y_1}{x_2 - x_1} (x - x_1)
$$
  
\nDonde:  
\nY valores de la variable de estudio V  
\nA sección α

# **2.2.2.1.2 Sección P2 P5**

 $(V-A)$  $(B-A)$  $V - A$ 

−

 $\alpha - 0 = \frac{\pi/4 - 0}{B - A}(V -$ 

 $\alpha = \pi/4 * \frac{(V -$ 

 $(V-A)$ 

Pertenece a la sección en la que existe mayor cantidad de datos, en el principio de la función:

P<sub>2</sub> (B ; π/4)  
P<sub>5</sub> (
$$
\frac{B+C}{2}
$$
 ; π/2)  
 $y-y_1 = \frac{y_2 - y_1}{x_2 - x_1}(x - x_1)$ 

Donde:

x valores de la variable de estudio *V*  y valores de la función seno cuadrado para la sección α

$$
\alpha - \pi/4 = \frac{\pi/2 - \pi/4}{\frac{B+C}{2} - B} (V-B)
$$

$$
\alpha = \pi/4 + \frac{\pi/2(V-B)}{C-B}
$$

# **2.2.2.1.3 Sección P5 P3**

Pertenece a la sección en la que existe mayor cantidad de datos, en el final de la función:

P<sub>5</sub>(
$$
\frac{B+C}{2}
$$
; π/2)  
P<sub>3</sub>(C; 3π/4)  
 $y - y_1 = \frac{y_2 - y_1}{x_2 - x_1}(x - x_1)$ 

Donde: x valores de la variable de estudio *V*  y valores de la función seno cuadrado para la sección α

$$
\alpha - \pi/2 = \frac{3\pi/4 - \pi/2}{C - \frac{B+C}{2}} \left( V - \frac{B+C}{2} \right)
$$

$$
\alpha = \pi/2 + \frac{\pi/4(2V - B-C)}{C - B}
$$

#### **2.2.2.1.4 Sección P3 P4**

Pertenece a la sección en la que existe menor cantidad de datos, en el final de la función:

P<sub>3</sub> (C ; 3π/4)  
\nP<sub>4</sub> (D ; π)  
\n
$$
y-y_1 = \frac{y_2 - y_1}{x_2 - x_1}(x - x_1)
$$
  
\nDonde:  
\nY values de la variable de estudio V  
\nA species de la función seno cuadrado para  
\nLa sección α

$$
\alpha - 3\pi/4 = \frac{\pi - 3\pi/4}{D - C}(V - C)
$$

$$
\alpha = 3\pi/4 + \frac{\pi/4(V - C)}{D - C}
$$

# **2.2.2.2 Primer Análisis Caso 2**

Los puntos de inflexión de la curva se tomaran del Caso 1, siendo los puntos de interés los siguientes:

 $P_1 (A ; 0)$  $P_2$  (B; π/4)  $P_3$  (C ; π/2)

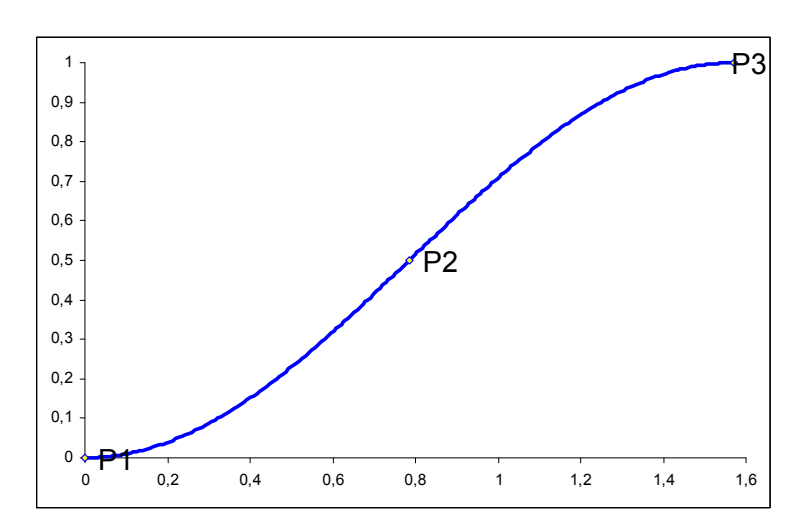

**Figura. 2. 16 Puntos de interés de la función de pertenencia - Caso 2** 

#### **2.2.2.2.1 Sección P1 P2**

Pertenece a la sección en la que existe menor cantidad de datos.

P<sub>1</sub>(A ; 0)  
\nP<sub>2</sub>(B ; π/4)  
\ny-y<sub>1</sub> = 
$$
\frac{y_2 - y_1}{x_2 - x_1}(x - x_1)
$$
  
\n $\alpha - 0 = \frac{\pi/4 - 0}{B - A}(V - A)$   
\n $\alpha = \frac{\pi/4(V - A)}{B - A}$   
\nV values de la función seno cuadrado para  
\n1a sección α

# **2.2.2.2.2 Sección P2 P3**

Pertenece a la sección en la que existe menor cantidad de datos

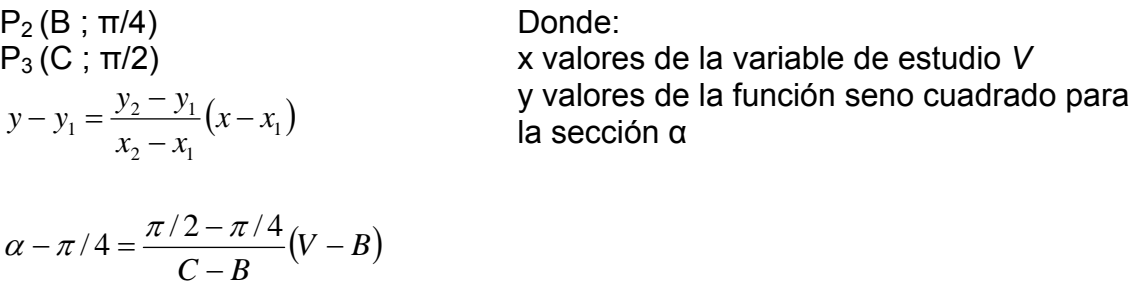

# **2.2.2.4 Primer Análisis Caso 3**

 $C - B$  $V-B$ 

 $\alpha = \pi/4 + \frac{\pi/4(V - 1)}{2\pi}$ 

−

 $(V-B)$ 

Los puntos de inflexión de la curva se tomaran del Caso 1, siendo los puntos de interés los siguientes:

 $P_1$  (A ; π/2)  $P_2$  (B; 3π/4)  $P_3(C; \pi)$ 

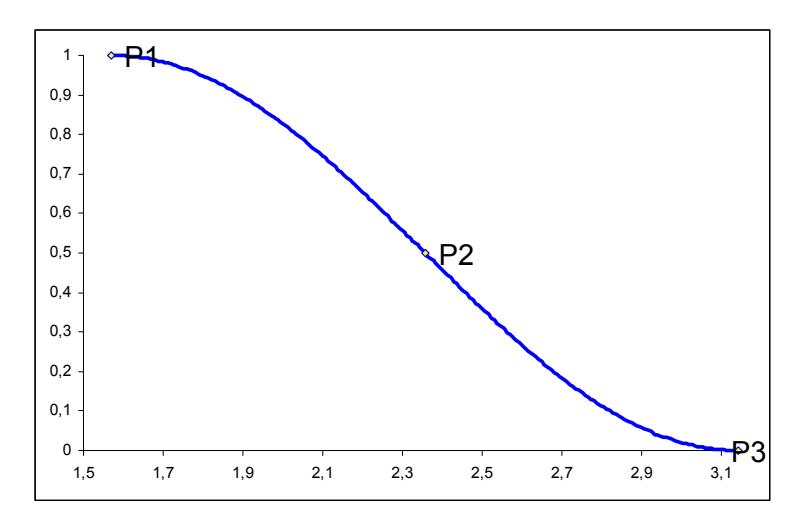

**Figura. 2. 17 Puntos de interés de la función de pertenencia - Caso 3** 

# **2.2.2.4.1 Sección P1 P2**

P<sub>1</sub>(A ; π/2)  
\nP<sub>2</sub> (B ; 3π/4)  
\ny-y<sub>1</sub> = 
$$
\frac{y_2 - y_1}{x_2 - x_1}(x - x_1)
$$
  
\nα – π/2 =  $\frac{3\pi/4 - \pi/2}{B - A}(V - A)$   
\nα = π/2 +  $\frac{\pi/4(V - A)}{B - A}$ 

Donde: x valores de la variable de estudio *V*  y valores de la función seno cuadrado para la sección α

# **2.2.2.4.2 Sección P2 P3**

P<sub>2</sub> (B ; 3π/4)  
P<sub>3</sub> (C ; π)  

$$
y - y_1 = \frac{y_2 - y_1}{x_2 - x_1} (x - x_1)
$$

Donde:

x valores de la variable de estudio *V*  y valores de la función seno cuadrado para la sección α

$$
\alpha - 3\pi / 4 = \frac{\pi - 3\pi / 4}{C - B}(V - B)
$$

$$
\alpha = 3\pi / 4 + \frac{\pi / 4(V - B)}{C - B}
$$

# **2.2.3 Segundo Planteamiento del Algoritmo de la Lógica Difusa**

Para este planteamiento se colocan dos puntos adicionales al análisis anterior, que serán los correspondientes a los valores del 5% o el 95% de probabilidad de presencia (a modo de prueba), dependiendo del caso de análisis, para los valores que no se encuentran en los rangos determinados por los puntos de ubicación de la especie, de modo que estos no serán asignados a NoData o cero. Este segundo planteamiento nace del interés de no restringir a los valores máximos y mínimos, la probabilidad de presencia de la especie, tomando en cuenta que no se cuenta con todo el universo de los datos sobre la especie.

# **2.2.3.1 Segundo Análisis Caso 1**

Se calcula para este caso cual seria el valor de α para el 5% de probabilidad. Estos puntos son los siguientes:

$$
Sen2 \alpha = 0.05
$$
  
\n
$$
Sen \alpha = \sqrt{0.05}
$$
  
\n
$$
\alpha_1 = 0.07117625\pi
$$
  
\n
$$
\alpha_2 = 0.92882375\pi
$$

Por lo que tendremos los puntos,

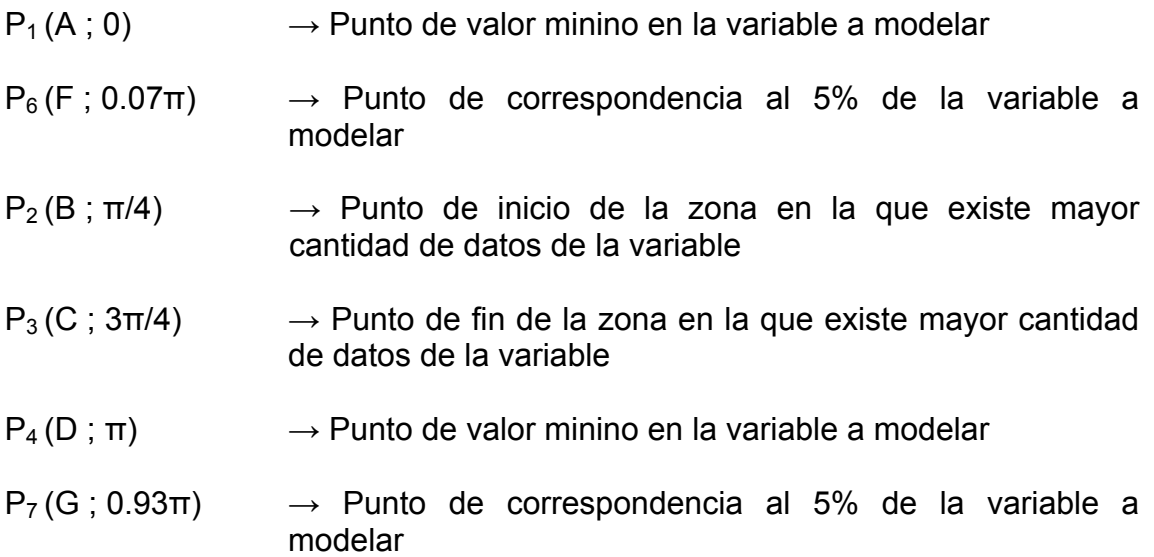

 $P_5$ (E; π/2) → Punto de valor máximo en la variable, siendo E= $\frac{B+C}{2}$ 

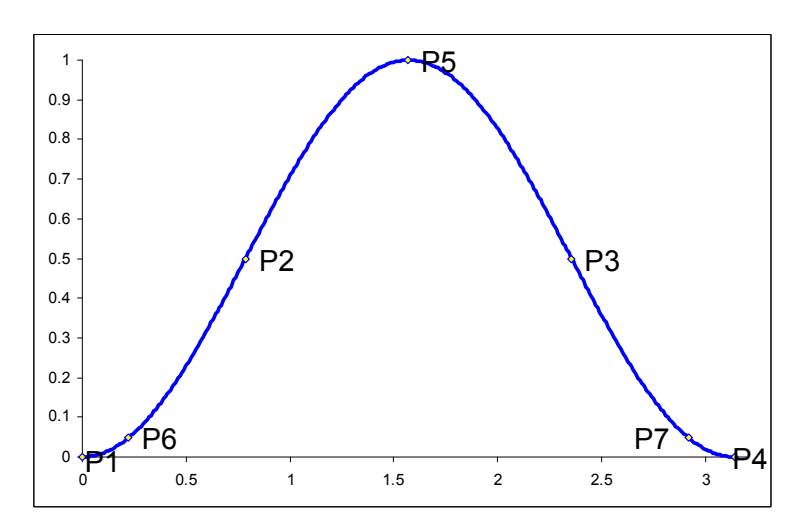

**Figura. 2. 18 Puntos de interés de la función de pertenencia - Caso 1** 

#### **2.2.3.1.1 Sección P1 P6**

Pertenece a la sección en la que se encuentra el 5% de probabilidad de presencia y que no esta dentro del intervalo de valores encontrados para la especie:

P<sub>1</sub>(A ; 0)  
\nP<sub>6</sub>(F ; 0.07π)  
\n
$$
y - y_1 = \frac{y_2 - y_1}{x_2 - x_1} (x - x_1)
$$
  
\nA  $\alpha - 0 = \frac{0.07\pi - 0}{F - A} (V - A)$   
\nB  $\alpha = 0.07\pi * \frac{(V - A)}{(F - A)}$   
\nB  $\alpha = \frac{V - A}{V - A}$ 

# **2.2.3.1.2 Sección P6 P2**

Pertenece a la sección en la que existe menor cantidad de datos, en el principio de la función:

P<sub>6</sub>(F ; 0.07π)  
P<sub>2</sub>(B ; π/4)  

$$
y - y_1 = \frac{y_2 - y_1}{x_2 - x_1} (x - x_1)
$$

Donde:

x valores de la variable de estudio *V*  y valores de la función seno cuadrado para la sección α

$$
\alpha - 0.07\pi = \frac{\pi/4 - 0.07\pi}{B - F}(V - F)
$$

$$
\alpha = 0.07\pi + \frac{0.18\pi * (V - F)}{(B - F)}
$$

#### **2.2.3.1.3 Sección P2 P5**

Pertenece a la sección en la que existe mayor cantidad de datos, en el principio de la función:

P<sub>2</sub> (B ; 
$$
\pi/4
$$
) Donde:  
\nP<sub>5</sub> ( $\frac{B+C}{2}$  ;  $\pi/2$ )  
\n $y - y_1 = \frac{y_2 - y_1}{x_2 - x_1}(x - x_1)$   
\n $\alpha - \pi/4 = \frac{\pi/2 - \pi/4}{\frac{B+C}{2}-B}(V-B)$   
\n $\alpha = \pi/4 + \frac{\pi/2(V-B)}{C-B}$ 

#### **2.2.3.1.4 Sección P5 P3**

Pertenece a la sección en la que existe mayor cantidad de datos, en el final de la función:

$$
P_5\left(\frac{B+C}{2} ; \pi/2\right)
$$
  
\n
$$
P_3(C ; 3\pi/4)
$$
  
\n
$$
y - y_1 = \frac{y_2 - y_1}{x_2 - x_1} (x - x_1)
$$

Donde: x valores de la variable de estudio *V*  y valores de la función seno cuadrado para la sección α

$$
\alpha - \pi/2 = \frac{3\pi/4 - \pi/2}{C - \frac{B+C}{2}} \left( V - \frac{B+C}{2} \right)
$$

$$
\alpha = \pi/2 + \frac{\pi/4(2V - B-C)}{C - B}
$$

#### **2.2.3.1.5 Sección P3 P7**

Pertenece a la sección en la que existe menor cantidad de datos, en el final de la función:

P<sub>3</sub>(C; 3π/4)  
\nP<sub>7</sub>(G; 0.93π)  
\n
$$
y-y_1 = \frac{y_2-y_1}{x_2-x_1}(x-x_1)
$$
  
\nA  
\n $\alpha - 3\pi/4 = \frac{0.93\pi - 3\pi/4}{G-C}(V-C)$   
\n $\alpha = 3\pi/4 + \frac{0.18\pi*(V-C)}{G-C}$ 

#### **2.2.3.1.6 Sección P7 P4**

*G* − *C* 

Pertenece a la sección en la que existe menor cantidad de datos, en el principio de la función:

P<sub>7</sub>(G ; 0.93π)  
\nP<sub>4</sub>(D ; π)  
\n
$$
y - y_1 = \frac{y_2 - y_1}{x_2 - x_1} (x - x_1)
$$
\n
$$
x_2 = \frac{\pi - 0.93\pi}{x_1} (x - x_1)
$$

$$
\alpha - 0.93\pi = \frac{\pi - 0.93\pi}{D - G}(V - G)
$$

$$
\alpha = 0.93\pi + \frac{0.07\pi * (V - G)}{(D - G)}
$$

Donde:

x valores de la variable de estudio *V*  y valores de la función seno cuadrado para la sección α

#### **2.2.3.2 Segundo Análisis Caso 2**

El primer punto del 5% se conserva, pero el punto adicional al fin de la curva, se añade al 95%, debido a que estos se encuentran muy cerca del 100% de probabilidad de presencia. Los puntos son:

> $\alpha_2 = 0.57178315\pi$  $\alpha_1 = 0.42821685\pi$  $\textit{Sen}\alpha = \sqrt{0.95}$  $Sen^2\alpha = 0.95$

 $P_1 (A ; 0)$  $P_4$  (D ; 0.07 $\pi$ )  $P_2$  (B; π/4)  $P_3$  (C;  $\pi/2$ )  $P_5$  (E ; 0.57 $\pi$ )

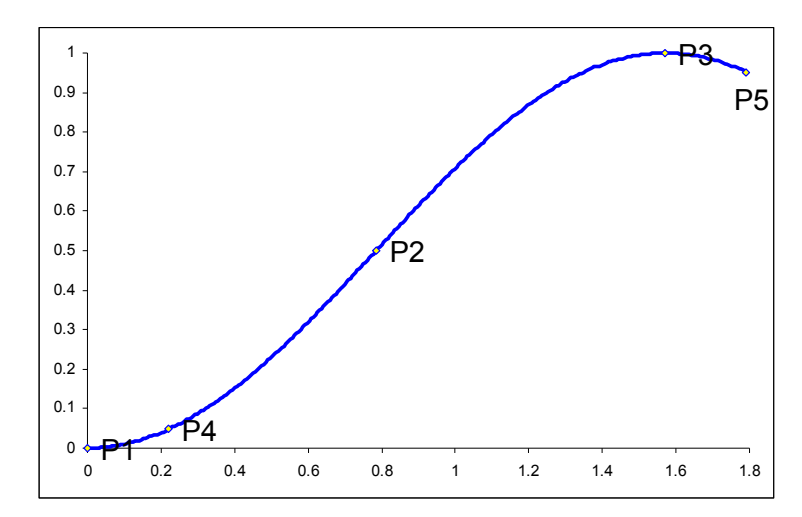

**Figura. 2. 19 Puntos de interés de la función de pertenencia - Caso 2** 

#### **2.2.3.2.1 Sección P1 P4**

Pertenece a la sección en la que se encuentra el 5% de probabilidad de presencia y que no esta dentro del intervalo de valores encontrados para la especie:

P<sub>1</sub>(A ; 0)  
\nP<sub>4</sub> (D ; 0.07π)  
\n
$$
y-y_1 = \frac{y_2 - y_1}{x_2 - x_1}(x - x_1)
$$
  
\n $\alpha - 0 = \frac{0.07\pi - 0}{D - A}(V - A)$   
\n $\alpha = \frac{0.07\pi * (V - A)}{D - A}$   
\n[We have:\n $Q = \frac{0.07\pi * (V - A)}{D - A}$ \n[We have:\n $Q = \frac{0.07\pi * (V - A)}{D - A}$ \n[We have:\n $Q = \frac{0.07\pi * (V - A)}{D - A}$ \n[We have:\n $Q = \frac{0.07\pi}{D - A}$ \n[Equation (1.2011)

## **2.2.3.2.2 Sección P4 P2**

Pertenece a la sección en la que existe menor cantidad de datos

P<sub>4</sub> (D ; 0.07π)  
\nP<sub>2</sub> (B ; π/4)  
\ny-y<sub>1</sub> = 
$$
\frac{y_2 - y_1}{x_2 - x_1} (x - x_1)
$$
  
\n $\alpha - 0.07\pi = \frac{\pi/4 - 0.07\pi}{B - D} (V - D)$   
\n $\alpha = 0.07\pi + \frac{0.18\pi * (V - D)}{B - D}$ 

Donde: x valores de la variable de estudio *V*  y valores de la función seno cuadrado para la sección α

#### **2.2.3.2.3 Sección P2 P3**

Pertenece a la sección en la que existe mayor cantidad de datos

P<sub>2</sub> (B ; π/4)  
\nP<sub>3</sub> (C ; π/2)  
\n
$$
y - y_1 = \frac{y_2 - y_1}{x_2 - x_1} (x - x_1)
$$
\n
$$
\alpha - \pi / 4 = \frac{\pi / 2 - \pi / 4}{C - B} (V - B)
$$
\n
$$
\alpha = \pi / 4 + \frac{\pi / 4 * (V - B)}{C - B}
$$

Donde: x valores de la variable de estudio *V*  y valores de la función seno cuadrado para la sección α

#### **2.2.3.2.4 Sección P3 P5**

Pertenece a la sección en la que existe menor cantidad de datos

P<sub>3</sub> (C ; π/2)  
\nP<sub>5</sub> (E ; 0.57π)  
\n
$$
y-y_1 = \frac{y_2 - y_1}{x_2 - x_1}(x - x_1)
$$
  
\n $\alpha - \pi/2 = \frac{0.57\pi - \pi/2}{E - C}(V - C)$   
\nα = π/2 +  $\frac{0.07\pi * (V - C)}{E - C}$ 

#### **2.2.3.3 Segundo Análisis Caso 3**

El primer punto del 95% se conserva del caso anterior, pero el punto adicional al fin de la curva, se coloca el del 5. Los puntos son:

 $P_4$  (D; 0.43π)  $P_1 (A ; \pi/2)$  $P_2$  (B; 3π/4)  $P_5$  (E ; 0.93π)  $P_3$  (C ;  $\pi$ )

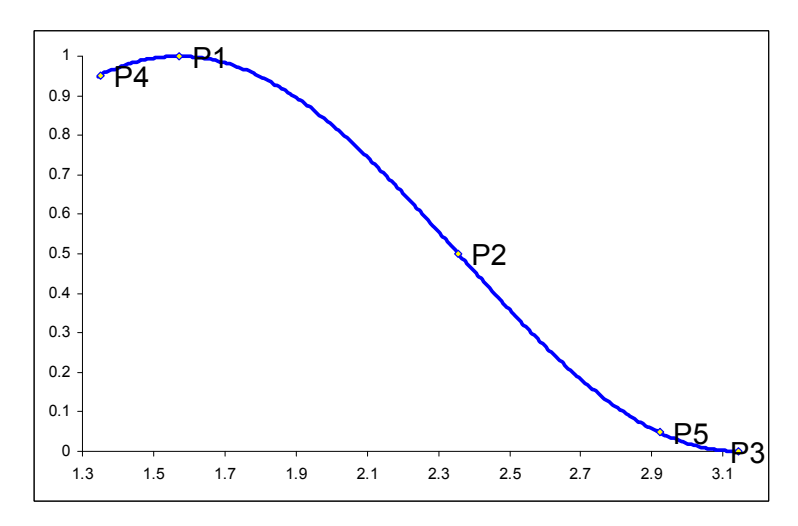

**Figura. 2. 20 Puntos de interés de la función de pertenencia - Caso 3** 

# **2.2.3.3.1 Sección P4 P1**

P<sub>4</sub> (D ; 0.43π)  
P<sub>1</sub> (A ; π/2)  

$$
y - y_1 = \frac{y_2 - y_1}{x_2 - x_1} (x - x_1)
$$

$$
\alpha - 0.43\pi = \frac{\pi/2 - 0.43\pi}{A - D}(V - D)
$$

$$
\alpha = 0.43\pi + \frac{0.07\pi * (V - D)}{A - D}
$$

Donde: x valores de la variable de estudio *V*  y valores de la función seno cuadrado para la sección α

# **2.2.3.3.2 Sección P1 P2**

P<sub>1</sub>(A ; π/2)  
P<sub>2</sub>(B ; 3π/4)  

$$
y - y_1 = \frac{y_2 - y_1}{x_2 - x_1} (x - x_1)
$$

$$
\alpha - \pi/2 = \frac{3\pi/4 - \pi/2}{B - A}(V - A)
$$

$$
\alpha = \pi/2 + \frac{\pi/4 * (V - A)}{B - A}
$$

Donde:

x valores de la variable de estudio *V*  y valores de la función seno cuadrado para la sección α

#### **2.2.3.3.3 Sección P2 P5**

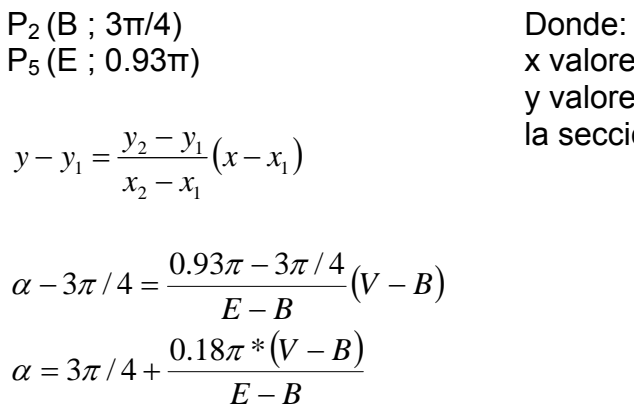

x valores de la variable de estudio *V*  y valores de la función seno cuadrado para sección α

#### **2.2.3.3.4 Sección P5 P3**

P<sub>5</sub>(E ; 0.93π)  
\nP<sub>3</sub>(C ; π)  
\n
$$
y - y_1 = \frac{y_2 - y_1}{x_2 - x_1} (x - x_1)
$$
\n
$$
\alpha - 0.93\pi = \frac{\pi - 0.93\pi}{C - E} (V - E)
$$
\n
$$
\alpha = 0.93\pi + \frac{0.07\pi * (V - E)}{C - E}
$$

Donde: x valores de la variable de estudio *V*  y valores de la función seno cuadrado para la sección α

#### **2.2.4 Obtención del Modelo de Probabilidad de Presencia de las Especies**

Una vez obtenidas las probabilidades de presencia de la especie, para cada variable, se analiza cual será el proceso que se le dará a estos resultados para obtener el modelo final. Como se ha planteado la metodología preliminar, la opción mas factible es el obtener la media simple de los resultados, debido a que los valores que no se encuentran dentro de los rangos obtenidos de los puntos de presencia de las especies, son convertidos en NoData o cero.

Inicialmente se pensó en realizar la multiplicación y normalización como procedimiento final, el problema de esta aplicación es que tal como se ha planteado la primera metodología, los valores que no entran en el intervalo obtenido de los puntos para cada variable, y que son traducidos a los puntos máximos de las funciones de pertenencia para cada uno de los casos, son excluidos. Por lo de aplicarse la multiplicación de los resultados, se obtendría como resultado, una gran zona con valores excluidos, siendo esto poco apropiado, ya que no se podría descartar la presencia del evento en el área únicamente porque una variable la excluya. Para poder aplicar el procedimiento de multiplicación de los resultados, se ha corregido ligeramente la metodología para el segundo planteamiento, por lo que, con este planteamiento, se probó nuevamente la multiplicación, sin obtener resultados favorables.

# **2.3 ANÁLISIS DE OTROS MÉTODOS GEOESTADÍSTICOS EXISTENTES**

La evaluación de reservas minerales útiles, fue la actividad fundamental que motivó a partir de la década del 50, la aplicación de la teoría de Funciones Aleatorias al reconocimiento y estimación de fenómenos naturales. Así surge la Geoestadística, término concebido por G. Matheron a partir de trabajos previos de H. Sichel, D.G. Krige, y B. Matern, que se desarrolla y consolida en los últimos 30 años como ciencia aplicada y que da respuesta a necesidades prácticas y concretas. La Geoestadística, estudia las variables distribuidas espacialmente, partiendo de una muestra representativa del fenómeno en estudio, utilizando como elemento fundamental el análisis de la distribución espacial de información disponible.<sup>[9](#page-53-0)</sup>

En la actualidad los dominios de aplicación de la Geoestadística son amplios, sin hacer referencia directamente a la minería que es el campo que le dio origen, se pueden mencionar: el petróleo, en la caracterización de reservorios, en la simulación condicional de variables petrofísicas, en el uso de la sísmica en las estimaciones. En la pesca, en la estimación de provisiones de peces, de variables condicionantes, profundidad, temperatura del agua. En la geofísica marina, en los problemas de filtrar perturbaciones temporales que mezclan el magnetismo espacial, en las características de su cartografía. La Salud: en la distribución espacial de enfermedades, en la exposición de individuos a diversos ruidos. La ingeniería civil, en la construcción de obras de grandes dimensiones, que exigen del conocimiento de la variabilidad espacial de propiedades del terreno. Las finanzas, en la relación entre el análisis técnico con el análisis económico. Los materiales, en la previsión de propiedades físicas de los materiales. En la cartografía, la hidrogeología, el medio ambiente, los campos forestales, el análisis de imágenes, la elección de la red de muestreo. <sup>9</sup>

Los métodos de regresión buscan ajustar los valores a una curva en particular, en el presente caso se analizaran a breves rasgos la Regresión Lineal y la Binary Logistic. Ya que el presente proyecto se centra en la comparación de

1

<span id="page-53-0"></span> $9$  Tomado de "La Geodesia, su Surgimiento y Evolución", Quintín, José  $(R.B.19)$ 

sus resultados con la metodología Difusa desarrollada, y estos métodos son los que actualmente se utilizan en la Geoestadística, estos métodos no serán analizados profundamente, sino los resultados que presenten. Adicionalmente se hará un análisis del Método MARS, que por su desarrollo, plantea un ejemplo de investigación científica e innovación, con grandes resultados.

#### **2.3.1 Regresión Lineal**

La Regresión Lineal estima los coeficientes de ajuste a una ecuación lineal y = a + b.x, de una o mas variables independientes, calculando la mejor predicción para la variable dependiente.

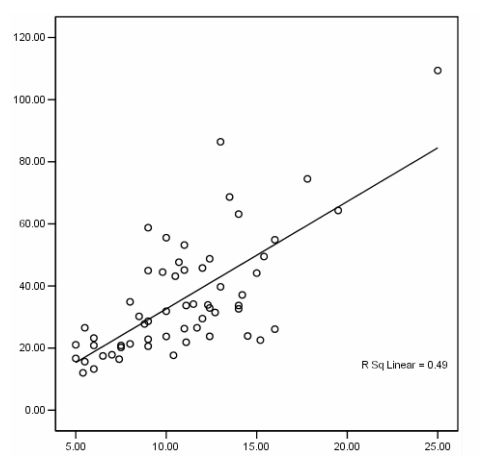

**Figura. 2. 21 Ejemplo de Regresión Lineal[10](#page-54-0)**

El uso del Software SPSS, nos permite realizar esta Regresión bajo varios métodos de ingresos de las variables independientes, y devuelve un informe completo de los resultados del modelo calculado, los valores de b de la ecuación, que finalmente se deberá aplicar para la determinación de la probabilidad de presencia. La ecuación de aplicación es:

$$
y = \text{const.} + \text{variable} \cdot 1 \cdot 61 + \dots + \text{variable} \cdot n \cdot 6n
$$

Los métodos de ingreso de las variables que se utilizaran son el método Enter y el Método Stepwise, cuya diferencia radica en que el método Enter

<u>.</u>

<span id="page-54-0"></span><sup>10</sup> Tomado del Tutorial del Software SPSS 15.0 (R.B. 6)

introduce todas las variables independientes y calcula la regresión, mientras que el método Stepwise ingresa variable por variable y determina una regresión para cada caso de interacción entre las variables.

Se debe tomar en cuenta, que esta Regresión no toma en cuenta en el proceso a variables cuya correlación con otras variables sea demasiado alta o baja.

#### **2.3.2 Binary Logistic**

La Regresion Binary Logistic, es muy usada cuando lo que se quiere obtener o modelar es la probabilidad de un evento categorizado, con dos posibles resultados. En nuestro caso, estas dos categorías se traducen en la Presencia o Ausencia de la especie.

La ecuación de la que se hace uso para el ajuste de este método es la siguiente:

> $1+e^{-(const.+variable\_1*b1+...+variable\_n*bn)}$  $y = \frac{1}{1 - \frac{(const + variable)}{1}}$

Esta Regresión se puede calcular, al igual que la Regresión Lineal, mediante el Software SPSS, la cual da como resultado un informe del modelo encontrado y la Tabla. con los valores de b.

Cabe destacar, que los puntos de Ausencia, en los que se tendrá los valores de cero, se ubican aleatoriamente en la zona de estudio, es decir, no se tiene una certeza de que en esos lugares en los que es colocado el punto, no se encuentre la especie, lo que representa ya un error de análisis inicial.

Al igual que la Regresion Lineal, esta restringe el uso de las variables cuya correlación es demasiado alta o baja con las demás variables.

#### **2.3.3 Método MARS**

MARS, cuyas siglas significan Multivariate Adaptive Regression Splines, fue desarrollado en los años 90s por el renombrado físico y estadista Jerome Friedman, de la Universidad de Stanford. Friedman ha aportado una notable variedad de temas y metodologías para la minería de datos y aprendizaje automático durante los últimos 25 años. Es el ganador de la SIGKDD 2002 Innovation Award, para muchos, un "Premio Nobel" en minería.

El método MARS plantea un análisis completo de las variables y su correspondiente importancia para la predicción del evento. Adicionalmente, no se ajusta a una única curva, sino que más bien, plantea la división por zonas y su correspondiente ajuste, lo que mejora los resultados.

El ejemplo de la figura 2.22 muestra como se ajusta el modelo a los puntos, formando una especie de splines, siendo estas ajustadas a una recta.

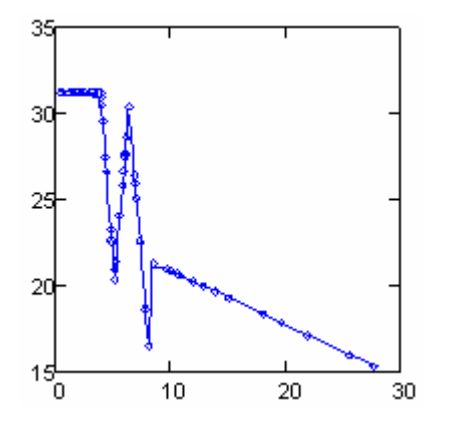

**Figura. 2. 22 Ejemplo del Ajuste del Método MARS[11](#page-56-0)**

El Software MARS 2.0 para Windows, realiza este analisis y devuelve como resultado una seria de información sobre el modelo encontrado, y de este, las ecuaciones para aplicarlo, pudiendo ser llevado casi en su integridad a la Calculadora de Raster de ArcGis, y calcular el modelo final.

<span id="page-56-0"></span><sup>&</sup>lt;u>.</u>  $11$  Tomado de la Ayuda de MARS 2.0 (R.B. 7)

# **CAPITULO 3**

# **ANÁLISIS Y SELECCIÓN DE DATOS BASE**

# **3.1 ALMANAQUE ELECTRÓNICO ECUATORIANO**

El Almanaque Electrónico Ecuatoriano (AEE), publicado en noviembre del 2002, fue desarrollado por Fundación Jatun Sacha, CDC-Ecuador, Escuela Politécnica del Ejército, Sustainable Maize and Wheat Systems for the Poor (CIMMYT), Mud Springs Geographers INC; contiene información espacial y alfanumérica, referente a los siguientes temas:

Limites Políticos:

 Información Provincial Información Cantonal Información Parroquial Centros Poblados

Aspectos Físicos:

 Aspecto Geológico Geomorfológico

# Uso del Suelo

 Cobertura Vegetal y Uso Actual del Suelo Suelo Sistema Nacional de Áreas Protegidas

# Vías y Accesos

Poblaciones para el modelo de Accesibilidad

Ríos Navegables

Vías Principales

Vías Totales

Accesibilidad

# Regionalización

Uso Potencial

Regiones

# Hidrografía

 Sistema Hídrico Subsistema Hídrico Cuencas **Subcuencas Microcuencas**  Ríos Dobles, Red Hidrográfica Ríos Dobles Red Hidrográfica

# **Agricultura**

# Demográfico

Ciudades

Densidad de Población

Población Provincial

- Centros Poblados
- Datos a Nivel Cantonal

# Estaciones Meteorológicas

# Peligros Naturales

 Pv. Caída de Cenizas Menor Peligro Pv. Caída de Cenizas Mayor Peligro Pv. Fluidos de lodos Inundaciones Peligros Sísmicos

# Socio-Economía

Índices Rurales

# Topografía

 Curvas de Nivel **Pendientes**  Modelo de Elevación Colrelief.jpg

# Clima

Datos Climáticos Anuales

Los datos vectoriales están en formato Shape de ESRI, sistema de referencia PSAD56, coordenadas UTM 17S, las longitudes se dan en metros y las áreas en metros cuadrados. Las instituciones que aportaron con información para el Almanaque Electrónico Ecuatoriano fueron:

- Alianza Jatun Sacha Centro de Datos para la Conservación (CDC) Ecuador
- ❖ Banco Mundial
- Centro Internacional de la Papa (CIP)
- Centro Internacional de Mejoramiento de Maíz y Trigo (CIMMYT.INT) Mexico D.F-Mexico
- Ministerio de Agricultura(MAG) Proyecto MAG – ICA – CLIRSEN Dirección Nacional de Recursos Naturales (DINAREN)
- Fundación Ecuatoriana de Estudios Ecológicos (ECOCIENCIA)
- Instituto Nacional de Estadísticas y Censos (INEC)
- Oak Ridge National Laboratory (ORNL)
- Proyecto: Zonificacion y Determinación de los tipos de Vegetación del Bosque Seco de el Sur Occidente de la Provincia de Loja CINFA – Herbario Universidad Nacional de Loja UNISIG de la Escuela Politécnica Nacional
- Proyecto Diversidad Forestal de la Cuenca del Río Paute (DIMORFA) Universidad de Azuay

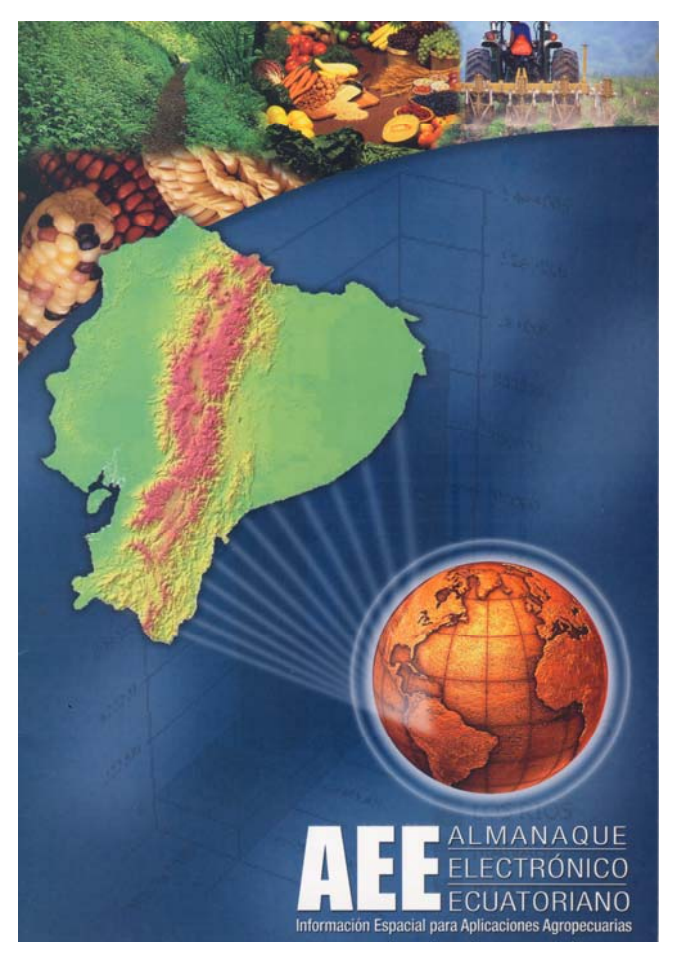

**Figura. 3. 1 Portada del informe del Almanaque Electrónico Ecuatoriano** 

# **3.1.1 Datos a ser usados del Almanaque Electrónico Ecuatoriano**

La determinación de las variables, esta basada en la información de los diferentes factores que podemos obtener del Almanaque Electrónico Ecuatoriano, y de la interacción que tienen estos con la flora y fauna, por lo que se debe

seleccionar cual de estos factores del AEE van a intervenir en el modelo de ubicación de las especies en función si existe una interacción importante, insignificante o nula, a continuación se muestra la Tabla 3.1 con la información y su interacción con la flora y la fauna:

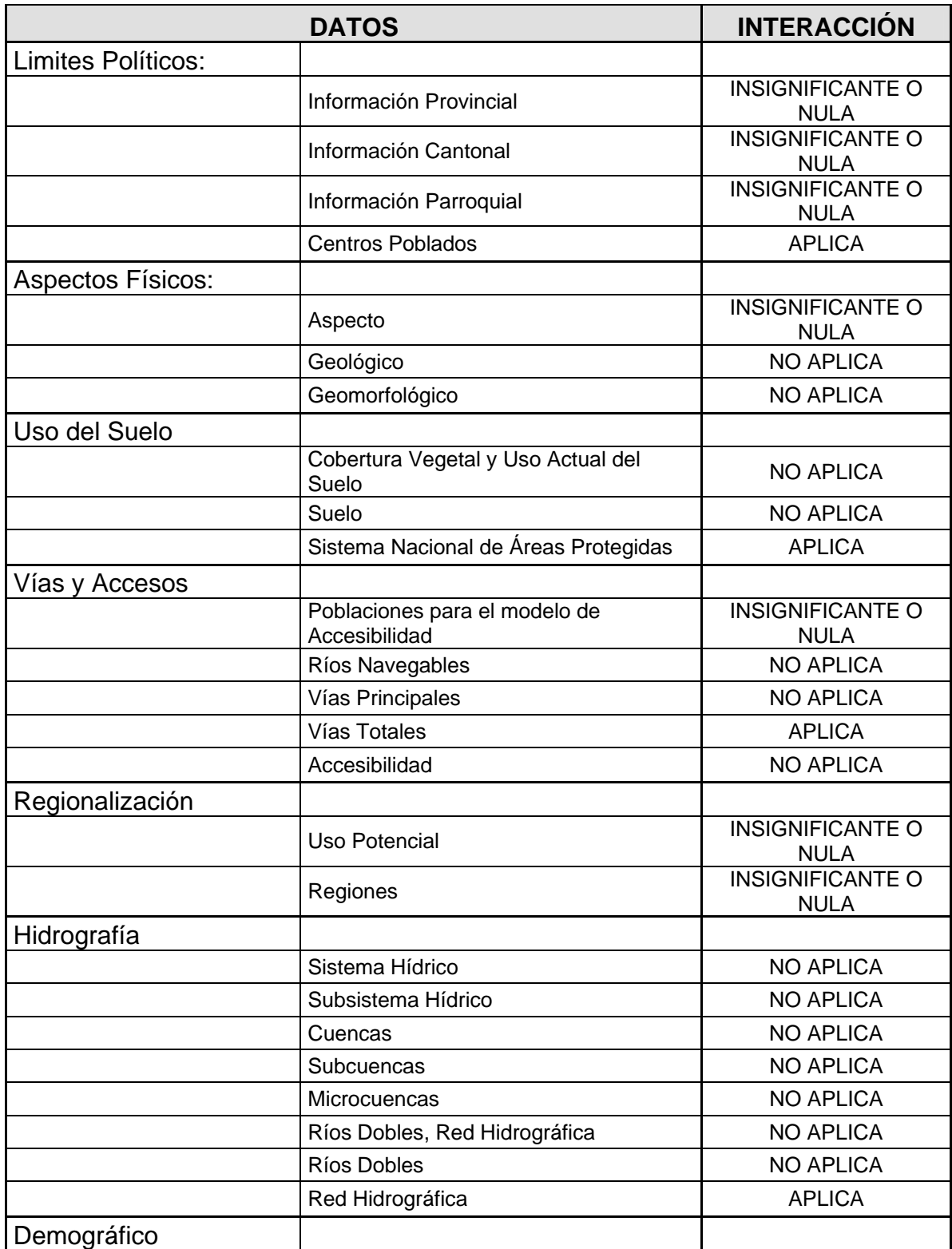

|                                     | Ciudades                           | <b>NO APLICA</b>                       |
|-------------------------------------|------------------------------------|----------------------------------------|
|                                     | Densidad de Población              | <b>INSIGNIFICANTE O</b><br><b>NULA</b> |
|                                     | Población Provincial               | <b>INSIGNIFICANTE O</b><br><b>NULA</b> |
|                                     | <b>Centros Poblados</b>            | <b>NO APLICA</b>                       |
|                                     | Datos a Nivel Cantonal             | <b>NO APLICA</b>                       |
| <b>Estaciones</b><br>Meteorológicas |                                    |                                        |
|                                     | Estaciones Meteorológicas          | <b>INSIGNIFICANTE O</b><br><b>NULA</b> |
| <b>Peligros Naturales</b>           |                                    |                                        |
|                                     | Pv. Caída de Cenizas Menor Peligro | <b>INSIGNIFICANTE O</b><br><b>NULA</b> |
|                                     | Pv. Caída de Cenizas Mayor Peligro | <b>INSIGNIFICANTE O</b><br><b>NULA</b> |
|                                     | Pv. Fluidos de lodos               | <b>INSIGNIFICANTE O</b><br><b>NULA</b> |
|                                     | Inundaciones                       | <b>INSIGNIFICANTE O</b><br><b>NULA</b> |
|                                     | Peligros Sísmicos                  | <b>INSIGNIFICANTE O</b><br><b>NULA</b> |
| Socio-Economía                      |                                    |                                        |
|                                     | Índices Rurales                    | <b>INSIGNIFICANTE O</b><br><b>NULA</b> |
| Topografía                          |                                    |                                        |
|                                     | Curvas de Nivel                    | <b>NO APLICA</b>                       |
|                                     | Pendientes                         | <b>APLICA</b>                          |
|                                     | Modelo de Elevación                | <b>APLICA</b>                          |
|                                     | Colrelief.jpg                      | <b>NO APLICA</b>                       |
| Clima                               |                                    |                                        |
|                                     | Datos Climáticos Anuales           | <b>NO APLICA</b>                       |

**Tabla. 3. 1 Interacción de la información del AEE y la presencia de las especies** 

Las interacciones expresadas como "Insignificante o nula", son aquellas que no influyen en la distribución de las especies de flora y fauna. Las interacciones denominadas como "No Aplica", son datos que aunque tienen una interacción con la presencia de la especie, no serán tomados en cuenta por ser variables no continuas o por tener datos ya incluidos en otros. Los citados como "Aplica", son aquellos que serán utilizados para generar las variables que serán usadas en el proceso, y estas se muestran en la Tabla 3.1 a continuación:

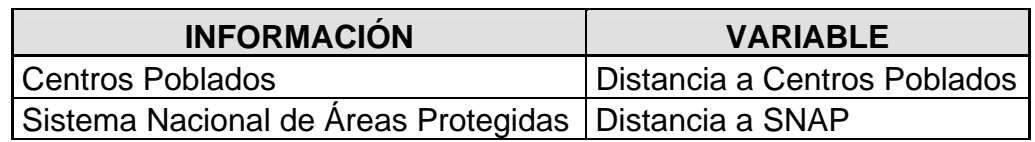

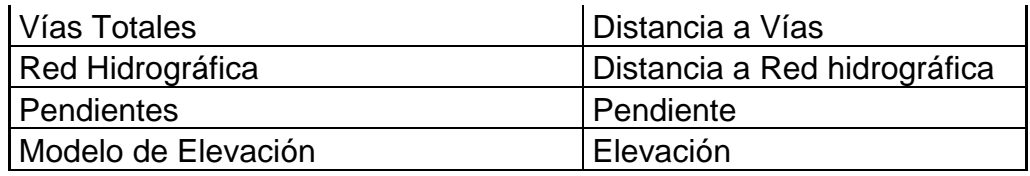

**Tabla. 3. 2 Información y Variables del AEE a ser utilizada en la metodología** 

# **3.1.2 Análisis de los datos a ser utilizados del AEE**

# **3.1.2.1 Centros Poblados**

El origen de estos datos fue del DINAREN (Dirección Nacional de Recursos Naturales). Su Tabla. tiene los campos "AREA", "DESC PROV" y "NOMBRE". Contiene el nombre de cada centro poblado, dentro de la descripción provincial están los nombres de la provincia a la que pertenece cada uno.<sup>[12](#page-63-0)</sup> Sus características de muestran en la Tabla 3.3, a continuación:

| <b>NOMBRE</b>                  | poblaciones.shp       |
|--------------------------------|-----------------------|
| <b>TIPO</b>                    | <b>SHAPE - Puntos</b> |
| <b>SISTEMA DE COORDENADAS</b>  | PSAD56 UTM 17 S       |
| <b>NUMERO DE REGISTROS</b>     | 6559                  |
| <b>PROCEDENCIA</b>             | AAE                   |
| <b>RESPONSABLE INFORMACION</b> | <b>DINAREN</b>        |

**Tabla. 3. 3 Características de los datos de Centros Poblados** 

# **3.1.2.2 Sistema Nacional de Áreas Protegidas (SNAP)**

La cartografía fue generada a partir de los registros oficiales del estatus legal de protección y el mapa base 1:250000. Los datos referentes a la fecha de creación y el tiempo de cada reserva se tomo del libro "Guía de Parques Nacionales y Reservas del Ecuador" del proyecto "Plan Maestro para la Protección de la Biodiversidad mediante el Fortalecimiento del Sistema Nacional de Áreas Protegidas", del INEFAN y GEF. Se indica en la Tabla. el nombre de la reserva dentro del campo "NOMBRE", la fecha de creación en "CREACIÓN" y el tipo de reserva dentro de "TIPO\_DE\_RE"(Parque Nacional, Reserva Ecológica,

<span id="page-63-0"></span><sup>&</sup>lt;u>.</u>  $12$  Tomado de Informe del AEE (R.B. 1)

Zona de Recreación, entre otros.), y la superficie calculada en ArcView de cada una en "AREA".12 La entidad responsable de la información es la Alianza Jatun Sacha – CDC – Ecuador, departamento de Información Ambiental. Sus características de muestran en la Tabla 3.4, a continuación:

| <b>NOMBRE</b>                  | snap.shp                 |
|--------------------------------|--------------------------|
| <b>TIPO</b>                    | <b>SHAPE - Poligonos</b> |
| <b>SISTEMA DE COORDENADAS</b>  | <b>PSAD56 UTM 17 S</b>   |
| <b>NUMERO DE REGISTROS</b>     | 26                       |
| <b>PROCEDENCIA</b>             | AAE                      |
| <b>RESPONSABLE INFORMACIÓN</b> | Alianza Jatun Sacha      |

**Tabla. 3. 4 Características de los datos del Sistema Nacional de Áreas Protegidas** 

# **3.1.2.3 Vías Totales**

Fue generado a partir de las cartas del IGM 1:250000 y revisiones con proyectos diversos a mayor escala. Contiene la red vial total y se describe el orden de cada vía. El responsable de la información es la Alianza Jatun Sacha – CDC – Ecuador, departamento de Información Ambiental. Sus características de muestran en la Tabla 3.5, a continuación:

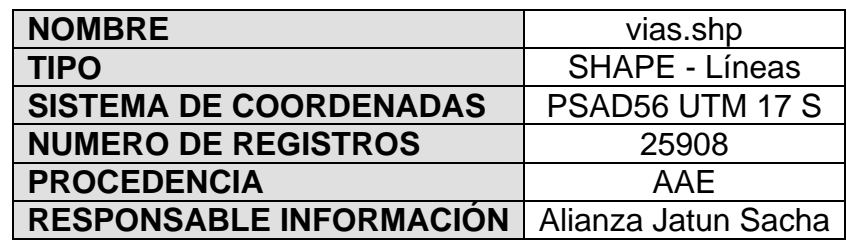

**Tabla. 3. 5 Características de los datos de Vías** 

# **3.1.2.4 Red Hidrográfica**

Se despliega la red hidrográfica a nivel nacional en escala 1:250000, contiene el sentido del flujo de los ríos y en su base de datos relacionada incluye el nombre del río en "NOMBRE" y el orden en "ORDEN"12. El responsable de la información es la Alianza Jatun Sacha – CDC – Ecuador, departamento de Información Ambiental. Sus características de muestran en la Tabla 3.6, a continuación:

| <b>NOMBRE</b>                  | riosfin12.shp         |
|--------------------------------|-----------------------|
| <b>TIPO</b>                    | <b>SHAPE - Lineas</b> |
| <b>SISTEMA DE COORDENADAS</b>  | PSAD56 UTM 17 S       |
| <b>NUMERO DE REGISTROS</b>     | 26625                 |
| <b>PROCEDENCIA</b>             | AAF                   |
| <b>RESPONSABLE INFORMACIÓN</b> | Alianza Jatun Sacha   |

**Tabla. 3. 6 Características de los datos de la Red Hidrográfica** 

# **3.1.2.5 Modelo de Elevación**

Generado a partir de la digitalización manual de las curvas de nivel de cartas IGM, escala 1:250000 realizada por el CDC Ecuador. En la variable "ELEV\_M" se indica la elevación en metros de cualquier punto del Ecuador. EL modelo de elevación tiene un rango de 50m. La entidad responsable es el Centro Internacional del Maíz y el Trigo (CIMMYT), departamento de Sistemas de Información Geográfica.<sup>12</sup> Sus características de muestran en la Tabla 3.7, a continuación:

| <b>NOMBRE</b>                         | ecutingrid            |
|---------------------------------------|-----------------------|
| <b>TIPO</b>                           | <b>GRID</b>           |
| <b>SISTEMA DE COORDENADAS</b>         | PSAD56 UTM 17 S       |
| <b>DIMENSIONES (columnas x filas)</b> | 2577 x 2862           |
| <b>TAMAÑO DE CELDA</b>                | 250 metros            |
| <b>TIPO DE PIXEL</b>                  | <b>Punto Flotante</b> |
| <b>VALOR MÁXIMO</b>                   | 6200                  |
| <b>VALOR MÍNIMO</b>                   | $\left($              |
| <b>PROCEDENCIA</b>                    | AAE                   |
| <b>RESPONSABLE INFORMACIÓN</b>        | <b>CIMMYT</b>         |

**Tabla. 3. 7 Características de los datos del Modelo de Elevación** 

# **3.1.2.6 Pendientes**

Generado a partir del modelo digital de elevación. En el mapa de pendientes se describe por medio de datos porcentuales la pendiente o inclinación de cada zona. Una pendiente del 10% quiere decir que por cada 100m en distancia horizontal el terreno presenta un desnivel de 10 metros. La entidad responsable es el Centro Internacional del Maíz y el Trigo (CIMMYT), departamento de Sistemas de Información Geográfica.<sup>12</sup>

Aunque el AEE ya tiene generada esta información, se volverá a generar a partir del modelo de elevaciones rectificado, debido a que el generado por el CIMMYT no tiene algunas correcciones que se le ha dado posteriormente al modelo de elevaciones.

# **3.2 WORLDCLIM - DATOS METEOROLÓGICOS**

Las variables meteorológicas resultan importantes, tanto para la flora como para la fauna, y es por eso que se incluirán en el modelamiento. Sin embargo, la información del AEE al respecto, es muy limitada y dispersa, por lo que se estimo adecuado tomar los datos del WorlClim.

WorldClim que es "un conjunto de capas clima mundial (grandes redes climático) con una resolución espacial de un kilómetro cuadrado. Se pueden utilizar para la cartografía y modelado espacial en un SIG o el equipo de programa"[13](#page-66-0), como lo muestra su pagina principal [\(http://www.worldclim.org](http://www.worldclim.org/)). WorldClim fue desarrollado por Robert J. Hijmans, Susan Cameron, y Juan Parra, en el [Museo de Zoología de Vertebrados,](http://64.233.179.104/translate_c?hl=es&sl=en&u=http://www.mip.berkeley.edu/mvz/&prev=/search%3Fq%3Dworldclim%26hl%3Des) Universidad de California, Berkeley, en colaboración con Peter Jones y Andrew Jarvis [\(CIAT\),](http://64.233.179.104/translate_c?hl=es&sl=en&u=http://www.ciat.cgiar.org/&prev=/search%3Fq%3Dworldclim%26hl%3Des) y con Karen Richardson [\(Rainforest CRC\).](http://64.233.179.104/translate_c?hl=es&sl=en&u=http://www.rainforest-crc.jcu.edu.au/&prev=/search%3Fq%3Dworldclim%26hl%3Des)

Contiene 19 variables meteorológicas, en formato GRID, y estas variables se muestran a continuación en la Tabla 3.8:

| <b>VARIABLE</b> | <b>DESCRIPCIÓN</b>                                           |
|-----------------|--------------------------------------------------------------|
| <b>B01</b>      | Temperatura Media Anual                                      |
| <b>B02</b>      | Promedio del Rango Diurno (promedio mensual (t máx - t min)) |
| <b>B03</b>      | Isotermalidad (B02 / B07) (*100)                             |

<span id="page-66-0"></span><sup>13</sup> Tomado de la información de la Pagina Oficial de WorldClim (R.B. 14)

<u>.</u>

| <b>B04</b> | Estacionalidad de la Temperatura (Desviación estándar * 100)  |
|------------|---------------------------------------------------------------|
| <b>B05</b> | Temperatura máxima de Mes más Caluroso                        |
| <b>B06</b> | Temperatura mínima de Mes más Frío                            |
| <b>B07</b> | Rango Anual de Temperatura (B05-B06)                          |
| <b>B08</b> | Temperatura Media de trimestre más húmedo                     |
| <b>B09</b> | Temperatura Media de trimestre más seco                       |
| <b>B10</b> | Temperatura Media de trimestre más Caluroso                   |
| <b>B11</b> | Temperatura Media de trimestre más Frío                       |
| <b>B12</b> | Precipitación Anual                                           |
| <b>B13</b> | Precipitación de Mes más húmedo                               |
| <b>B14</b> | Precipitación de Mes más Seco                                 |
| <b>B15</b> | Estacionalidad de la Precipitación (Coeficiente de Variación) |
| <b>B16</b> | Precipitación de trimestre más húmedo                         |
| <b>B17</b> | Precipitación de trimestre más Seco                           |
| <b>B18</b> | Precipitación de trimestre más Caluroso                       |
| <b>B19</b> | Precipitación de trimestre más Frío                           |

**Tabla. 3. 8 Descripción de las Variables del WorldClim** 

# **3.3 REAL JARDÍN BOTÁNICO DE MADRID**

Los datos entregados por el Real Jardín Botánico de Madrid (RJBM), a través del Doctor Jesús Muñoz, fueron enviados por correo electrónico, y su selección se ajusta a las necesidades del RJBM, como son su comparación con los resultados de otros proyectos realizados, nivel de depuración de información, entre otros. Estos datos fueron recolectados, depurados y verificados por el RJBM, durante varios proyectos realizados en el Ecuador, a fin de generar una base de datos importante sobre ubicación de especies en el Ecuador y el mundo. Un ejemplo de los datos de esta base de datos se da a en el Anexo A, con un conjunto de 37 especies de flora.

# **3.3.1 Datos Entregados Por El RJBM Sobre Flora**

El Real Jardín Botánico de Madrid entrego para el presente proyecto, los datos de la especie de flora *Ocotea insularis*, cuyos datos consisten en la ubicación de las especies (Sistema de coordenadas WGS84 sin proyección). En total se recibieron 115 registros en formato ASC, los cuales tenían valores de 0 y 1, valores que corresponden a presencia y ausencia de la especie, 50 de presencia o valor de 1 y 65 de ausencias o valor de 0. Se procedió con la

exportación de este formato a formato IMG, el cual será el estándar de los archivos raster durante el proyecto.

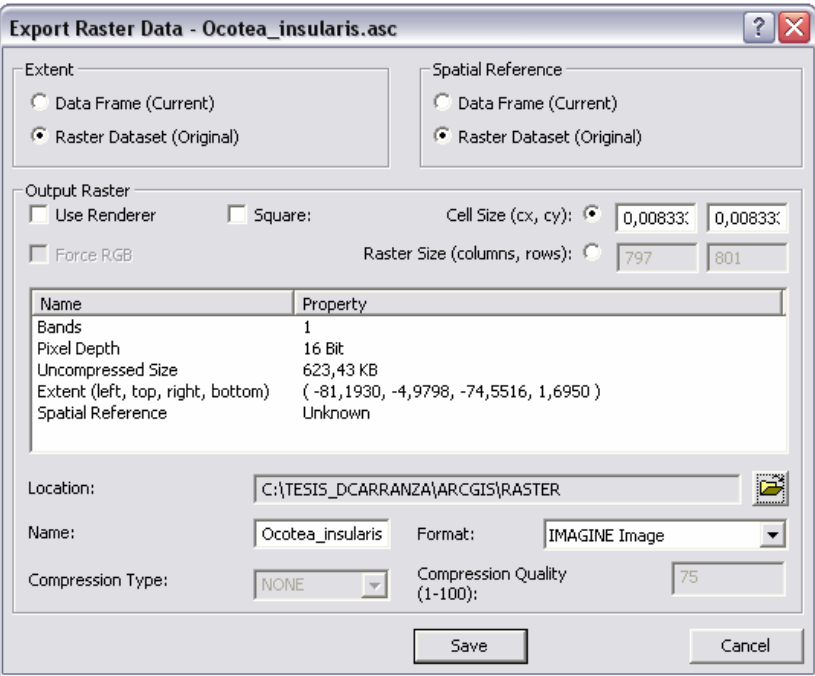

**Figura. 3. 2 Captura de Pantalla – Exportación de formato ASC a formato IMG en ArcGis** 

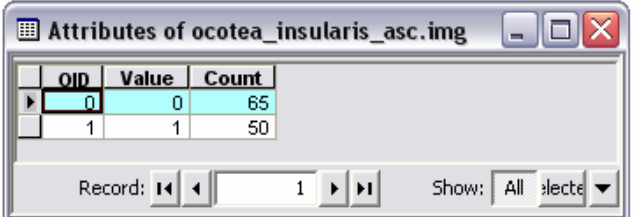

**Figura. 3. 3 Captura de Pantalla – Numero de datos entregados por el RJBM** 

A fin de correlacionar la información entregada por el RJBM y el Almanaque Electrónico Ecuatoriano, se procedió con la verificación de la ubicación de los registros con el límite ecuatorial del Almanaque, llegando a determinar con la herramienta "Clip" de ArcToolbox que existen 2 puntos que no se encuentran dentro del territorio, por lo que fueron eliminados del proceso.

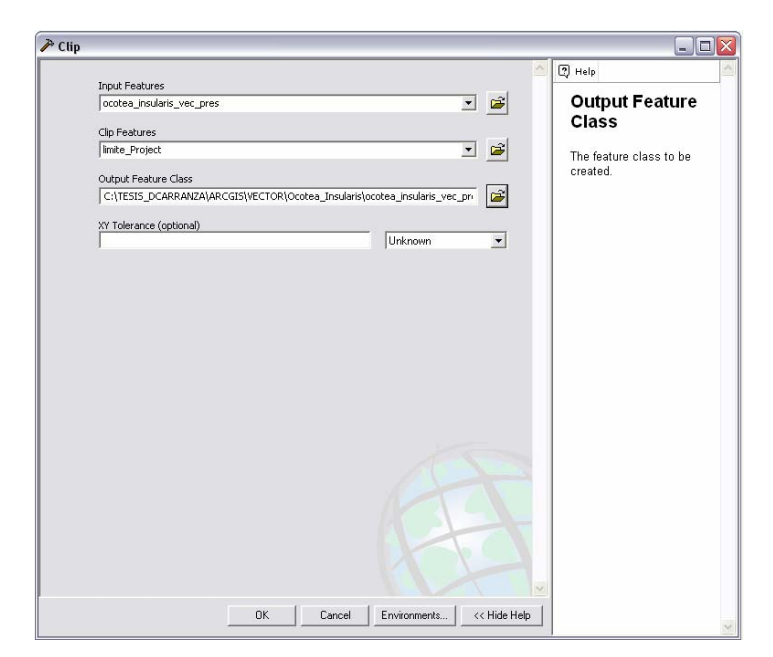

**Figura. 3. 4 Captura de Pantalla – Herramienta "Clip" de ArcToolbox de ArcGis** 

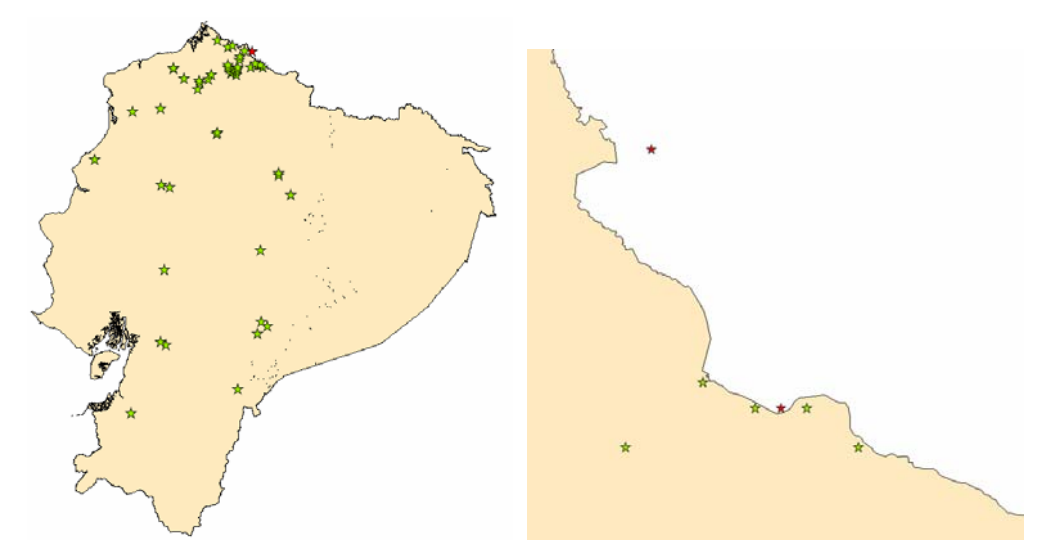

**Figura. 3. 5 Esquema de puntos de especie que no se encuentran dentro del límite Ecuatorial** 

De estos 48 datos, se tomaran el 90% para el proceso y el 10% para la comprobación del modelo resultante; es decir, se tomaran 43 datos para el proceso y 5 datos para la comprobación, estos últimos serán tomados en forma aleatoria que a continuación se muestran en el esquema (color rojo para los puntos de comprobación y color verde puntos para la aplicación de la metodología):

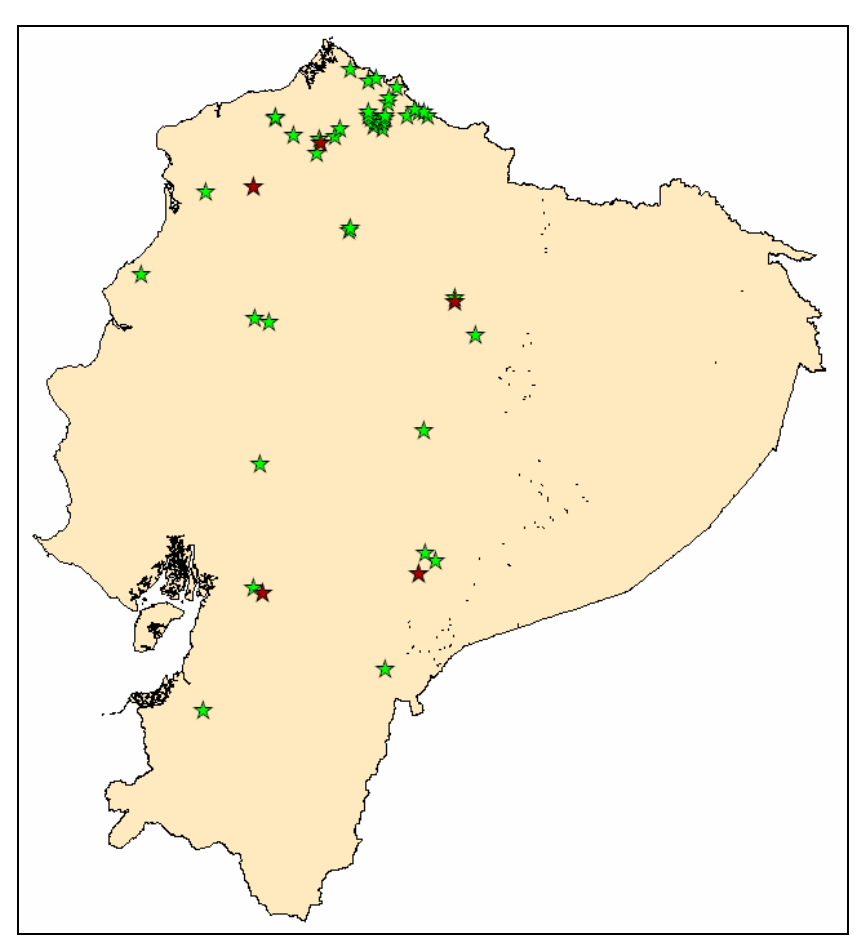

**Figura. 3. 6 Esquema de ubicación de los puntos de presencia de la especie** *Ocotea insularis*<sup>[14](#page-70-0)</sup>

# **3.3.1.1 Análisis de la especie de Flora**

Datos importantes de la especie de flora entregada por el Real Jardín Botánico de Madrid, la *Ocotea insularis*, son su clasificación taxonómica, caracterización del fruto, hoja y distribución geográfica generalizada. Su clasificación taxonómica se muestra en la Tabla 3.3, a continuación:

| <b>REINO:</b>        | Plantae              |
|----------------------|----------------------|
| FILO:                | <b>MAGNOLIOPHYTA</b> |
| <b>CLASE:</b>        | Magnoliopsida        |
| <b>ORDEN:</b>        | Laurales             |
| <b>FAMILIA:</b>      | Lauraceae            |
| <b>GENERO:</b>       | Ocotea               |
| <b>ESPECIE:</b>      | <b>Insularis</b>     |
| <b>NOMBRE COMÚN:</b> | Aguacatillo          |

**Tabla. 3. 9 Clasificación Taxonómica de la** *Ocotea insularis*

<span id="page-70-0"></span><sup>&</sup>lt;u>.</u> <sup>14</sup> Ver Anexo 6, Mapa 1

La *Ocotea insularis* es un árbol de aproximadamente 10 a 15 metros de altura, tiene un fruto de color verde de forma ovalado, de 2 centímetros de largo, con un diámetro de 1 centímetros. Semillas ovaladas de color morado de 1.5 centímetros de largo, con un diámetro de 0.7 centímetros.

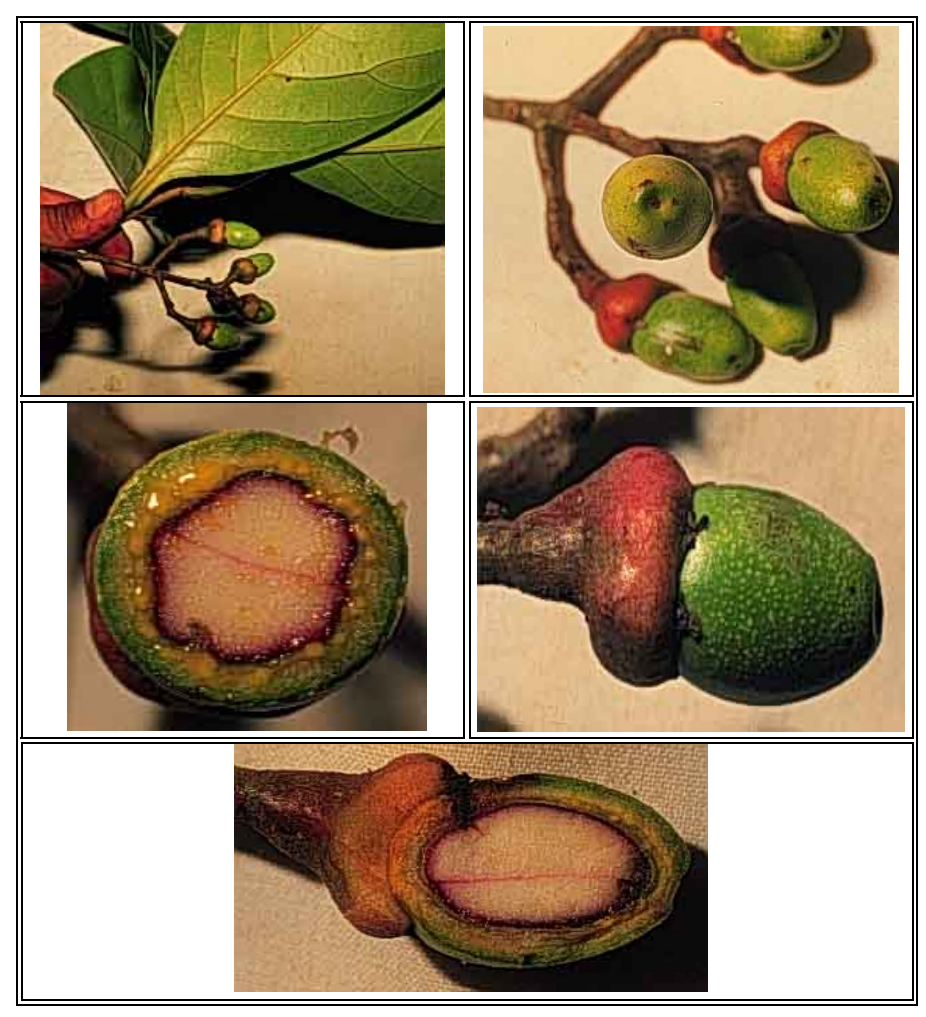

**Figura. 3. 7 Vista de los Frutos de la** *Ocotea insularis*

Sus hojas son simples alternas, de forma oblanceoladas de 12 a 21 centímetros de largo, con pecíolo aplastado de 0.8 a 1 centímetro de largo.
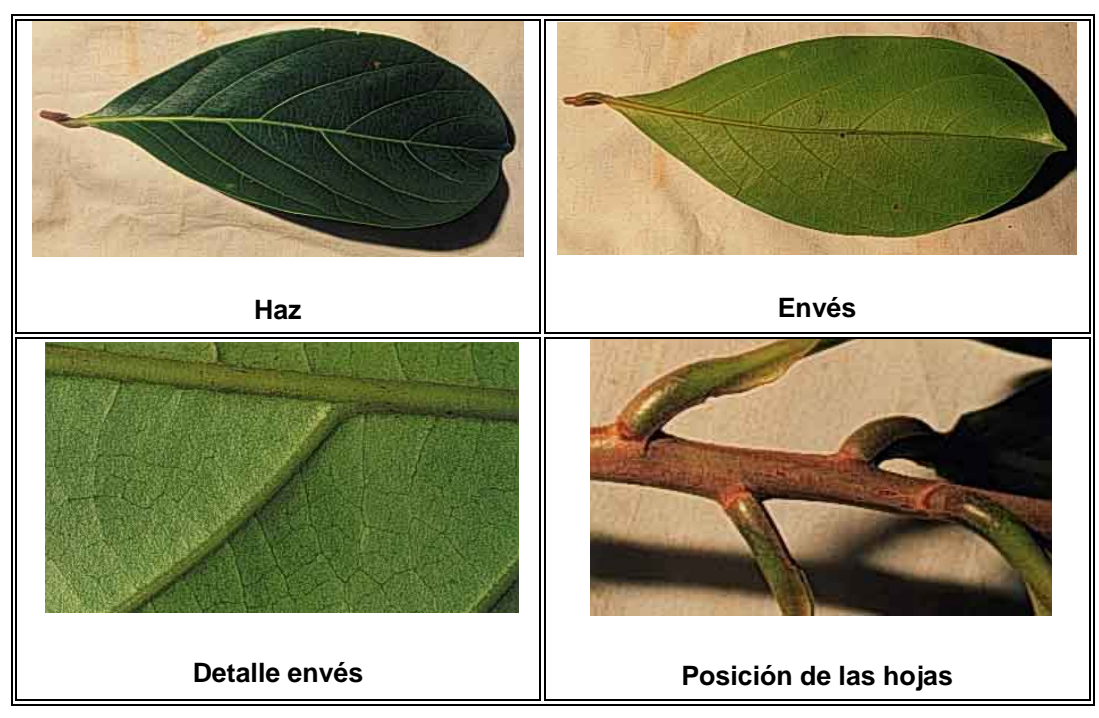

**Figura. 3. 8 Vista del Haz, Envés, Detalle de envés y posición de las hojas de la** *Ocotea insularis*

Su distribución geográfica en América se muestra a continuación<sup>[15](#page-72-0)</sup>:

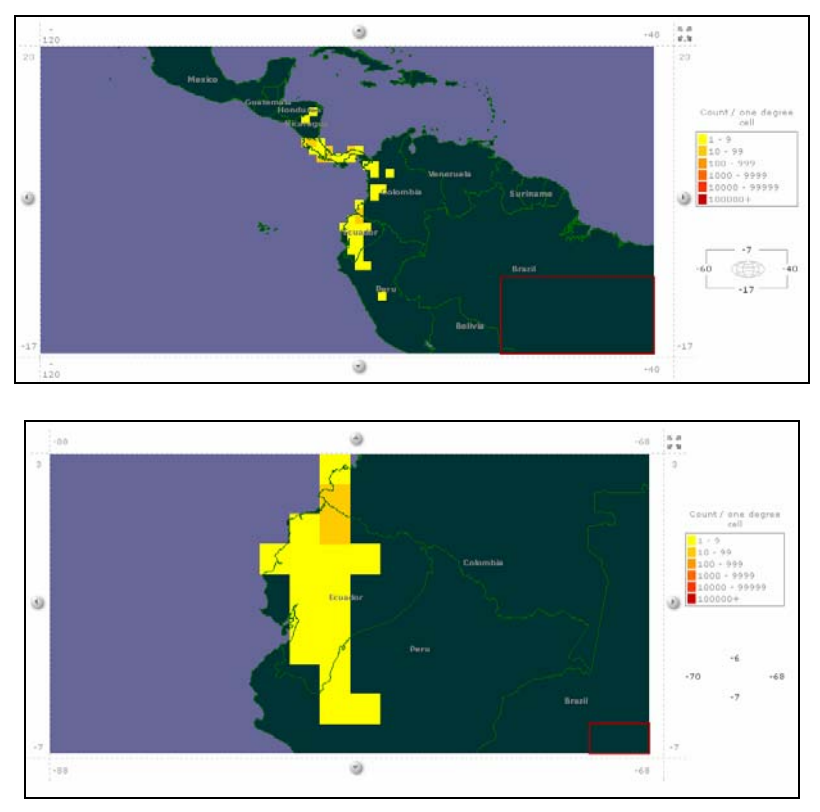

**Figura. 3. 9 Distribución Geográfica de la** *Ocotea insulares* **en América** 

<span id="page-72-0"></span><sup>1</sup>  $15$  Tomado del Global Biodiversity Information Facility (GBIF) (R.B. 17)

#### **3.3.2 Datos Entregados Por El RJBM Sobre Fauna**

El Real Jardín Botánico de Madrid, entrego los datos de ubicación de la especie *Aotus lemurinus*, que a su vez fueron provistos por NatureServe en colaboración con Bruce Patterson, Wes Sechrest, Marcelo Tognelli, Gerardo Ceballos, The Nature Conservancy – Migratory Bird Program, Conservation International – CABS, World Wildlife Fund – US, and Environment Canada – WILDSPACE. Se generaron 48 puntos de presencia y 65 de ausencia.

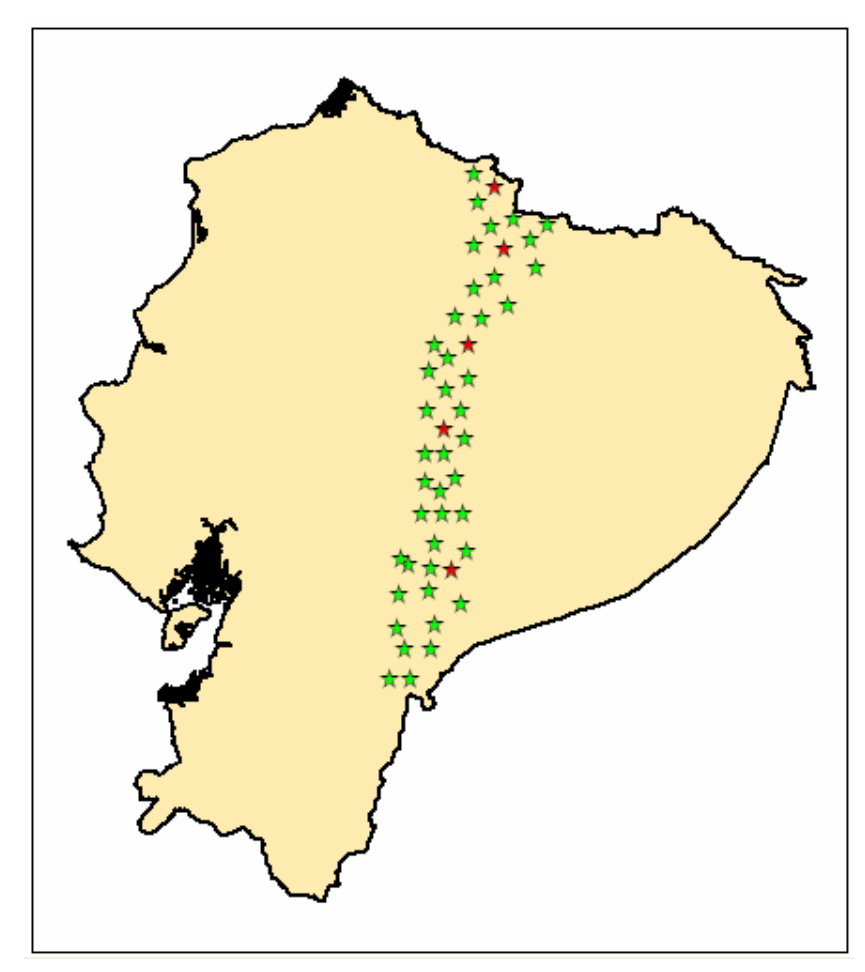

**Figura. 3. 10 Esquema de ubicación de los puntos de presencia de la especie** *Aotus lemurinus*[16](#page-73-0)

#### **3.3.1.1 Análisis de la especie de Fauna**

La especie de Fauna *Aotus lemurinus* tiene la clasificación taxonómica expuesta en la Tabla 3.10:

<span id="page-73-0"></span><sup>&</sup>lt;u>.</u> 16 Ver Anexo 6, Mapa 7

| <b>REINO</b>         | Animalia               |
|----------------------|------------------------|
| <b>SUBREINO</b>      | Eumetazoa              |
| <b>RAMA</b>          | <b>Bilateria</b>       |
| <b>FILO</b>          | Chordata               |
| <b>SUBFILO</b>       | Vertebrata             |
| <b>SUPERCLASE</b>    | Gnathostomata          |
| <b>CLASE</b>         | Mamalia                |
| <b>SUBCLASE</b>      | Eutheria               |
| <b>ORDEN</b>         | Primates               |
| <b>SUBORDEN</b>      | Anthropoidea           |
| <b>INFRAORDEN</b>    | Platyrrhini            |
| <b>SUPERFAMILIA</b>  | Ceboidea               |
| <b>FAMILIA</b>       | Cebidae                |
| <b>SUBFAMILIA</b>    | Aotinae                |
| <b>GÉNERO</b>        | Aotus                  |
| <b>ESPECIE</b>       | Aotus lemurinus        |
| <b>NOMBRE VULGAR</b> | Mono Nocturno Lemurino |

**Tabla. 3. 10 Clasificación Taxonómica del** *Aotus lemurinus*

Los micos nocturnos, martejas, mucuares o marikinás; son primates del género *Aotus* o *Aotes*, nombre que significa "sin orejas" (aunque tienen excelente oído). Están distribuidos en los bosques tropicales de Centroamérica y Suramérica, desde Panamá hasta Paraguay y el norte de Argentina.

La longitud total del cuerpo alcanza de 24 a 47 cm, la cola de 22 a 50 cm y el peso de 0,5 a 1,3 kg. El pelaje es denso y lanudo de color gris a castaño en la parte superior y crema a anaranjado en el pecho y parte inferior.

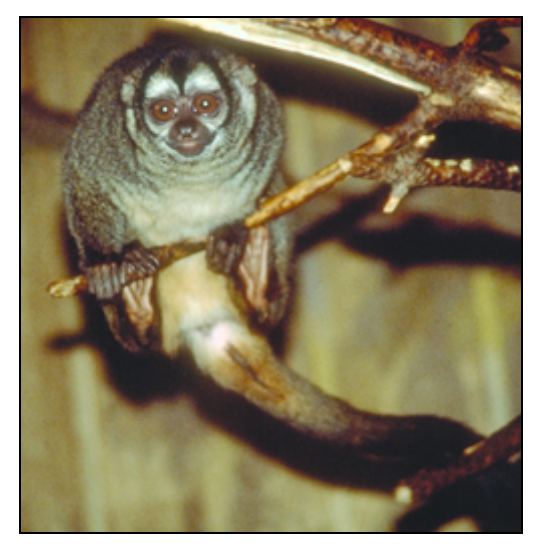

**Figura. 3. 11 Fotografía de un** *Aotus lemurinus*

Se alimentan de frutos, néctar, hojas, insectos, lagartijas, aves y pequeños mamíferos. Viven en pareja, junto con una o más crías de diferente edad, y defienden un territorio de 10 hectáreas. Tienen una cría al año que nace a los 133 días de gestación y permanece con sus padres durante unos dos años y medio.

Los monos nocturnos se destacan por emitir sistemáticamente una gran variedad a gran variedad de sonidos diferenciados y distinguidos por ellos para comunicarse; 50 a 100 distintos llamados han sido identificados por los científicos. Son territoriales. El macho aúlla cada noche de una a dos horas, recorriendo 100 a 350 m de su territorio, son mucho mas activos en las noches de luna llena, en las cuales los machos llaman a las hembras cantando para aparearse. A pesar de sus hábitos nocturnos, su visión es policromático.

Son eficientes controladores de insectos nocturnos que atacan algunas especies importantes del bosque y además, actúan como dispersadores y polinizadores de las especies vegetales del estrato medio del bosque, de las cuales se alimenta.

*Aotus* es el único mono nocturno. La adopción de un sistema de comportamiento nocturno parece una desventaja a los animales como los primates que tienen una alta dependencia de la visión: la alimentación, incluidos los insectos, los animales rapaces, y las frutas, es más difícil de encontrar en la noche, la locomoción a través del dosel del bosque es mucho más peligroso en ausencia de luz, y un conjunto diferente de las condiciones ambientales tales como temperaturas más frescas, las diferencias en la humedad, los competidores, depredadores y representan una amenaza (Wright 1989). A pesar de estos obstáculos, el registro fósil demuestra que los monos nocturnos, sobre la base de su amplia distribución geográfica, han tenido éxito en explotar este nicho.

Han sido empleados con éxito en la investigación biomédica sobre el paludismo desde el decenio de 1960 debido a su resistencia natural a los parásitos que causan la enfermedad (Ford 1994). Los individuos de algunas especies son eliminados de forma intermitente en el medio silvestre, en cautividad

- 59 -

para reforzar las colonias de investigación, y zoológicos, pero los efectos sobre la población total no son significativas y la población puede recuperarse después de estos eventos (Aquino y Encarnación 1994).

Un dato interesante, según Diego Tirira, "Albuja (1991) incluyó la presencia de A. lemurinus en el subtrópico oriental de Ecuador; sin embargo, la distribución de esta especie se restringe al extremo noroccidental de Sudamérica, básicamente al este de Panamá, norte de Colombia y extremo oeste de Venezuela (Ford, 1994), por lo cual resulta poco probable pensar que su distribución alcanzaría Ecuador. En base a registros de campo y a la revisión de descripciones y distribución de especies del género *Aotus*, se piensa que la especie ecuatoriana que Albuja llamó como *Aotus lemurinus* no sería tal; probablemente podría tratarse de una nueva especie para la ciencia, o quizá de alguna ya descrita. Se espera que futuros estudios clarifiquen la situación de este primate".

## **CAPITULO 4**

# **MODELO DE UBICACIÓN MEDIANTE METODOLOGÍA DIFUSA**

### **4.1 PREPARACIÓN DE LOS DATOS**

#### **4.1.1 Transformación De Coordenadas**

La información del AEE (Almanaque Electrónico Ecuatoriano), como se ha mostrado anteriormente, se encuentra en el sistema PSAD56 y con una proyección UTM zona 17 sur, por lo que se requiere su transformación al sistema WGS84 UTM17S. La transformación de coordenadas entre estos dos sistemas se lo realizara mediante una transformación de 7 parámetros<sup>[17](#page-77-0)</sup>, aunque la escala de trabajo es de 1:250.000, el proceso de transformación de 7 parámetros no es complicado, como se muestra a continuación. Los 7 parámetros se muestran en la Tabla 4.1 a continuación:

|              | <b>Parámetro</b> | Valor              |
|--------------|------------------|--------------------|
|              | Traslación X     | $-60.31$ metros    |
| $\mathbf{2}$ | Traslación Y     | 245.935 metros     |
| 3            | Traslación Z     | - 31.008 metros    |
| 4            | Rotación X       | $-12.324$ segundos |
| 5            | Rotación Y       | - 3.755 segundos   |
| 6            | Rotación Z       | 7.37 segundos      |
| 7            | Factor de escala | በ 447              |

**Tabla. 4. 1 Siete parámetros de Transformación del sistema PSAD56 a SIRGAS**[18](#page-77-1)

Haciendo uso de la herramienta "Create Custom Geographic Transformation" del ArcToolbox de ArcGis, se introduce los 7 parámetros de modo

1

<span id="page-77-0"></span> $17$  Aunque los 7 parámetros utilizados para este fin son para la transformación del sistema PSAD56 al sistema SIRGAS, se estima igual el sistema WGS84 al SIRGAS por su semejanza.<br><sup>18</sup> Tomado del Proyecto de Tesis del Ingeniero Cesar Leiva (R.B. 4)

<span id="page-77-1"></span>

que sea utilizado posteriormente por la herramienta "Proyect" de mismo ArcToolbox, teniendo como resultado la transformación adecuada del sistema PSAD56 en proyección UTM17S al sistema WGS84 proyeccion UTM17S.

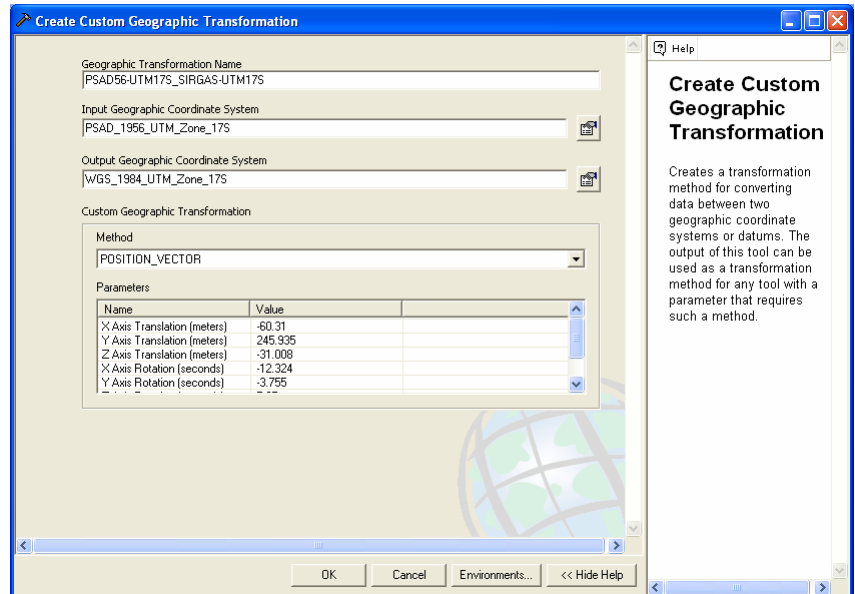

**Figura. 4. 1 Captura de pantalla – Herramienta "Create Custom Geographic Transformation" de ArcToolbox, ArcGis 9.2** 

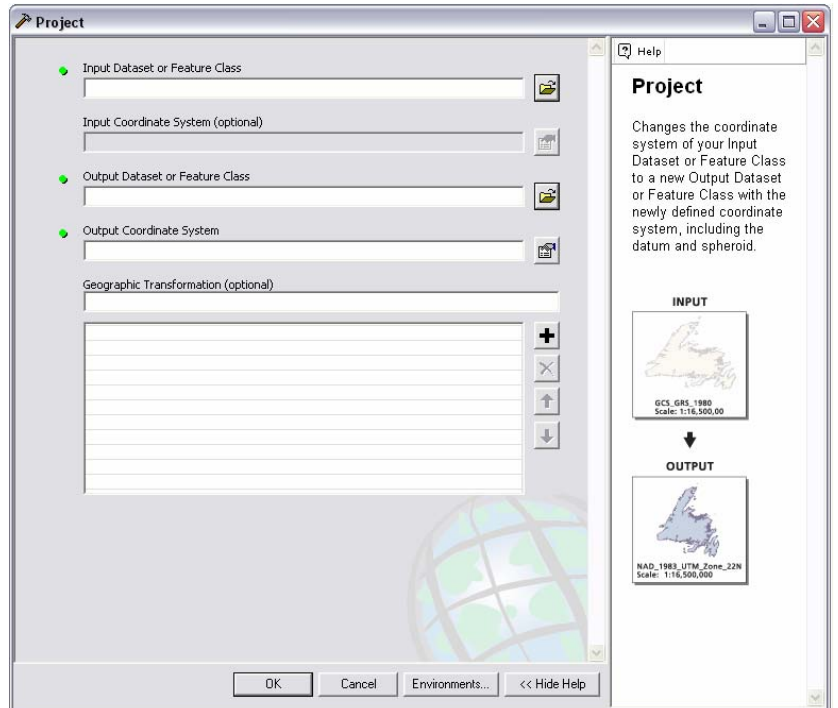

**Figura. 4. 2 Captura de pantalla – Herramienta "Proyect" de ArcToolbox, ArcGis 9.2** 

### **4.1.2 Resolución Espacial del Modelo**

A fin de procesar la información se la transformara a Raster, de estar en formato Vector, para esto se procede a determinar la resolución espacial necesaria para mantener la información a escala 1:250000, la cual es requerida como resultado final. La determinación de la resolución tiene varios factores para determinarla, la norma INEN determina que el error grafico debe ser de 0.5 milímetros, norma escrita en los años 70's, y que con las limitaciones presentes de la época determinación como adecuada a la misma. El IPGH (Instituto Panamericano de Geografía e Historia), determina en los años 90's el factor de 0.3 milímetros, que corresponde al grosor común de la mina de lápiz. Para muchos, con la llegada de la era de la computación, y la facilidad que presta la misma para el procesamiento de datos, determinan que se puede trabajar con un factor de 0.1 milímetros.

En el caso del presente proyecto, se determino apropiado usar la normativa técnica del IPGH, es decir, el factor 0.3 milímetros. Con este factor, se calcula la siguiente resolución espacial:

Resolución espacial = Factor de Escala \* Factor de resolución

Resolución espacial = 250000 \* 0.0003 metros = **75 metros**

De ser necesaria la transformación a Raster, se hará de la herramienta "Feature to Raster", tomando en cuenta que las áreas sin datos tendrán la denominación "NO DATA".

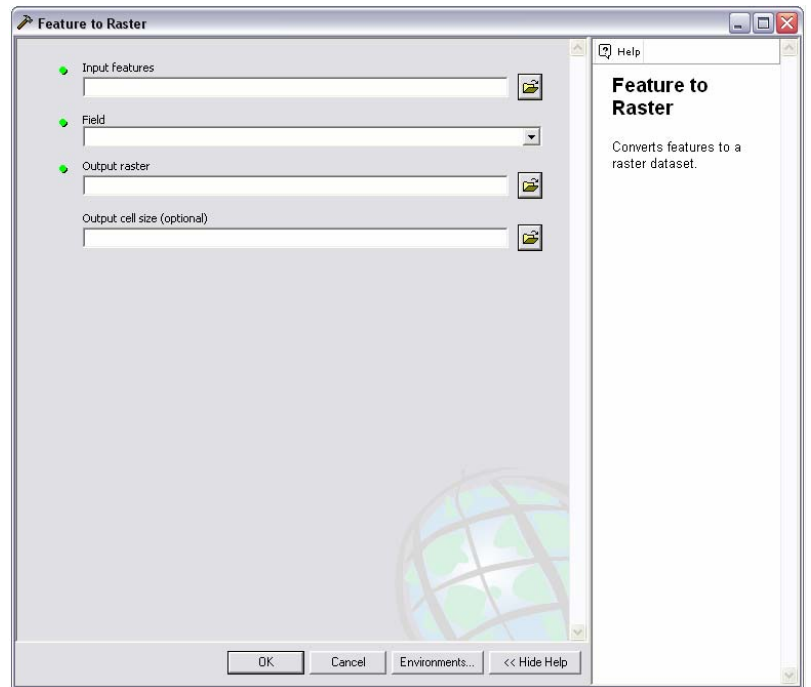

**Figura. 4. 3 Captura de pantalla – Herramienta "Feature to Raster" de ArcToolbox, ArcGis** 

## **4.2 GENERACIÓN Y OBTENCIÓN DE VARIABLES**

#### **4.2.1 Procesamiento de Datos**

Como se analizo en el capitulo anterior, los datos de los cuales serán generadas las variables es el Almanaque Electrónico Ecuatoriano y para los datos meteorológicos se tomaran los del WorldClim. Algunas de estas variables deben ser generadas, y otros datos ya se encuentran listas para ser procesados, a continuación se muestran en la Tabla 4.2:

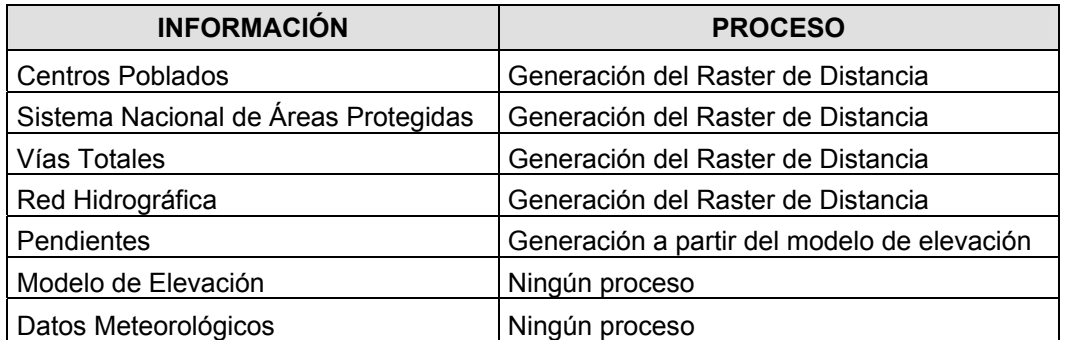

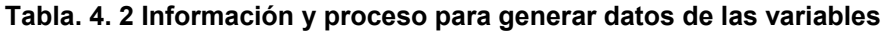

Ahora debemos analizar como reaccionan estas variables con respecto a la probabilidad de presencia de la especie, a fin de determinar cual de los casos planteados en la metodología Difusa será aplicado<sup>[19](#page-81-0)</sup>. Este análisis se muestra en la siguiente Tabla 4.3 para cada uno de las variables:

| <b>VARIABLE</b>                                         | <b>CASO</b><br><b>FUZZY</b>         | <b>DESCRIPCIÓN</b>                                                                                                    |
|---------------------------------------------------------|-------------------------------------|----------------------------------------------------------------------------------------------------|
| Distancia a Centros<br>Poblados                         | CASO <sub>2</sub><br><b>Readers</b> | Los centros poblados, por<br>sus<br>actividades propias de la<br>vida<br>producen<br>urbana,<br>tala<br>de<br>vegetación, contaminación y demás<br>factores que para la mayoría de<br>especies de flora y fauna resultan<br>perjudiciales e incluso restrictivas<br>para su presencia, por lo que el<br>caso 2 de la metodología Fuzzy es<br>el indicado para esta variable      |
| Distancia al Sistema<br>Nacional de Áreas<br>Protegidas | CASO <sub>3</sub><br>Caso 3         | Las áreas protegidas, son zonas<br>por concepto de preservación de la<br>vida natural, por lo que su cercanía<br>a las mismas representa para la<br>flora y fauna mayores facilidades<br>para su conservación, por lo que el<br>caso 3 de la metodología Fuzzy es<br>el indicado para esta variable                                                                              |
| Distancia a Vías                                        | CASO <sub>2</sub>                   | Desde su etapa constructiva hasta<br>su abandono, las vías representan<br>una amenaza para las especies de<br>flora y fauna del sector, que en la<br>mayoría de los casos, mientras<br>mas cerca estén de estas, tienden<br>a menguar y desaparecer. Es por<br>que<br>el<br>de<br>esto<br>caso<br>$\overline{2}$<br>la<br>metodología Fuzzy es el indicado<br>para esta variable |
| Distancia a Ríos                                        | CASO <sub>3</sub><br>Caso 3         | Las zonas cercanas a las riveras<br>de los ríos son ricas en nutrientes y<br>están provistas abundantemente de<br>elementos<br>de<br>los<br>uno<br>indispensables para la vida que es<br>el agua. Por ello, en la mayoría de<br>los casos, la flora y la fauna tener<br>mayor cercanía a este ambiente                                                                           |

<span id="page-81-0"></span> $19$  Los casos se encuentran enunciados en las paginas 20 a 22, del Capitulo 2

<u>.</u>

|                      |                             | mayor probabilidad<br>de<br>tiene<br>preservarse y diseminarse, por lo<br>que el caso 3 de la metodología<br>Fuzzy es el apropiado para esta<br>variable                                                                                                    |
|----------------------|-----------------------------|----------------------------------------------------------------------------------------------------|
| Pendientes           | CASO <sub>3</sub><br>Caso 3 | Las pendientes fuertes dificultan la<br>fijación de la flora y la circulación<br>de la fauna, por lo que mientras<br>mayor sea la pendiente, en la<br>mayoría de los casos, mas difícil se<br>vuelve la vida de la flora y fauna,<br>el caso 3<br>por lo que<br>de<br>la<br>metodología desarrollada<br>el<br>es<br>apropiado para la pendiente.                                                                                                    |
| Elevación            | CASO <sub>1</sub><br>Caso 1 | Las especies de flora y fauna<br>tienen su hábitat dentro de un<br>rango de elevación, al salir de este<br>rango, ya sea por mayor o menor<br>elevación, la especie mengua o<br>desaparece, por lo que el caso 1 se<br>ajusta a esta variables                                                                                                    |
| Datos Meteorológicos | CASO <sub>1</sub><br>Caso 1 | condiciones<br>extremas<br>Las<br>en<br>meteorología,<br>estas<br>por<br>sean<br>precipitación, temperatura<br>O<br>cualquier otra, generalmente<br>pueden deteriorar el hábitat de las<br>especies de flora y fauna, por lo<br>que las condiciones no extremas<br>representan<br>condición<br>una<br>apropiada para la vida. Esto nos<br>indica<br>de<br>el<br>caso<br>la<br>que<br>1<br>metodología es el mas apropiado<br>para aplicar en este conjunto de<br>variables meteorológicas |

**Tabla. 4. 3 Determinación del Caso apropiado de la metodología Difusa para cada variable** 

Todos los datos de las variables, por su naturaleza continua, se encontraran en formato Raster, y como ya se analizo anteriormente, tendrán un resolución espacial de 75 metros. Las características de estos archivos Raster se muestran a continuación en la Tabla 4.4:

| <b>TIPO</b>                           | <b>GRID</b>           |
|---------------------------------------|-----------------------|
| <b>SISTEMA DE COORDENADAS</b>         | <b>WGS84 UTM 17 S</b> |
| <b>DIMENSIONES (columnas x filas)</b> | 8584 x 9534           |
| <b>TAMAÑO DE CELDA</b>                | 75 metros             |
| <b>TIPO DE PIXEL</b>                  | <b>Punto Flotante</b> |
| <b>LIMITE - SUPERIOR</b>              | 10161592.8965         |
| <b>LIMITE - IZQUIERDA</b>             | 499740.088759         |
| <b>LIMITE - DERECHA</b>               | 1143540.08876         |
| <b>LIMITE - INFERIOR</b>              | 9446542.89653         |
| <b>TAMAÑO DE ARCHIVO</b>              | 312.19 MB             |

**Tabla. 4. 4 Características de los archivos de datos para las variables** 

Una vez que se tiene los datos de las variables, procedemos a determinar los valores de estas para los diferentes puntos de las especies. Esto se lo realiza mediante la herramienta "Extract Values to Points" del ArcTollbox de ArcGis.

### **4.2.2 Exclusión de zonas**

Ya que se han obtenido los valores de las variables para cada uno de los puntos de presencia de la especie, se debe determinar cual es el valor máximo y el valor mínimo, a fin de concluir cuales son las condiciones extremas de respecto a cada variable, en las cuales se ha encontrado presente la especie. Esto permite determinar las zonas que no se tomaran en cuenta para el modelamiento, para cada variable, debido a que estas zonas resultan para la especie como no idóneas para su presencia. Esto para la aplicación de la Primer Planteamiento de la Metodología Difusa.

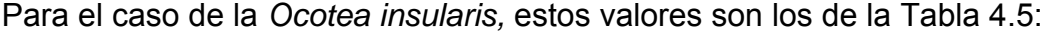

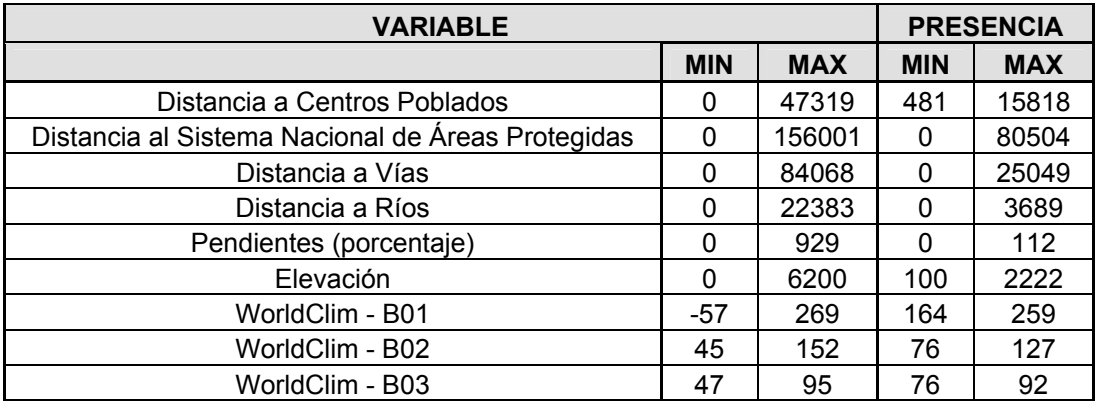

| WorldClim - B04 | 77       | 2465 | 177  | 790  |
|-----------------|----------|------|------|------|
| WorldClim - B05 | $-2$     | 338  | 233  | 312  |
| WorldClim - B06 | $-107$   | 230  | 91   | 210  |
| WorldClim - B07 | 57       | 186  | 91   | 142  |
| WorldClim - B08 | $-55$    | 273  | 163  | 264  |
| WorldClim - B09 | -61      | 272  | 165  | 255  |
| WorldClim - B10 | $-55$    | 273  | 167  | 264  |
| WorldClim - B11 | -61      | 264  | 157  | 255  |
| WorldClim - B12 | 20       | 8224 | 1065 | 4569 |
| WorldClim - B13 | 8        | 780  | 182  | 504  |
| WorldClim - B14 | 0        | 500  | 8    | 235  |
| WorldClim - B15 | 6        | 195  | 16   | 87   |
| WorldClim - B16 | 15       | 2198 | 528  | 1465 |
| WorldClim - B17 | $\Omega$ | 1606 | 34   | 843  |
| WorldClim - B18 | 9        | 2120 | 394  | 1465 |
| WorldClim - B19 | 0        | 1975 | 35   | 1230 |

**Tabla. 4. 5 Valores mínimos y máximo de las Variables para la especie** *Ocotea insularis*

Mediante el uso de la herramienta "Reclassify" del ArcToolbox de ArcGis, asignamos como "NO DATA" a los rangos excluidos, del raster que tiene los datos de la variable en particular. Cabe destacar que esta herramienta genera como resultado un archivo raster con tipo de pixel Entero sin signo, es decir de 16 bits, lo que trunca los decimales de los datos de las variables. Debido a la precisión requerida de 75 metros, esto no afecta al resultado final. Posteriormente para los cálculos, el tipo de pixel de los archivos raster nuevamente será de Punto Flotante.

El Segundo Planteamiento toma estos valores y los asigna a los puntos de inicio y final, no excluye zonas.

### **4.2.3 Determinación de los valores de los Puntos de Interés de la Función de Pertenecía**

Para el Primer Planteamiento, la función de pertenencia tiene de tres a cinco puntos de interés. Las ecuaciones determinadas fueron para los tres caso, las mostradas a continuación en la Tabla 4.6:

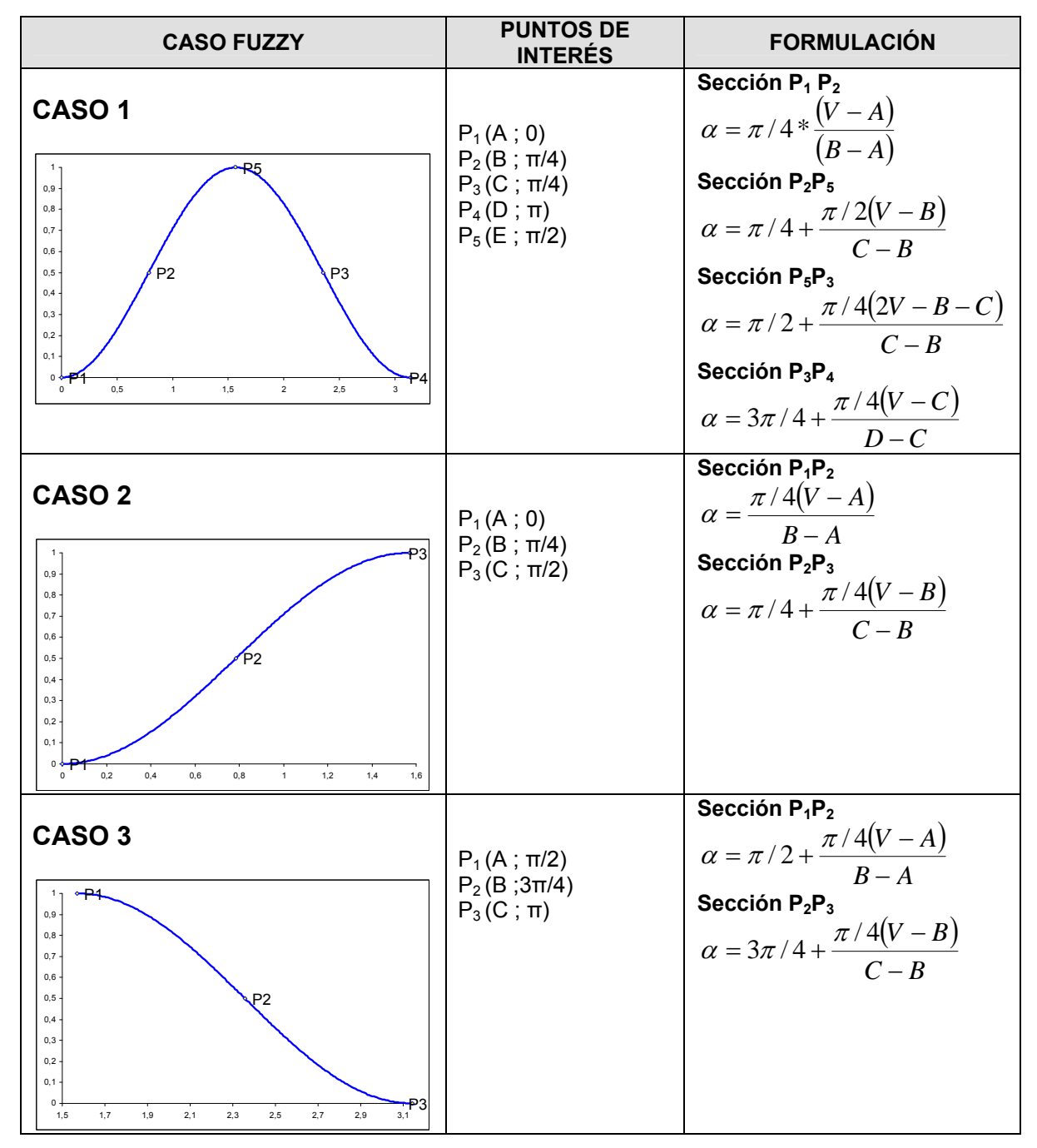

**Tabla. 4. 6 Resumen de Puntos de Interés de la Función de Pertenencia y su Formulación – Primer Planteamiento** 

Para el Segundo Planteamiento, la función de pertenencia tiene de cinco a siete puntos de interés. Las ecuaciones determinadas para los tres casos, fueron las mostradas a continuación en la Tabla 4.7:

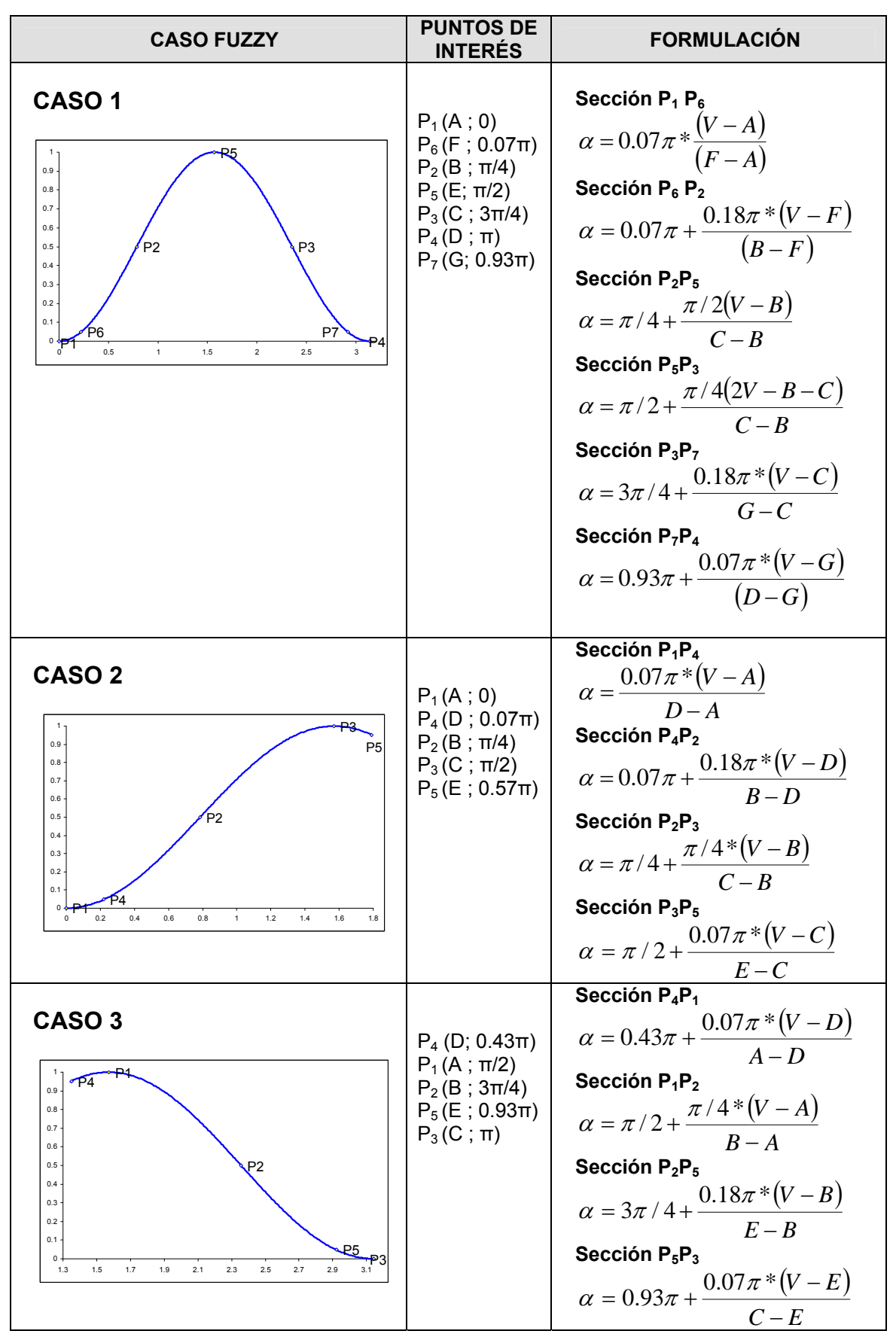

**Tabla. 4. 7 Resumen de Puntos de Interés de la Función de Pertenencia y su Formulación – Segundo Planteamiento** 

Los datos de las coordenadas x de los puntos de interés son tomados de los valores encontrados por la presencia de la especie para cada variable y para cada Caso Fuzzy, como se muestra a continuación en la Tabla 4.8, tanto para el Primer como para el Segundo Planteamiento:

| <b>CASO</b><br><b>FUZZY</b> | A               | В               | С               | D               | Е               |
|-----------------------------|-----------------|-----------------|-----------------|-----------------|-----------------|
| CASO <sub>1</sub>           | Valor<br>mínimo | Percentil<br>20 | Mediana         | Percentil<br>80 | Valor<br>máximo |
| CASO <sub>2</sub>           | Valor<br>mínimo | Percentil<br>40 | Valor<br>máximo |                 | -               |
| CASO <sub>3</sub>           | Valor<br>mínimo | Percentil<br>60 | Valor<br>máximo |                 | -               |

**Tabla. 4. 8 Criterio de estimación de las coordenadas x de los Puntos de Interés según su Caso Fuzzy** 

Con esto, el 40 por ciento de los datos se encontraran en la parte de la función de pertenencia que refleja menos probabilidad de presencia de la especie, y el 60 por ciento en la parte que refleja mayor probabilidad de presencia.

Para el Primer Planteamiento y para la *Ocotea insularis*, estos valores se muestran en la Tabla 4.9, a continuación:

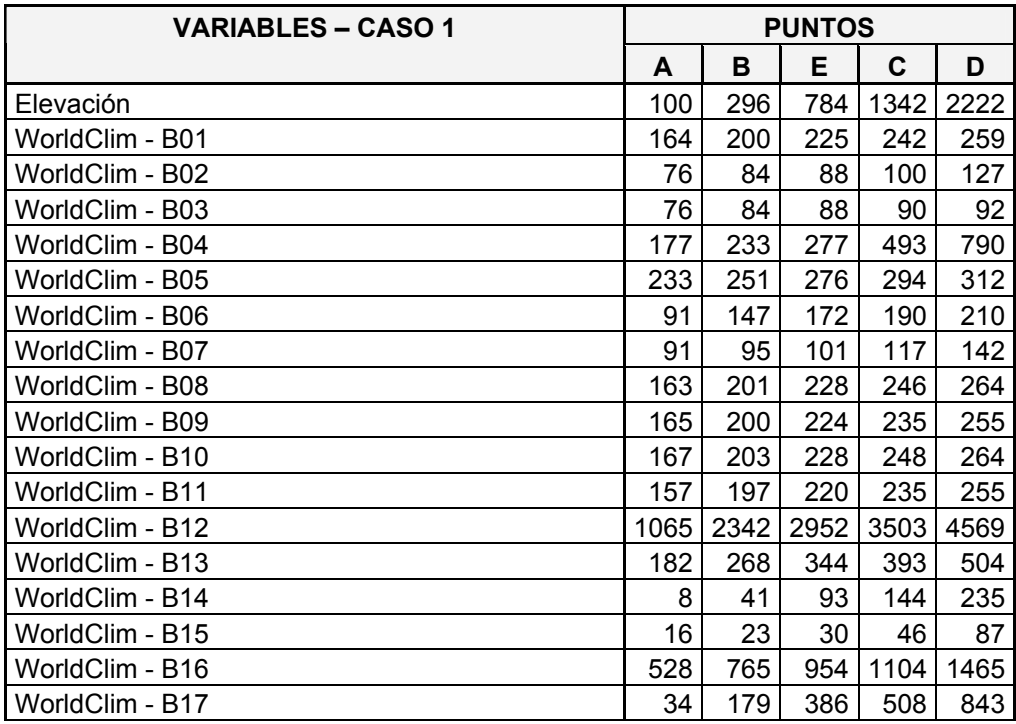

| WorldClim - B18                        | 394           | 578       | 912   | 1047 | 1465  |
|----------------------------------------|---------------|-----------|-------|------|-------|
| WorldClim - B19                        | 35            | 361       | 661   | 851  | 1230  |
| <b>VARIABLES - CASO 2</b>              | <b>PUNTOS</b> |           |       |      |       |
|                                        | A             |           | в     |      | C     |
| Distancia a Centros Poblados           |               | 481       | 2558  |      | 15818 |
| Distancia a Vías                       |               | 1244<br>0 |       |      | 25049 |
| <b>VARIABLES – CASO 3</b>              | <b>PUNTOS</b> |           |       |      |       |
|                                        | A             |           | в     |      | C     |
| Distancia al Sistema Nacional de Áreas |               |           |       |      |       |
| Protegidas                             |               | 0         | 23427 |      | 80504 |
| Distancia a Ríos                       |               | 0         | 735   |      | 3689  |
|                                        |               |           |       |      |       |

**Tabla. 4. 9 Valores de Coordenada X de Puntos de Interés para la** *Ocotea insularis*

Para el Segundo Planteamiento, para la especie *Aotus lemurinus*, estos valores se muestran en la Tabla 4.10, a continuación:

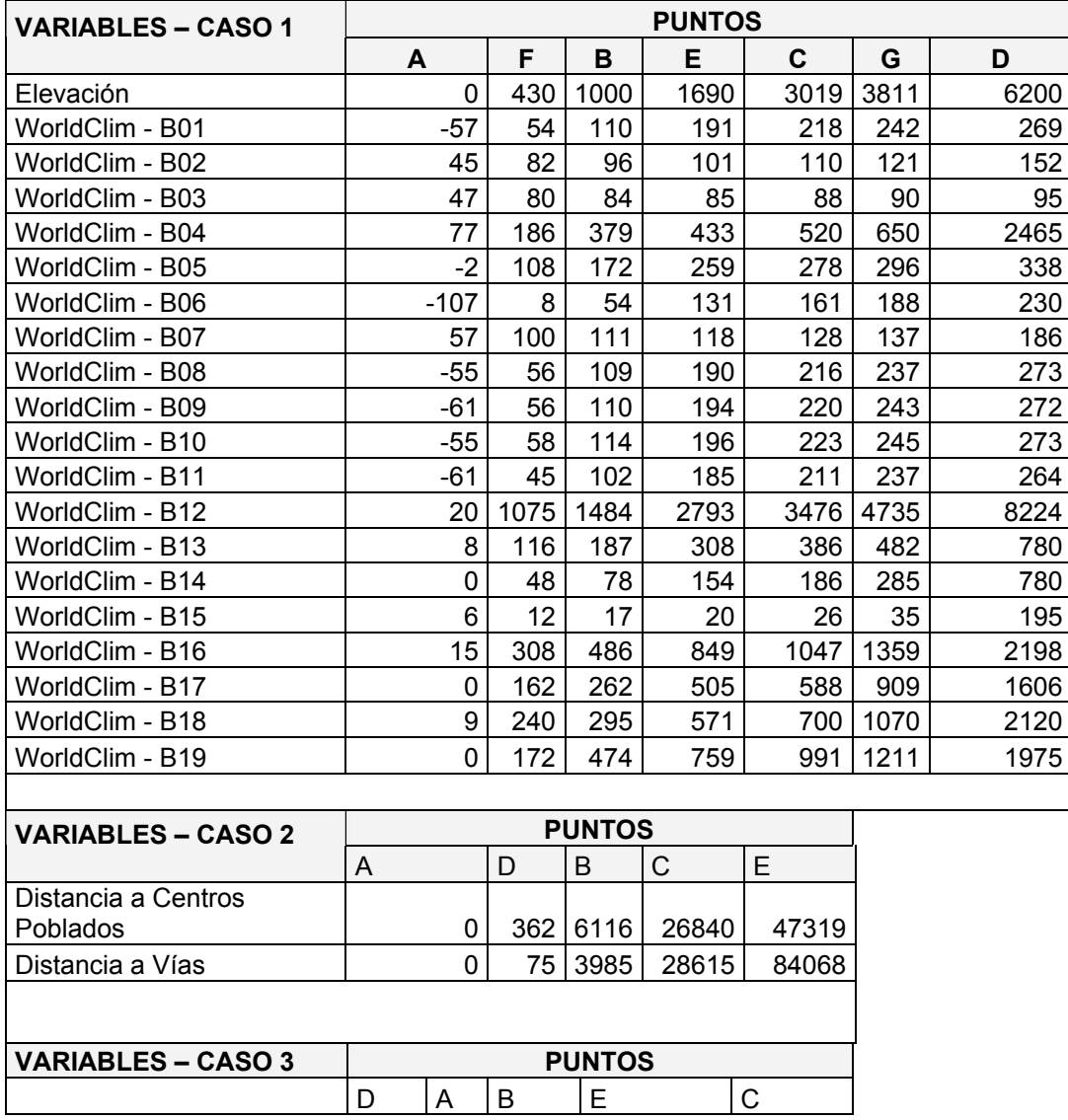

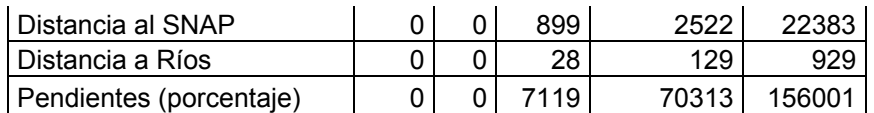

**Tabla. 4. 10 Valores de Coordenada X de Puntos de Interés para el** *Aotus lemurinus*

### **4.2.4 Formulación y Cálculo de Factores**

Para agilizar el cálculo, se ha determinado factores, los cuales serán ingresados en el algoritmo para su procesamiento, estos factores, para el Primer Planteamiento, se muestran a continuación en la Tabla 4.11:

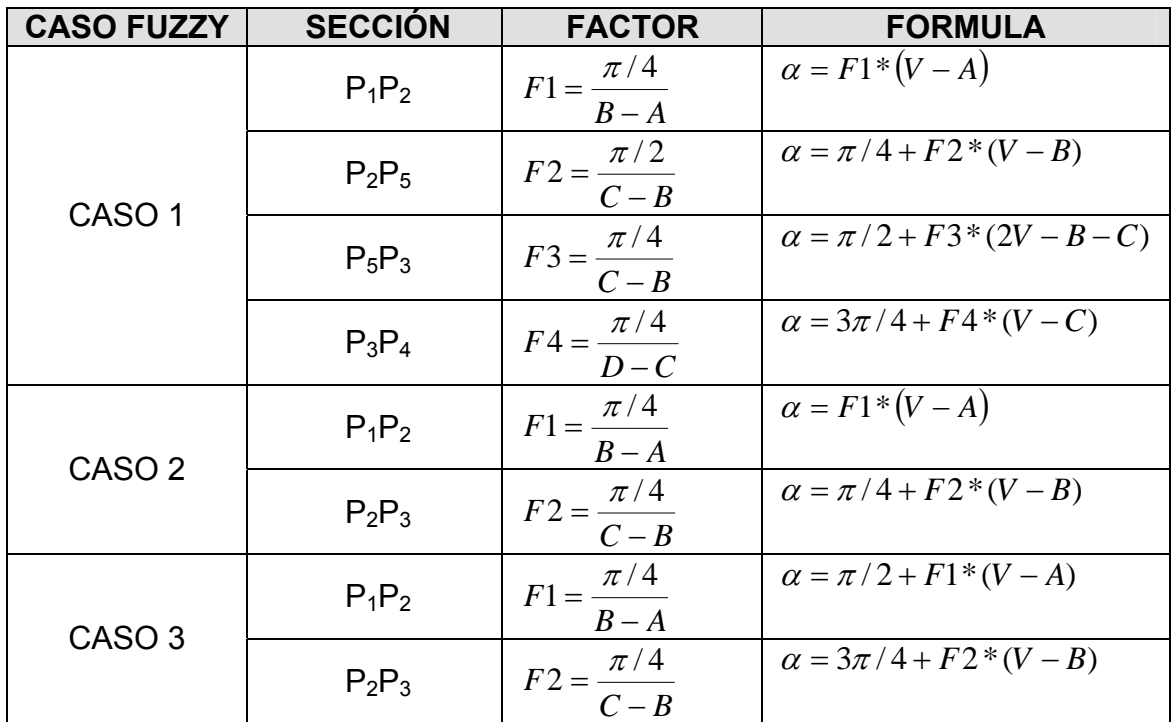

**Tabla. 4. 11 Factores de ayuda para el calculo del Angulo α de la Función de Pertenencia – Primer Planteamiento** 

Para el segundo planteamiento, estos factores se muestran en la Tabla 4.12:

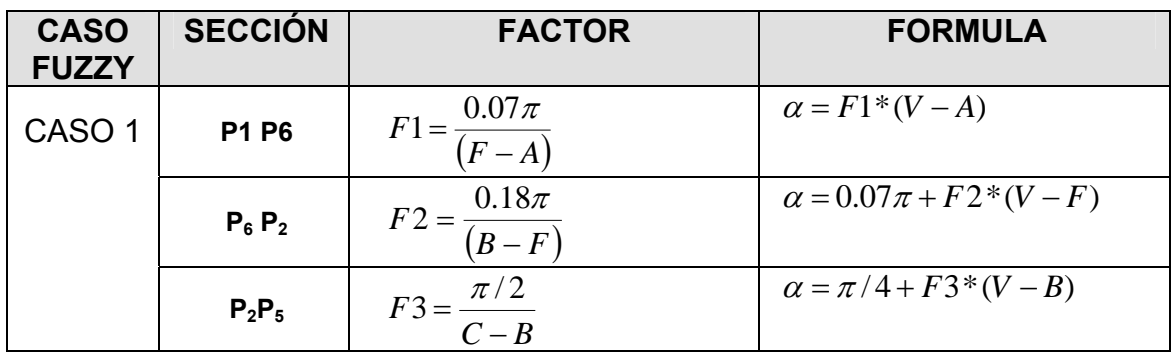

|                   | $P_5P_3$ | $F4 = \frac{\pi/4}{4}$<br>$C - B$   | $\alpha = \pi/2 + F4*(2V - B - C)$ |
|-------------------|----------|-------------------------------------|------------------------------------|
|                   | $P_3P_7$ | $F5 = \frac{0.18\pi}{100}$<br>$G-C$ | $\alpha = 3\pi/4 + F5*(V - C)$     |
|                   | $P_7P_4$ | $F6 = \frac{0.07\pi}{4}$<br>$(D-G)$ | $\alpha = 0.93\pi + F6*(V-G)$      |
|                   | $P_1P_4$ | $F1 = \frac{0.07\pi}{1}$<br>$D - A$ | $\alpha = F1*(V-A)$                |
| CASO <sub>2</sub> | $P_4P_2$ | $F2 = \frac{0.18\pi}{10}$<br>$B-D$  | $\alpha = 0.07\pi + F2*(V - D)$    |
|                   | $P_2P_3$ | $F3 = \frac{\pi/4}{4}$<br>$C - B$   | $\alpha = \pi/4 + F3*(V-B)$        |
|                   | $P_3P_5$ | $F4 = \frac{0.07\pi}{1}$<br>$E - C$ | $\alpha = \pi/2 + F4*(V - C)$      |
|                   | $P_4P_1$ | $F1 = \frac{0.07\pi}{1}$<br>$A-D$   | $\alpha = 0.43\pi + F1*(V - D)$    |
| CASO <sub>3</sub> | $P_1P_2$ | $F2 = \frac{\pi/4}{4}$<br>$B-A$     | $\alpha = \pi/2 + F2*(V-A)$        |
|                   | $P_2P_5$ | $F3 = \frac{0.18\pi}{1}$<br>$E - B$ | $\alpha = 3\pi/4 + F3*(V-B)$       |
|                   | $P_5P_3$ | $F4 = \frac{0.07\pi}{1}$<br>$C-E$   | $\alpha = 0.93\pi + F4*(V - E)$    |

**Tabla. 4. 12 Factores de ayuda para el calculo del Angulo α de la Función de Pertenencia – Segundo Planteamiento** 

Los valores de los factores, para el Primer Planteamiento y la especie *Ocotea insularis*, estos factores resultaron ser los desplegados en la Tabla 4.13:

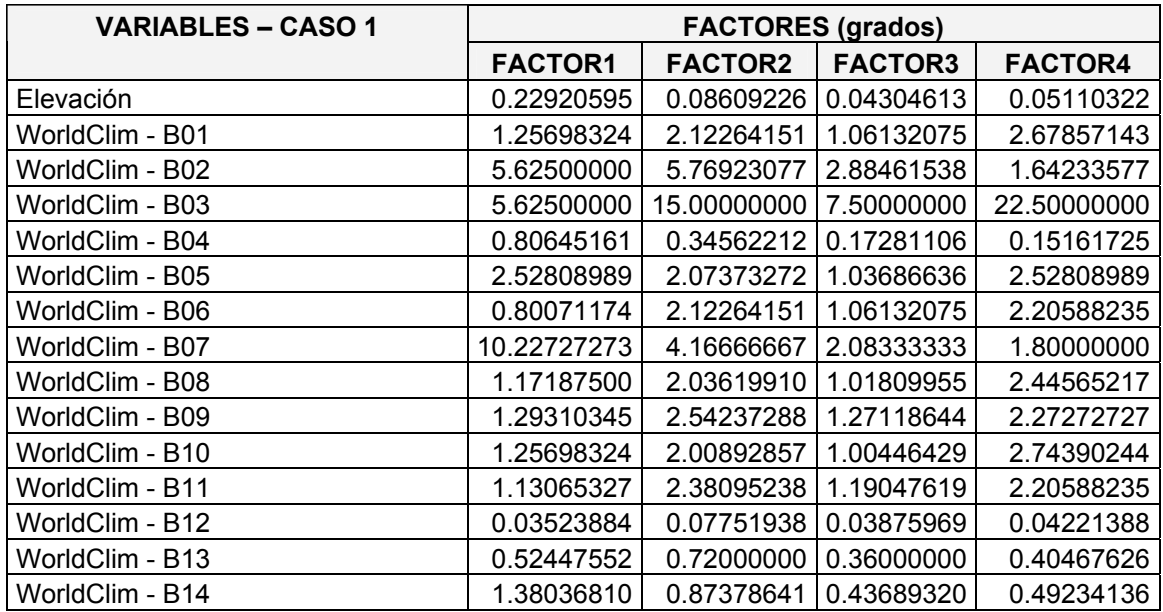

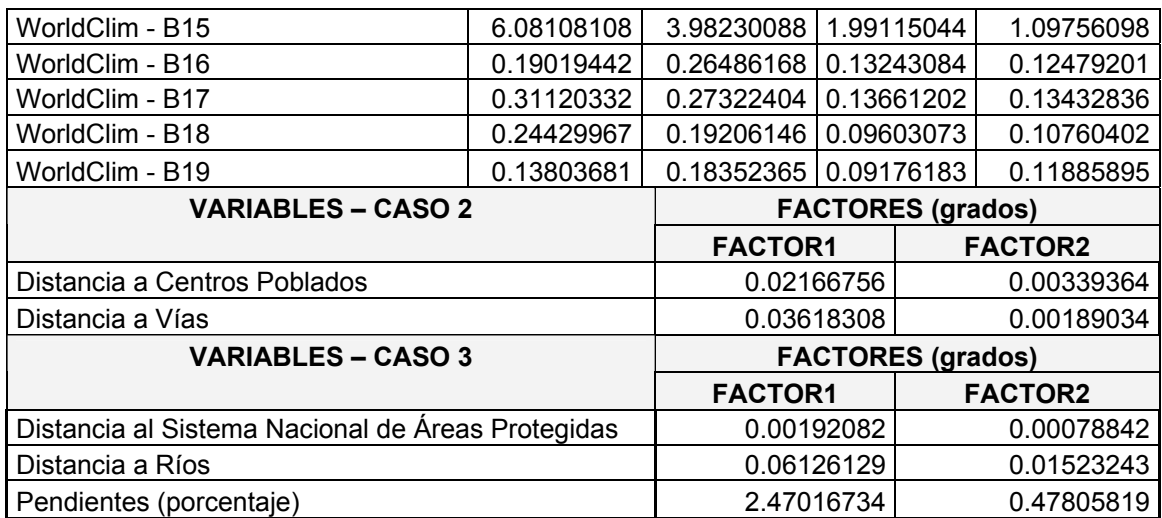

#### **Tabla. 4. 13Valores de los factores para el cálculo del Angulo α –** *Ocotea Insulares* **– Primer Planteamiento**

Los valores de los factores, para el Segundo Planteamiento y la especie *Aotus lemurinus*, se encuentran en la Tabla 4.14:

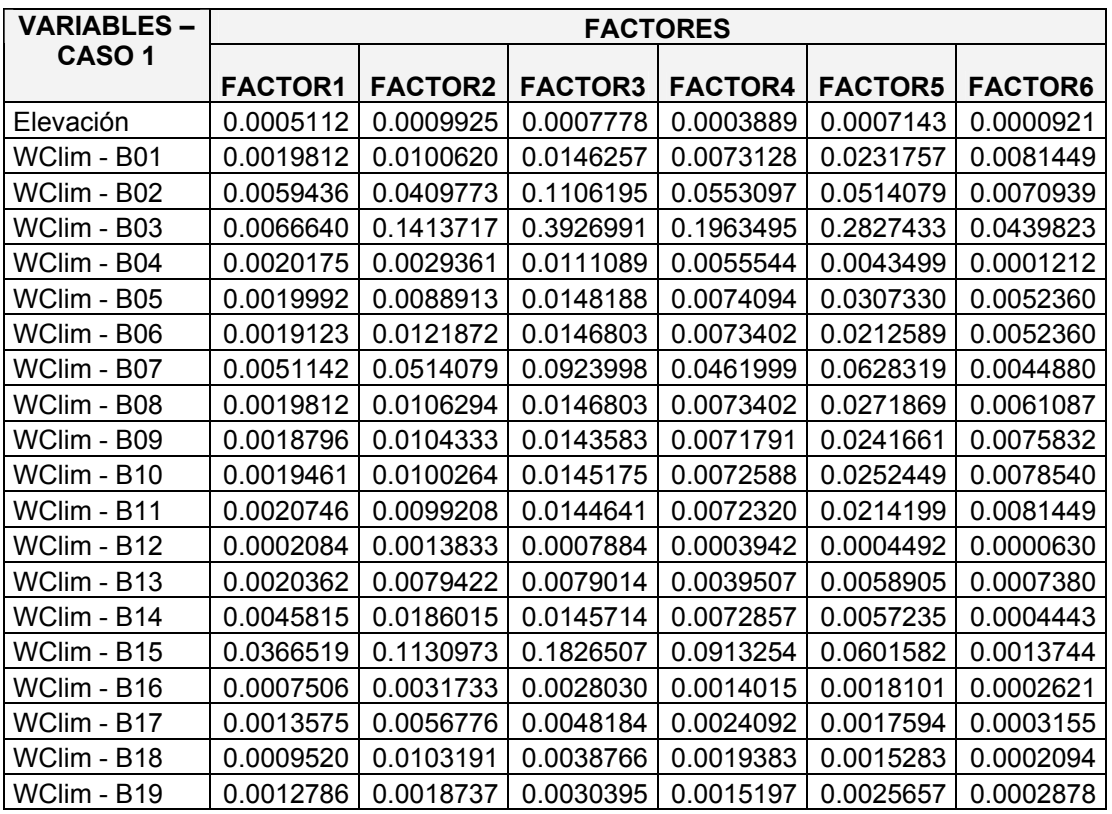

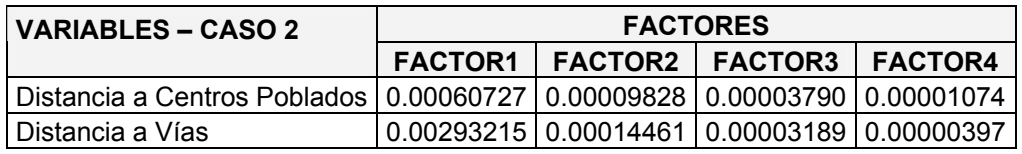

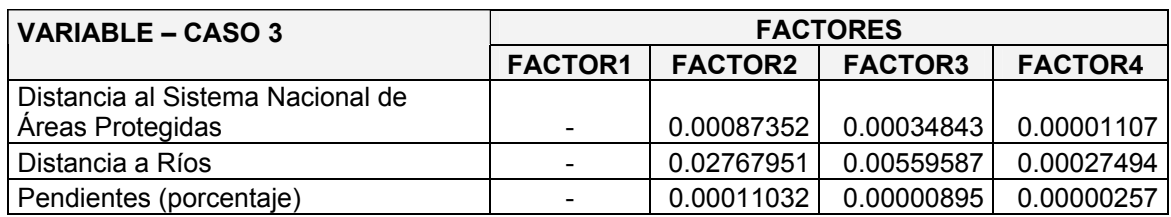

**Tabla. 4. 14 Valores de los factores para el cálculo del Angulo α –** *Aotus lemurinus* **– Segundo Planteamiento** 

#### **4.2.5 Calculo de las variables**

Para el calculo de la probabilidad de presencia de la especie para cada variable, se hará uso de la herramienta "Raster Calculator" del ArcToolbox del ArcGis. Para cada Planteamiento y cada caso, se ha programado un algoritmo para el cálculo de la variable con la metodología Difusa, estos algoritmos se muestran a continuación, tomando en cuenta que las palabras o letras en mayúsculas fueron son remplazadas con sus respectivos valores:

#### **ALGORITMO PARA PRIMER PLANTEAMIENTO - CASO FUZZY 1**

z1=RASTER < B z2=RASTER >= B & RASTER < E z3=RASTER >= E & RASTER < C z4=RASTER >= C p1=RASTER - A v1=FACTOR1 \* p1 p2=RASTER - B p3=FACTOR2 \* p2  $v2 = 45 + p3$ p4=RASTER \* 2 p5=p4 - B - C p6=p5 \* FACTOR3 v3=90 + p6 p7=RASTER - C p8=FACTOR4 \* p7 v4=p8 + 135

x1=z1 \* v1 x2=z2 \* v2 x3=z3 \* v3  $x4=z4 \times 4$  $pg=x1 + x2 + x3 + x4$ pr=pg \* 3.14159265 rad=pr / 180 seno=Sin(rad) seno2=Pow(seno, 2)

### **ALGORITMO PARA PRIMER PLANTEAMIENTO - CASO FUZZY 2**

z1=RASTER < B z2=RASTER >= B p1=RASTER - A v1=FACTOR1 \* p1 p2=RASTER - B p3=FACTOR2 \* p2  $v2 = 45 + p3$ x1=z1 \* v1 x2=z2 \* v2  $pq=x1 + x2$ pr=pg \* 3.14159265 rad=pr / 180 seno=Sin(rad) seno2=Pow(seno, 2)

### **ALGORITMO PARA PRIMER PLANTEAMIENTO - CASO FUZZY 3**

z1=RASTER < B z2=RASTER >= B p1=RASTER - A p2=FACTOR1 \* p1

```
v1=90 + p2 
p3=RASTER - B 
p4=FACTOR2 * p3 
v2 = 135 + p4x1=z1 * v1 
x2=z2 * v2 
pg=x1 + x2pr=pg * 3.14159265 
rad=pr / 180 
seno=Sin(rad) 
seno2=Pow(seno, 2)
```
### **ALGORITMO PARA SEGUNDO PLANTEAMIENTO - CASO FUZZY 1**

```
z1=RASTER < F 
z2=RASTER >= F & RASTER < B 
z3=RASTER >= B & RASTER < E
z4=RASTER >= E & RASTER < C 
z5=RASTER >= C & RASTER < G 
z6=RASTER >= G 
v1=FACTOR1 * ( RASTER - A) 
v2=0.21991149 + (FACTOR2 * ( RASTER - F)) 
v3=0.78539816 + (FACTOR3 * ( RASTER - B)) 
v4=1.57079633 + (FACTOR4 * ((2 * RASTER ) - B - C)) 
v5=2.35619449 + (FACTOR5 * ( RASTER - C)) 
v6=2.92168117 + (FACTOR6 * ( RASTER - G)) 
x1 = v1 * z1x2=y2 * z2x3 = v3 * z3x4=y4 * 74x5=v5 * z5 
x6=y6 * z6rad=x1 + x2 + x3 + x4 + x5 + x6
```
seno=Sin(rad) seno2=Pow(seno, 2)

## **ALGORITMO PARA SEGUNDO PLANTEAMIENTO - CASO FUZZY 2**

$$
z1 = RASTER < D
$$
\n $z2 = RASTER >= D & RASTER < B$ \n $z3 = RASTER >= B & RASTER < C$ \n $z4 = RASTER >= C$ \n $v1 = FACTOR1 * (RASTER - A)$ \n $v2 = 0.21991149 + (FACTOR2 * (RASTER - D))$ \n $v3 = 0.78539816 + (FACTOR3 * (RASTER - B))$ \n $v4 = 1.57079633 + (FACTOR4 * (RASTER - C))$ \n $x1 = v1 * z1$ \n $x2 = v2 * z2$ \n $x3 = v3 * z3$ \n $x4 = v4 * z4$ \n $rad = x1 + x2 + x3 + x4$ \n $seno = Sin(rad)$ \n $seno2 = Pow(seno, 2)$ 

## **ALGORITMO PARA SEGUNDO PLANTEAMIENTO - CASO FUZZY 3**

z1=RASTER < A z2=RASTER >= A & RASTER < B z3=RASTER >= B & RASTER < E z4=RASTER >= E v1=1.35088484 + (FACTOR1 \* ( RASTER - D)) v2=1.57079633 + (FACTOR2 \* ( RASTER - A)) v3=2.35619449 + (FACTOR3 \* ( RASTER - B)) v4=2.92168117 + (FACTOR4 \* ( RASTER - E)) x1=v1 \* z1 x2=v2 \* z2

 $x3=y3 * z3$  $x4=y4 * 74$ rad=x1 +  $x2 + x3 + x4$ seno=Sin(rad) seno2=Pow(seno, 2)

A continuación se muestra un ejemplo de calculo en la herramienta "Raster Calculador":

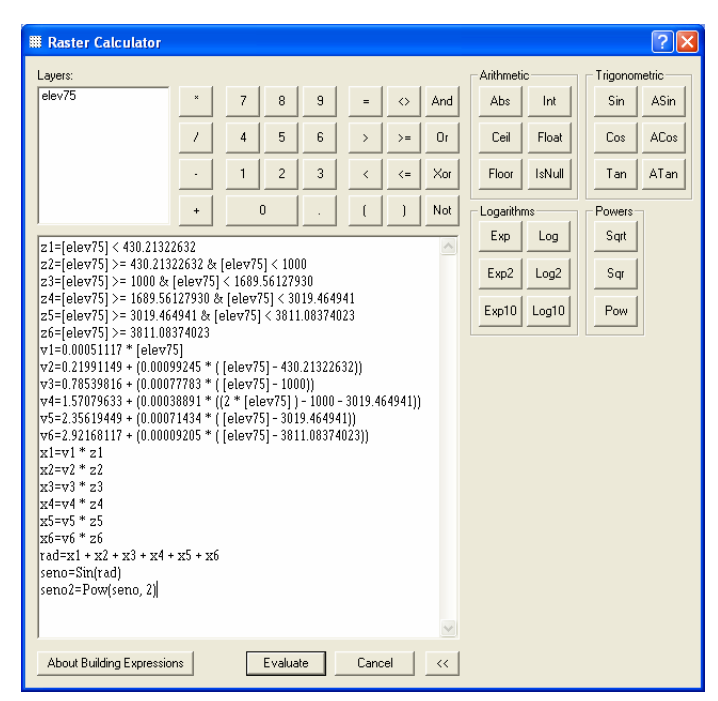

**Figura. 4. 4 Ejemplo de Cálculo de Variable Elevación en herramienta "Raster Calculador" - ArcGis** 

## **4.3 GENERACIÓN DEL MAPA DE PROBABILIDAD DE UBICACIÓN DE ESPECIE MEDIANTE LA LÓGICA DIFUSA**

Una vez que se han obtenido los datos de probabilidad de presencia de la especie, para cada variable, con un rango de 0 a 1, procedemos a generar el mapa, para lo cual se procede a calcular la media para el Primer Planteamiento, y para el Segundo Planteamiento, la multiplicación y la media, a fin de evaluar los resultados. Para esto se hace uso de la herramienta "Raster Calculator" del ArcToolbox del ArcGis.

Los resultados, en forma esquemática, se pueden ver a continuación:

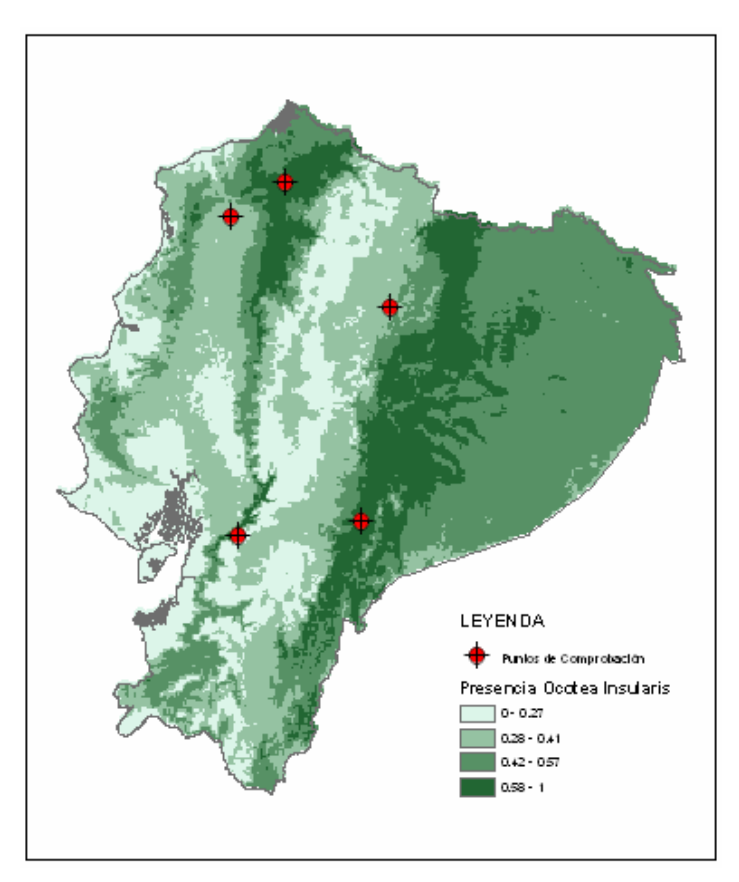

**Figura. 4. 5 Esquema resultado de modelo de presencia de la especie** *Ocotea insularis* **con el Primer Planteamiento – Media Normalizada** 

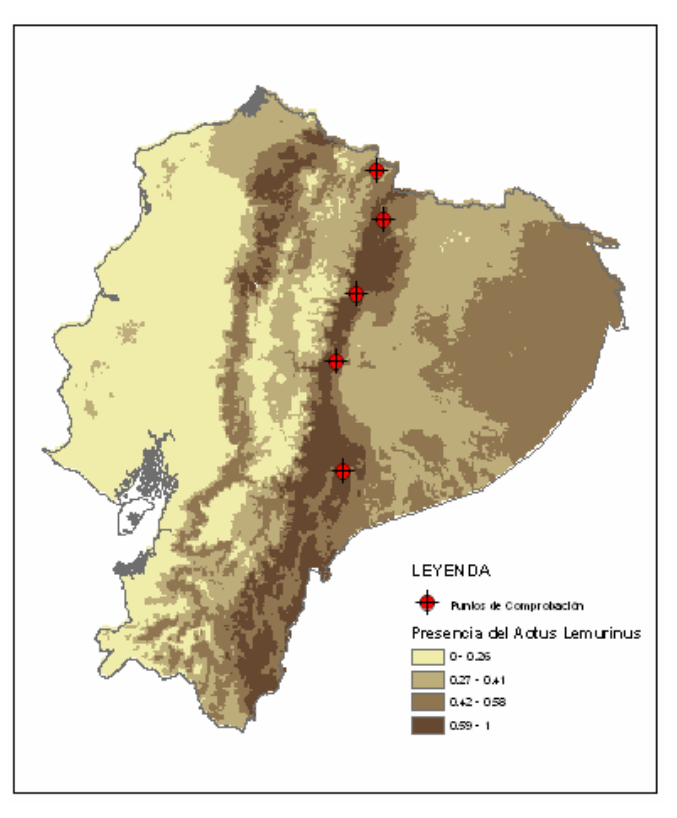

**Figura. 4. 6 Esquema resultado de modelo de presencia de la especie** *Aotus lemurinus* **con el Segundo Planteamiento – Media Normalizada** 

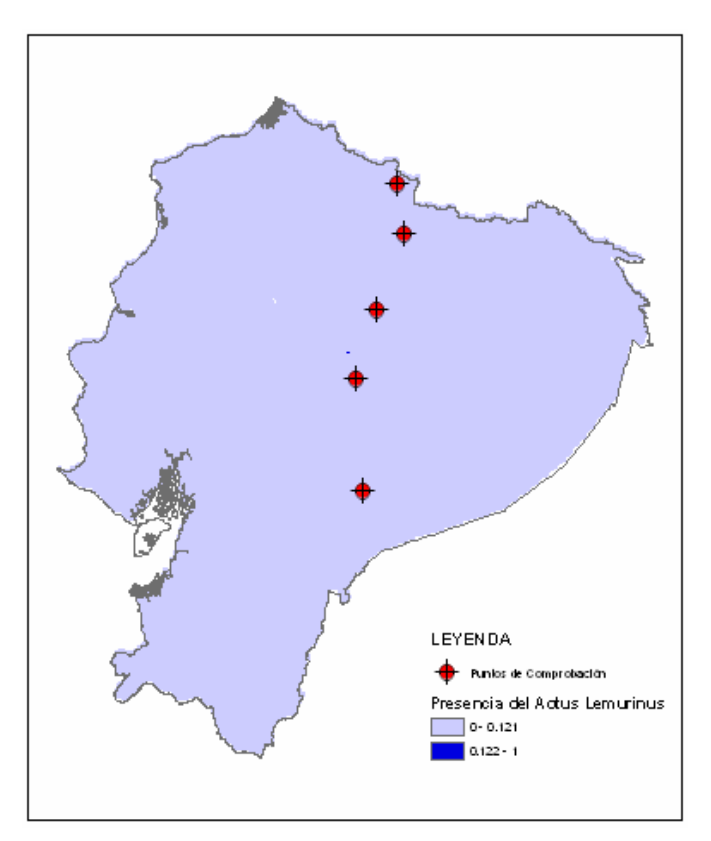

**Figura. 4. 7 Esquema resultado de modelo de presencia de la especie** *Aotus lemurinus* **con el Segundo Planteamiento – Multiplicación** 

### **4.4 GENERACIÓN DE MODELOS DE UBICACIÓN MEDIANTE OTROS MÉTODOS GEOESTADÍSTICOS**

#### **4.4.1 Regresión Lineal**

Se ingreso a la matriz de SPSS 15.0 los valores obtenidos para los 43 puntos de presencia y los 65 puntos de ausencia para cada especia, dándoles un valor de cero para la ausencia y de uno para la presencia, convirtiéndose esta en la variable dependiente. Se utilizaron dos métodos de ingreso de las variables independientes, el método Enter y el Stepwise. Los resultados se muestran en la Tabla 4.15, en cuanto al valor de b:

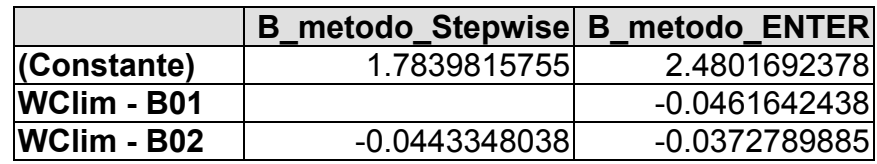

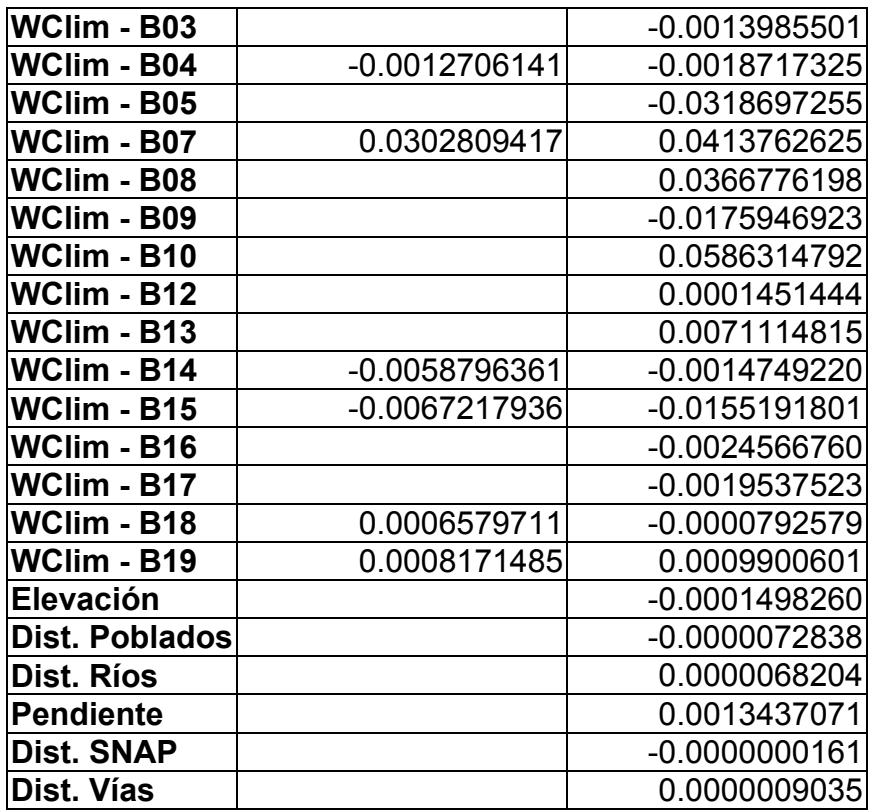

**Tabla. 4. 15 Valores de b, para la Regresión Lineal –** *Ocotea insularis*

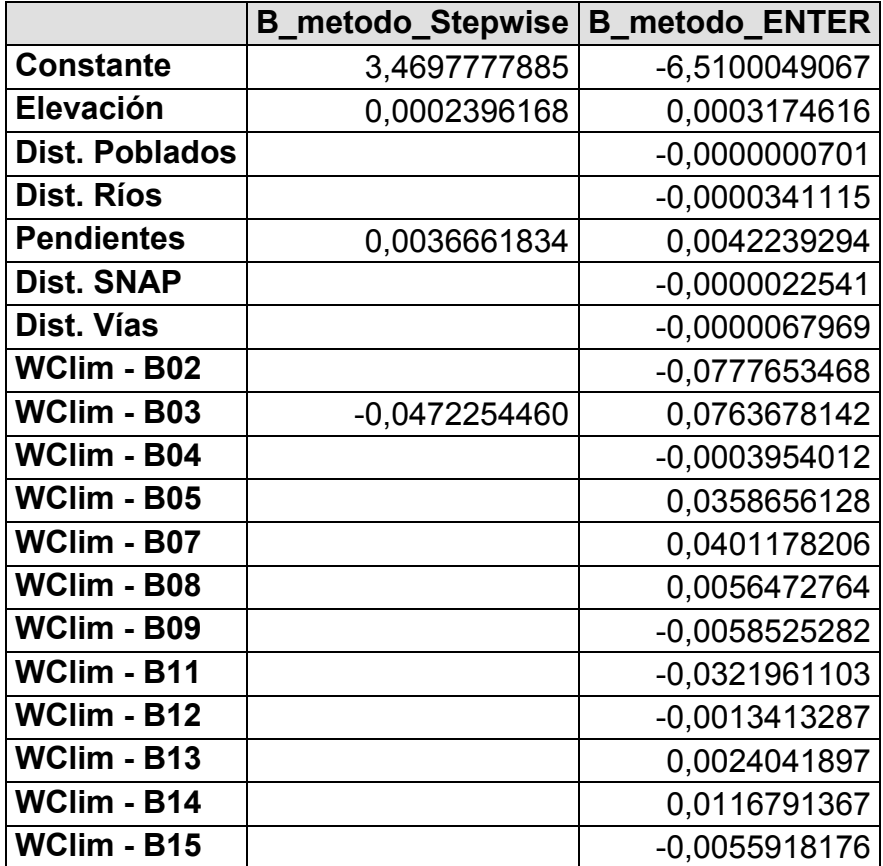

| $ WClim - B16 $ |              | 0,0019976148    |
|-----------------|--------------|-----------------|
| WClim - B17     |              | $-0,0013657448$ |
| WClim - B18     |              | $-0,0000129880$ |
| WClim - B19     | 0,0009419755 | 0,0010085623    |

**Tabla. 4. 16 Valores de b, para la Regresión Lineal –** *Aotus lemurinus*

Los Resultados fueron los siguientes:

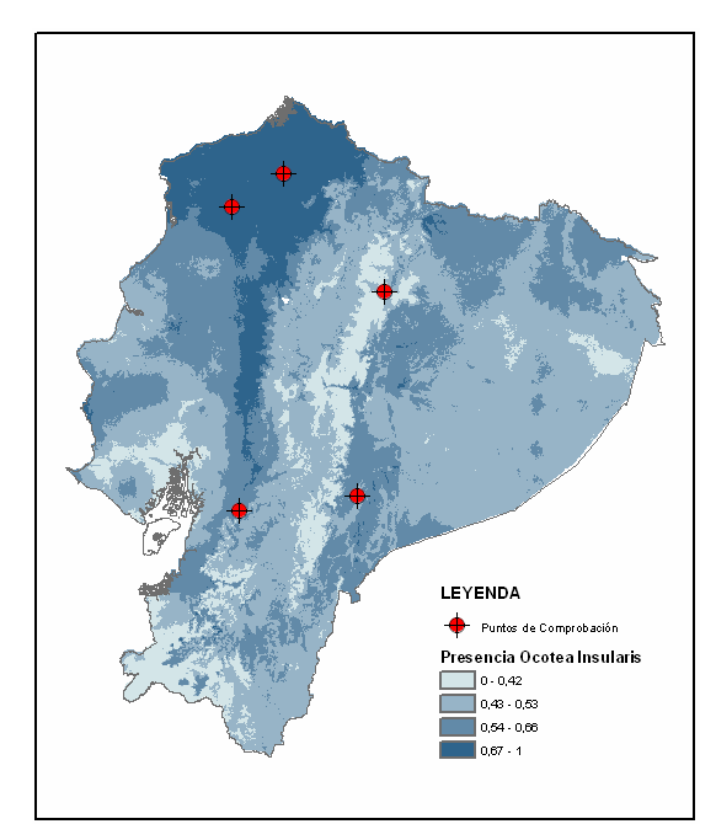

**Figura. 4. 8 Esquema resultado de modelo de presencia de la especie** *Ocotea insularis* **con el Método de Regresión Lineal – Método de ingreso de Variables Enter** 

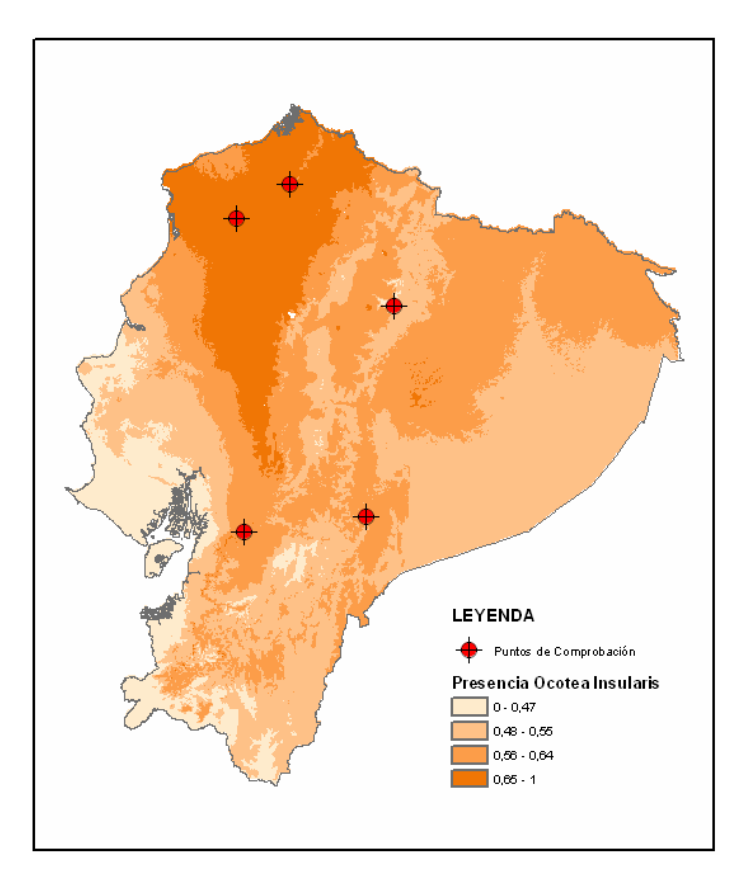

**Figura. 4. 9 Esquema resultado de modelo de presencia de la especie** *Ocotea insularis* **con el Método de Regresión Lineal – Método de ingreso de Variables Stepwise** 

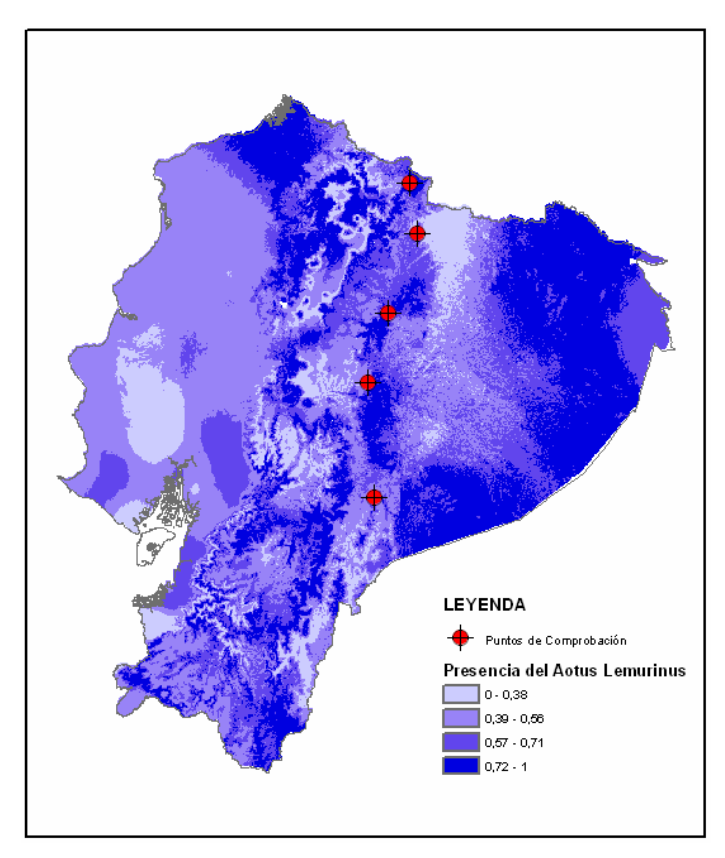

**Figura. 4. 10 Esquema resultado de modelo de presencia de la especie** *Aotus lemurinus* **con el Método de Regresión Lineal – Método de ingreso de Variables Enter** 

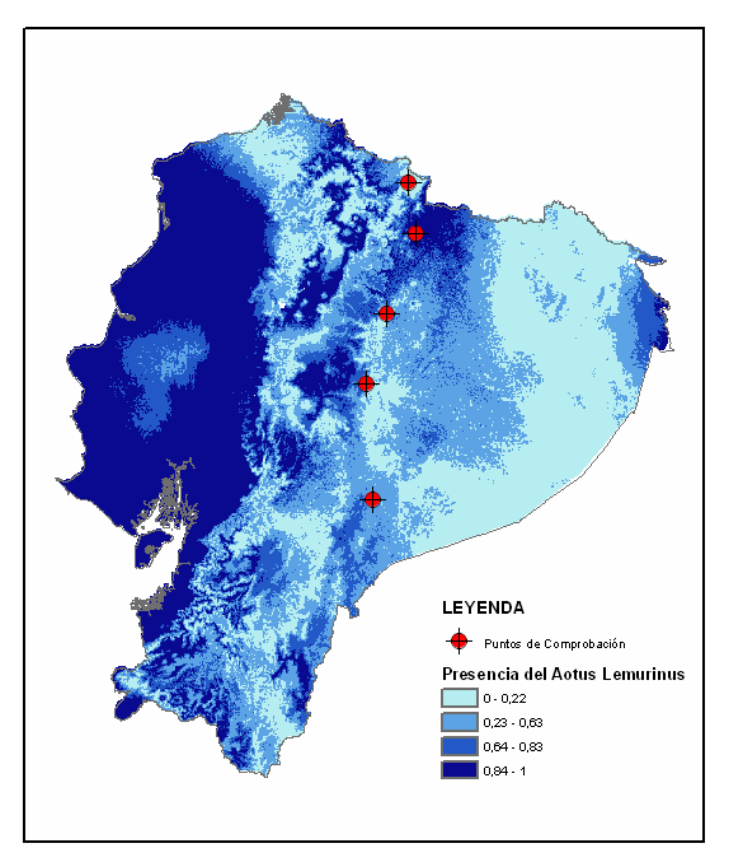

**Figura. 4. 11 Esquema resultado de modelo de presencia de la especie** *Aotus lemurinus* **con el Método de Regresión Lineal – Método de ingreso de Variables Stepwise** 

#### **4.4.2 Binary Logistic**

Al igual que el Método de Regresión Lineal, se ingresó a la matriz de SPSS 15.0 los valores obtenidos para los 43 puntos de presencia y los 65 puntos de ausencia para cada especia, dándoles un valor de cero para la ausencia y de uno para la presencia, convirtiéndose esta en la variable dependiente. Los resultados fueron los siguientes, en cuanto al valor de b:

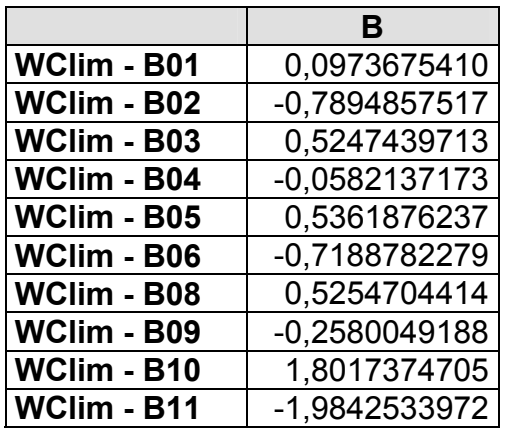

| WClim - B12           | 0,0104805220    |
|-----------------------|-----------------|
| WClim - B13           | 0.0070653070    |
| <b>WClim - B14</b>    | -0.0748148835   |
| WClim - B15           | -0.1134742369   |
| WClim - B16           | -0,0174189781   |
| WClim - B17           | -0.0213229303   |
| WClim - B18           | -0,0046642979   |
| WClim - B19           | 0,0115595786    |
| Elevación             | -0.0015426707   |
| <b>Dist. Poblados</b> | $-0.0001811653$ |
| Dist. Ríos            | 0.0000578926    |
| <b>Pendiente</b>      | 0.0040713548    |
| <b>Dist. SNAP</b>     | -0.0000017249   |
| Dist. Vías            | 0.0000174973    |
| <b>Constante</b>      | -30,4182773851  |

**Tabla. 4. 17 Valores de b, para el Método Binary Logistic –** *Ocotea insularis*

Los resultados obtenidos con este método fueron los siguientes:

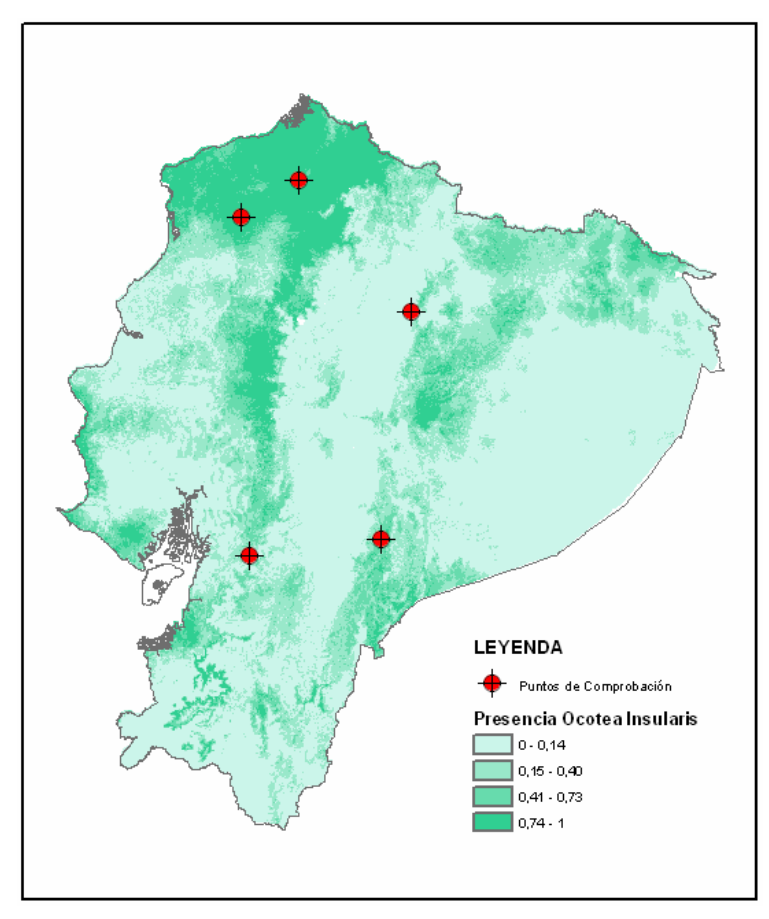

**Figura. 4. 12 Esquema resultado de modelo de presencia de la especie** *Ocotea insularis* **con el Método Binary Logistic** 

#### **4.4.3 Modelo MARS**

Como ya se indico en el Capitulo 2, se hace uso del Software MARS 2.0 para la obtención del las ecuaciones que dan como resultado el modelo MARS. Se estableció un máximo de 15 funciones básicas, y el mejor modelo, los resultados para la especie *Ocotea insularis* fueron:

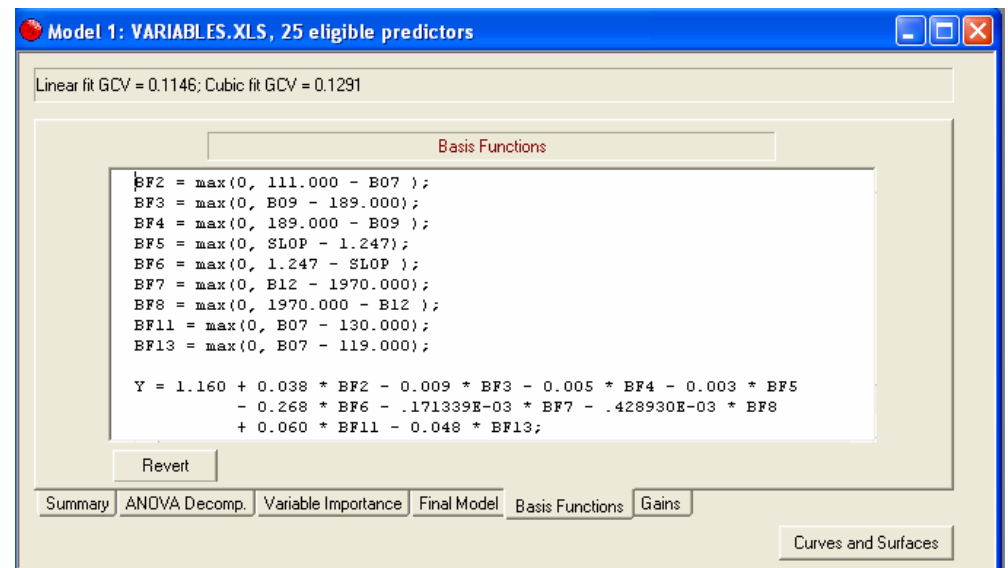

**Figura. 4. 13 Funciones Básicas resultantes del cálculo del Método MARS para la especie**  *Ocotea insularis*

Y para la especie *Aotus lemurinus* es:

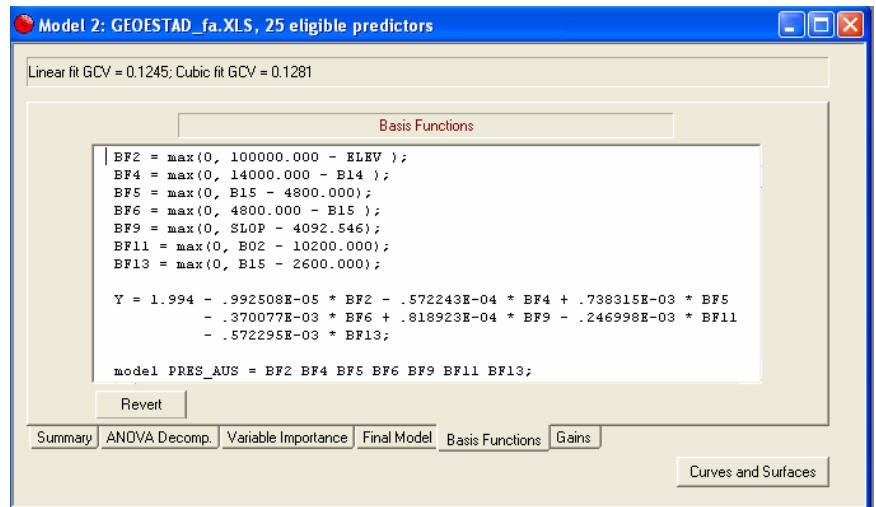

**Figura. 4. 14 Funciones Básicas resultantes del cálculo del Método MARS para la especie**  *Aotus lemurinus*

Estas salidas son copiadas a la herramienta "Raster Calculador" de ArcGis, y da como resultado el modelo. Para el caso de la *Ocotea insularis* fue el siguiente:

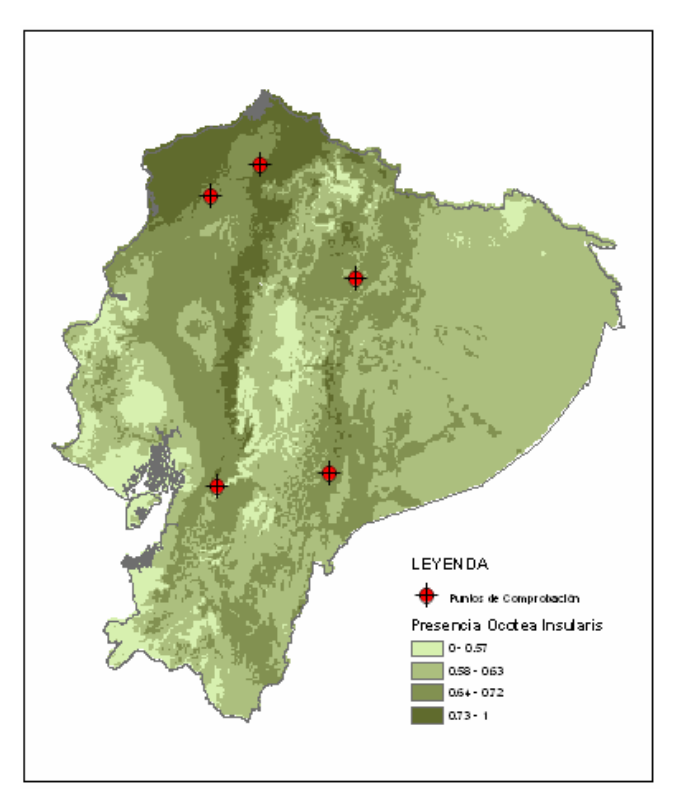

**Figura. 4. 15 Esquema resultado de modelo de presencia de la especie** *Ocotea insularis* **con el Método MARS** 

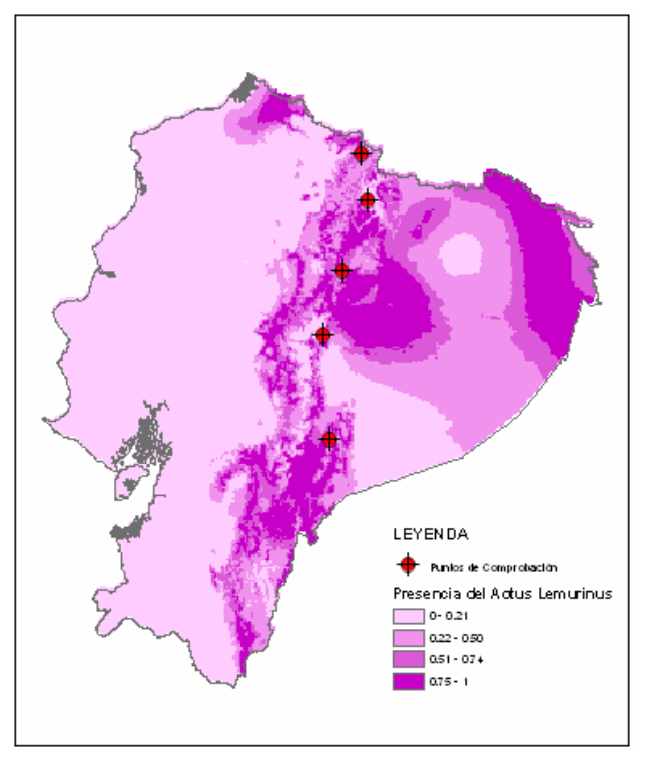

**Figura. 4. 16 Esquema resultado de modelo de presencia de la especie** *Aotus lemurinus* **con el Método MARS** 

## **4.5 COMPARACIÓN ENTRE MODELOS**

Se realizara tres comparaciones a los modelos obtenidos, una comparación de resultados obtenidos para los puntos excluidos del proceso del modelamiento, la desviación estándar, y su comparación grafica.

### **4.5.1 Por puntos de Comprobación**

La proximidad al valor de 1, reflejaría una mayor exactitud, los valores por modelos para los puntos de comprobación de la *Ocotea insularis*, son los siguientes:

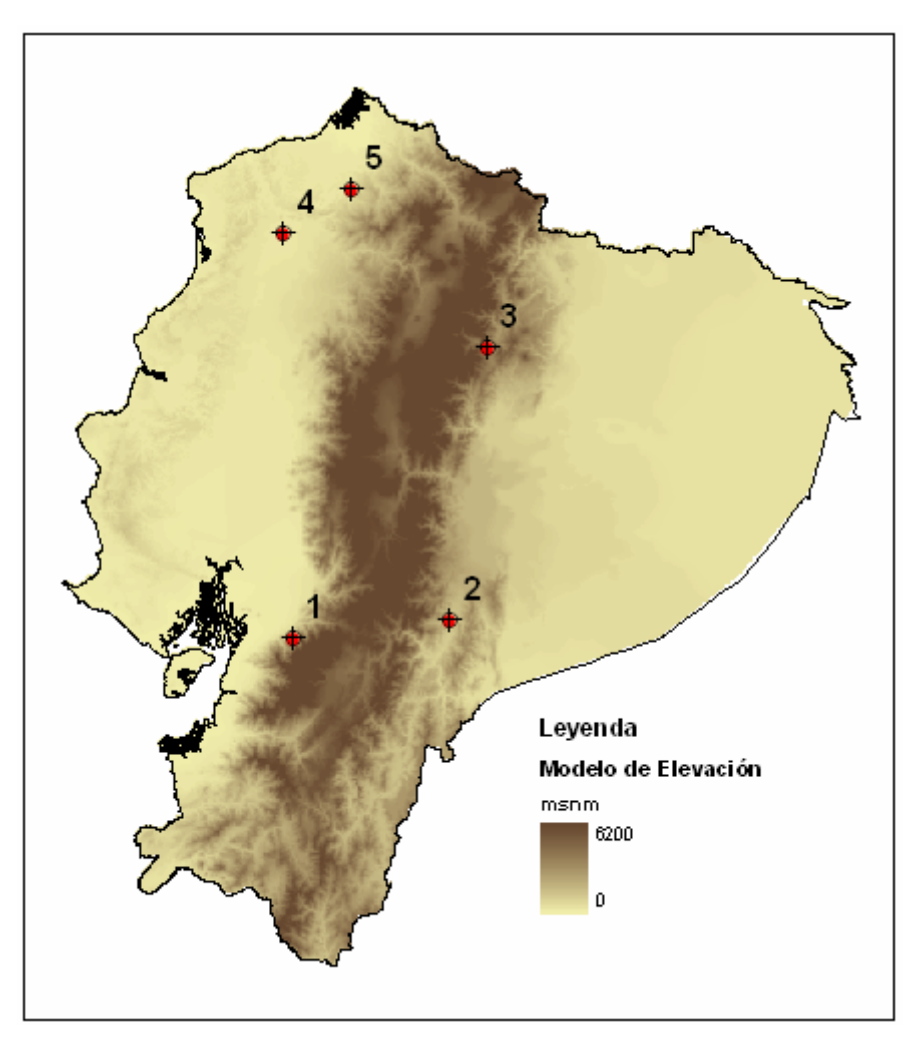

**Figura. 4. 17 Distribución de Puntos de Comprobación de la Especie** *Ocotea insularis*

| Numero de<br><b>Punto</b> | <b>MARS</b> | <b>Binary</b><br>Logistic | Regresión<br>Lineal<br>(Enter) | Regresión<br>Lineal<br>(Stepwise) | <b>FUZZY</b> |
|---------------------------|-------------|---------------------------|--------------------------------|-----------------------------------|--------------|
|                           | 0.688       | 0.009                     | 0.523                          | 0.597                             | 0.371        |
| 2                         | 0.685       | 0.915                     | 0.536                          | 0.569                             | 0.602        |
|                           | 0.613       | 0.065                     | 0.538                          | 0.483                             | 0.325        |
|                           | 0.697       | 0.950                     | 0.845                          | 0.685                             | 0.355        |
| 5                         | 0.736       | 0.850                     | 0.717                          | 0.652                             | 0.597        |
| Media                     | 0.684       | 0.558                     | 0.632                          | 0.597                             | 0.450        |
| Desv. Estandar            | 0.044       | 0,477                     | 0,144                          | 0,078                             | 0,137        |

**Tabla. 4. 18 Comparación entre modelos para la especie** *Ocotea insularis* **– Valores de los puntos de Comprobación** 

Para el caso de la especie *Aotus lemurinus*, los valores para los puntos de comprobación, fueron los que continuación se muestran, tomando en cuenta que estos valores corresponden al segundo planteamiento de la metodología Difusa y con media como procesamiento final de los resultados de las variables:

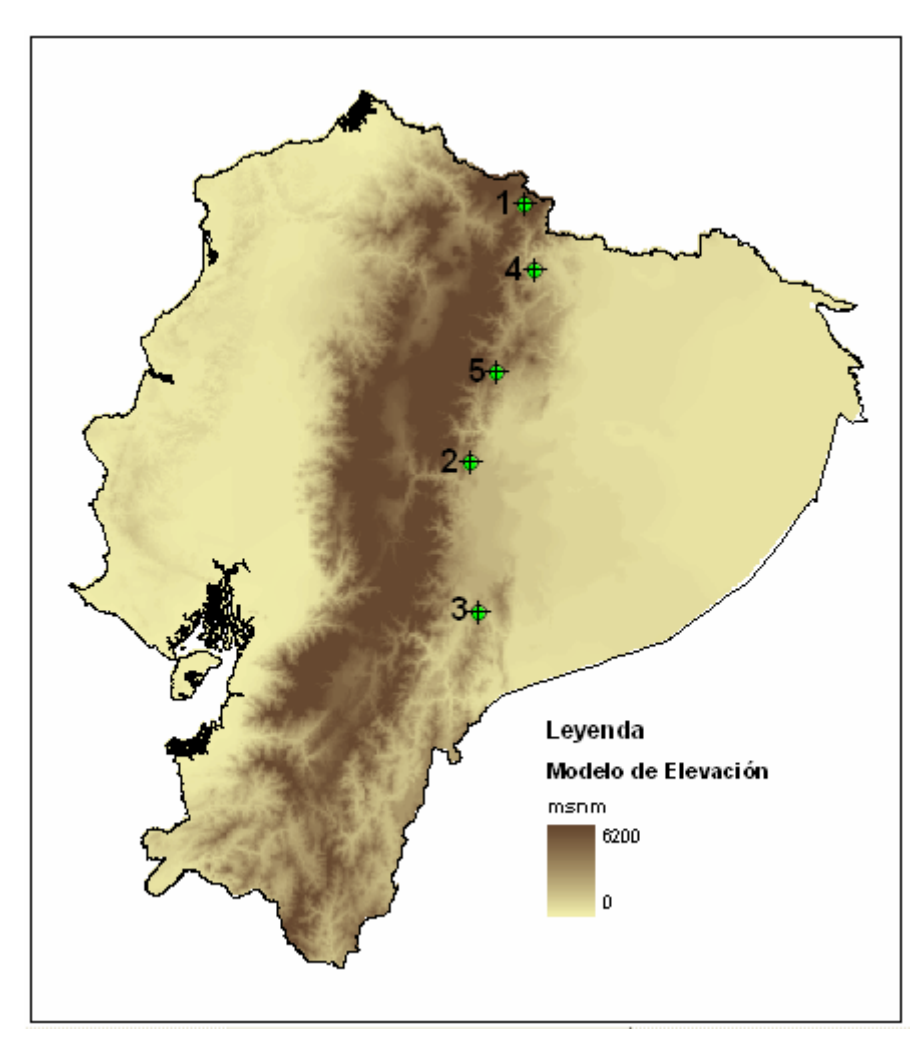

**Figura. 4. 18 Distribución de Puntos de Comprobación de la Especie** *Aotus lemurinus*
| Numero de<br><b>Punto</b> | <b>MARS</b> | Regresión<br>Lineal<br>(Enter) | Regresión<br>Lineal<br>(Stepwise) | <b>FUZZY</b> |
|---------------------------|-------------|--------------------------------|-----------------------------------|--------------|
|                           | 0.527       | 0.927                          | 0.065                             | 0.368        |
| 2                         | 0.491       | 0.525                          | 0.491                             | 0.759        |
| 3                         | 0.193       | 0.808                          | 0.209                             | 0.643        |
|                           | 0.104       | 0.528                          | 0.910                             | 0.671        |
| 5                         | 0.451       | 0.758                          | 0.549                             | 0.808        |
| <b>Media</b>              | 0.353       | 0.709                          | 0.445                             | 0.650        |
| Desv. Estándar            | 0.191       | 0,178                          | 0,328                             | 0,171        |

**Tabla. 4. 19 Comparación entre modelos para la especie** *Aotus lemurinus* **– Valores de los puntos de Comprobación** 

#### **4.5.2 Por Desviación Estándar**

La información de la desviación estándar se encuentra en las propiedades del raster, en ArcGis. Tomando estos valores realizamos la comparación.

| <b>Layer Properties</b> |                                                                          |                  |
|-------------------------|--------------------------------------------------------------------------|------------------|
|                         | General Source   Extent   Display   Symbology   Fields   Joins & Relates |                  |
| Property                | Value                                                                    | $\triangleright$ |
| Datum.                  | D WGS 1984                                                               |                  |
| Ξ<br><b>Statistics</b>  |                                                                          |                  |
| 冃<br><b>BINARIO</b>     |                                                                          |                  |
| <b>Build Parameters</b> | skipped columns: 1, rows: 1, ignored value:                              |                  |
| Min.                    | 1.061871230945144e-007                                                   |                  |
| Max                     | 0.9999998211860657                                                       |                  |
| Mean                    | 0.2448450791700979                                                       |                  |
| Std dev.                | 0.3064174617125625                                                       |                  |
| Classes                 | $\Omega$                                                                 |                  |

**Figura. 4. 19 Captura de Pantalla – Propiedades del modelo Binary Logistic para** *Ocotea insularis* 

Para la especie *Ocotea insularis*, los valores para los modelos son:

| <b>Modelo</b>               | <b>Desviación Estándar</b> |
|-----------------------------|----------------------------|
| <b>MARS</b>                 | 0.065661                   |
| Regresión Lineal (Stepwise) | 0.080896                   |
| Regresión Lineal (Enter)    | 0.106211                   |
| <b>FUZZY</b>                | 0.149770                   |
| <b>Binary Logistic</b>      | 0.306417                   |

**Tabla. 4. 20 Comparación entre modelos para la especie** *Ocotea insularis* **– Desviación Estándar** 

Para la especie *Aotus lemurinus*, los valores para los modelos son:

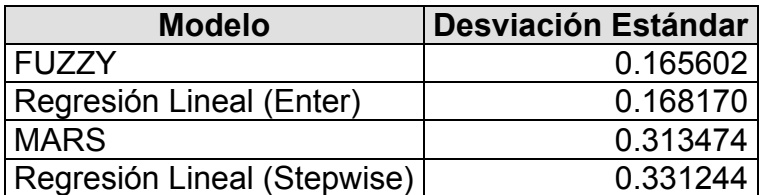

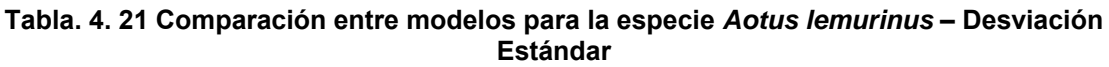

#### **4.5.3 Comparación Grafica**

Para la especie *Ocotea insularis*, la comparación grafica es la siguiente:

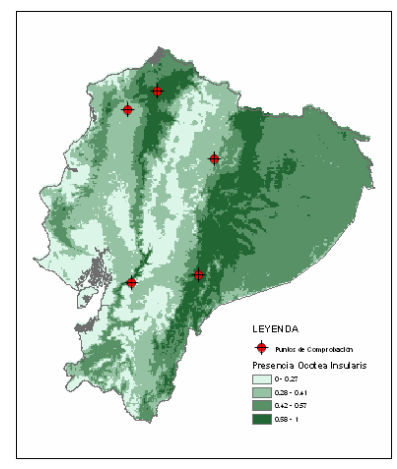

**FUZZY** 

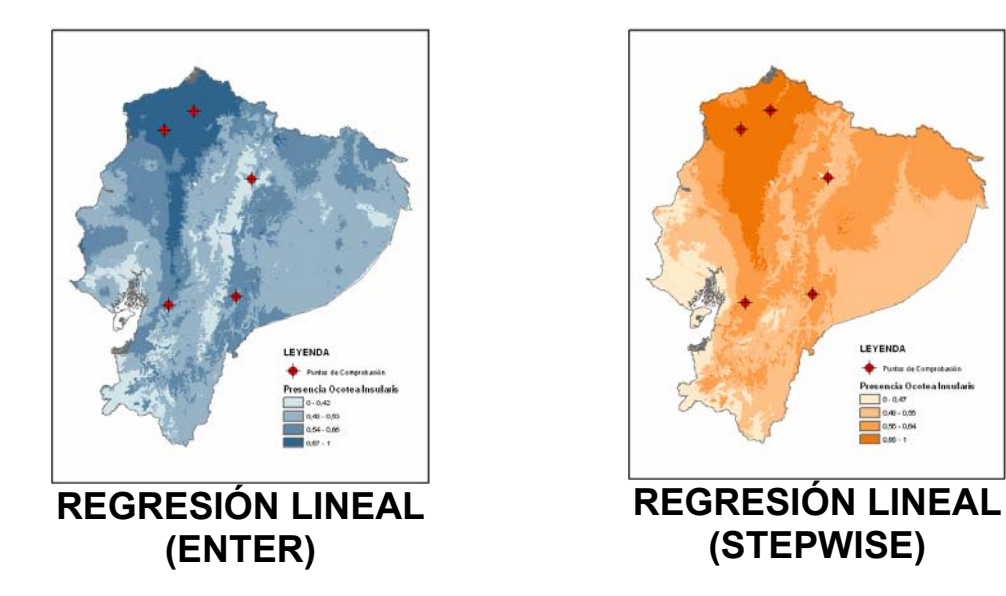

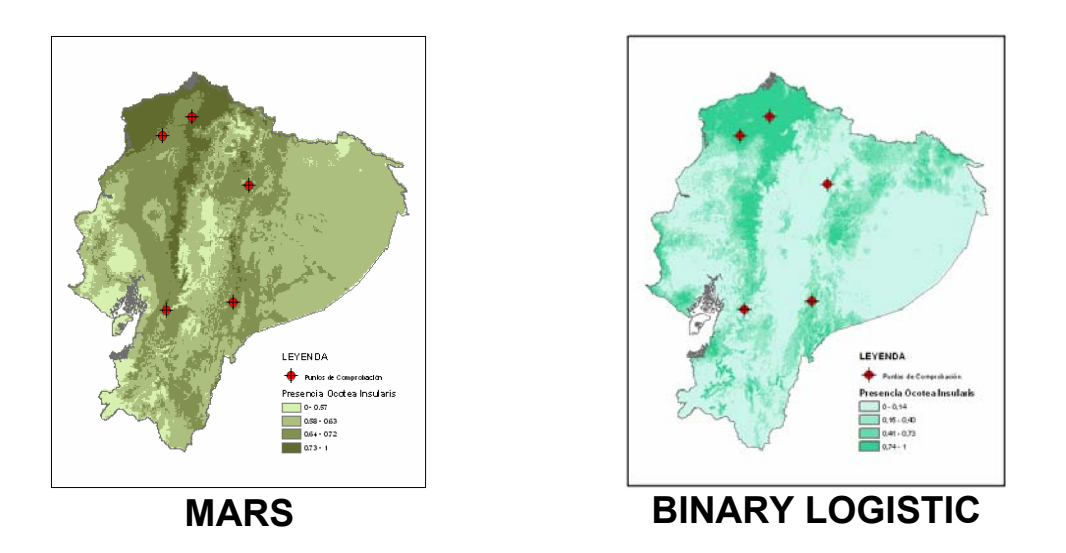

Para la especie *Aotus lemurinus*, la comparación grafica es la siguiente:

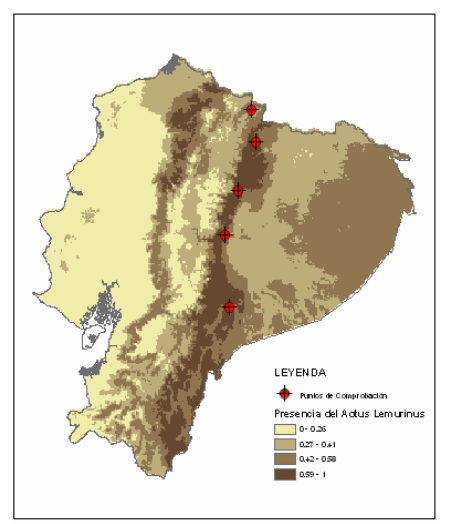

**FUZZY MARS** 

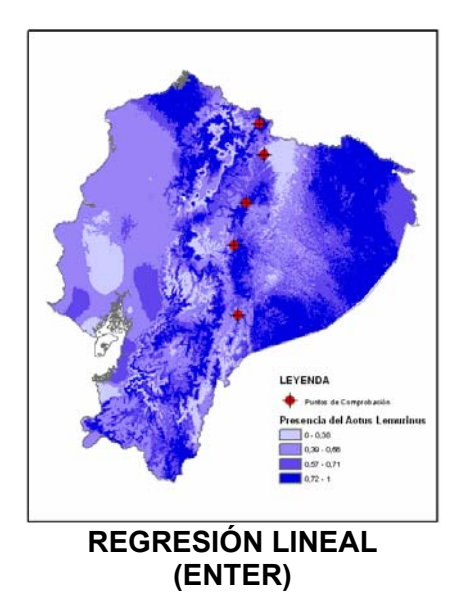

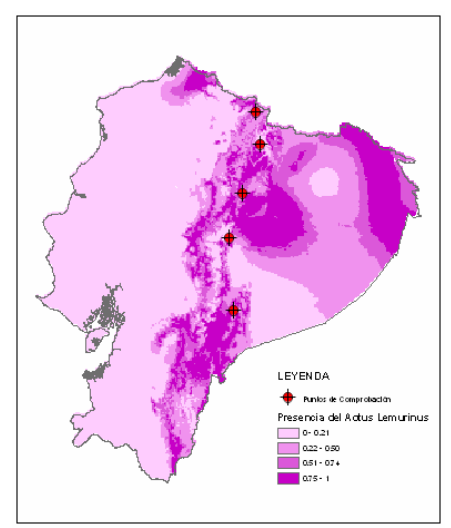

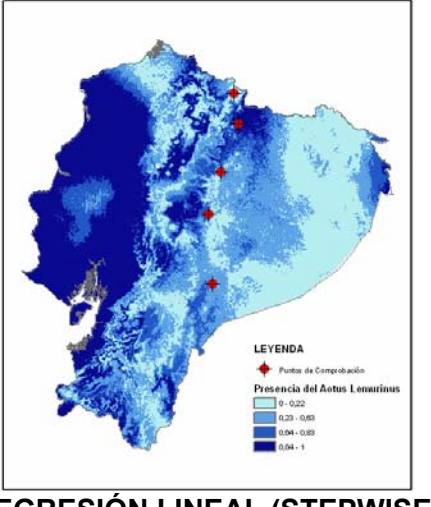

**REGRESIÓN LINEAL (STEPWISE)**

## **CAPITULO 5**

## **RESULTADOS**

#### **5.1 PRESENTACIÓN DE RESULTADOS**

Para su análisis y conclusiones para el proyecto, se presenta cuadros resumen de los modelos y las comparaciones que fueron realizadas en el capitulo anterior. Las Comparaciones presentadas en las tablas, muestran al mejor modelo con el valor de 1 y el menos adecuado con su número correspondiente, sobre el número de modelos realizados. Para la especie Ocotea Insularis, este cuadro resumen es el siguiente:

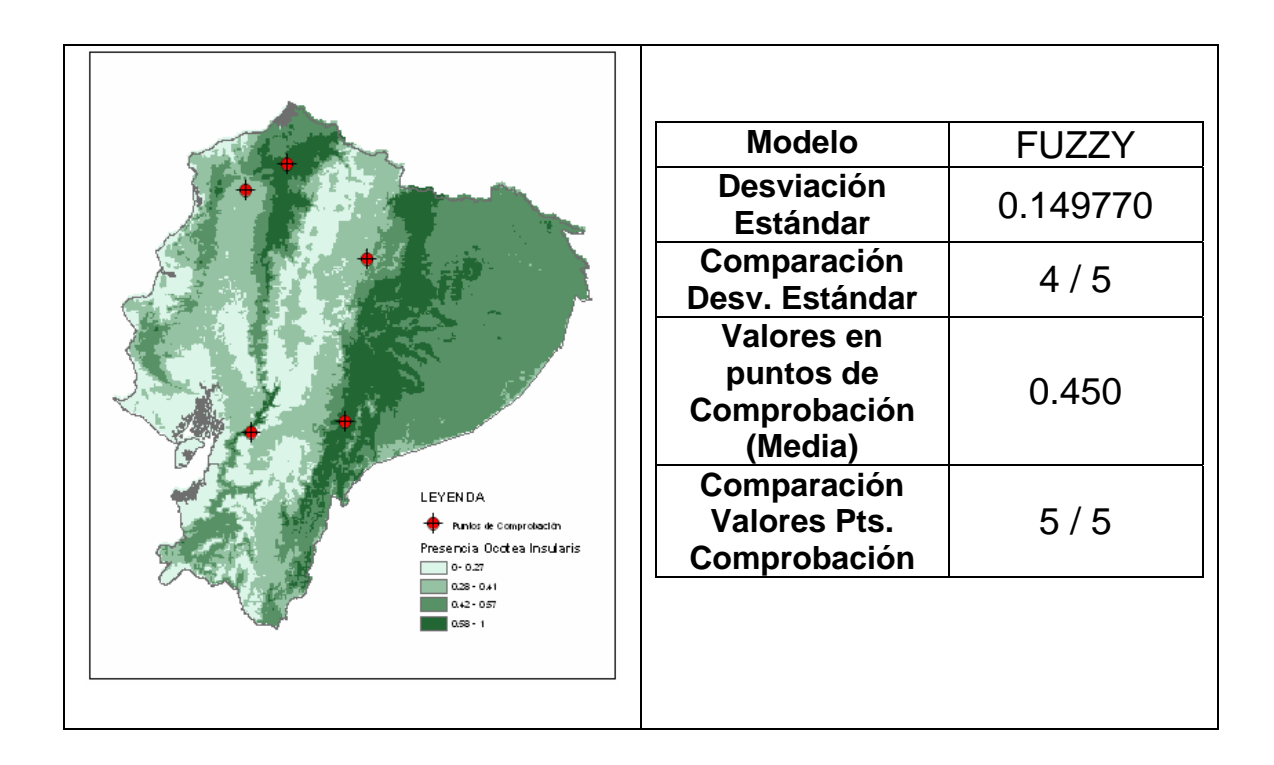

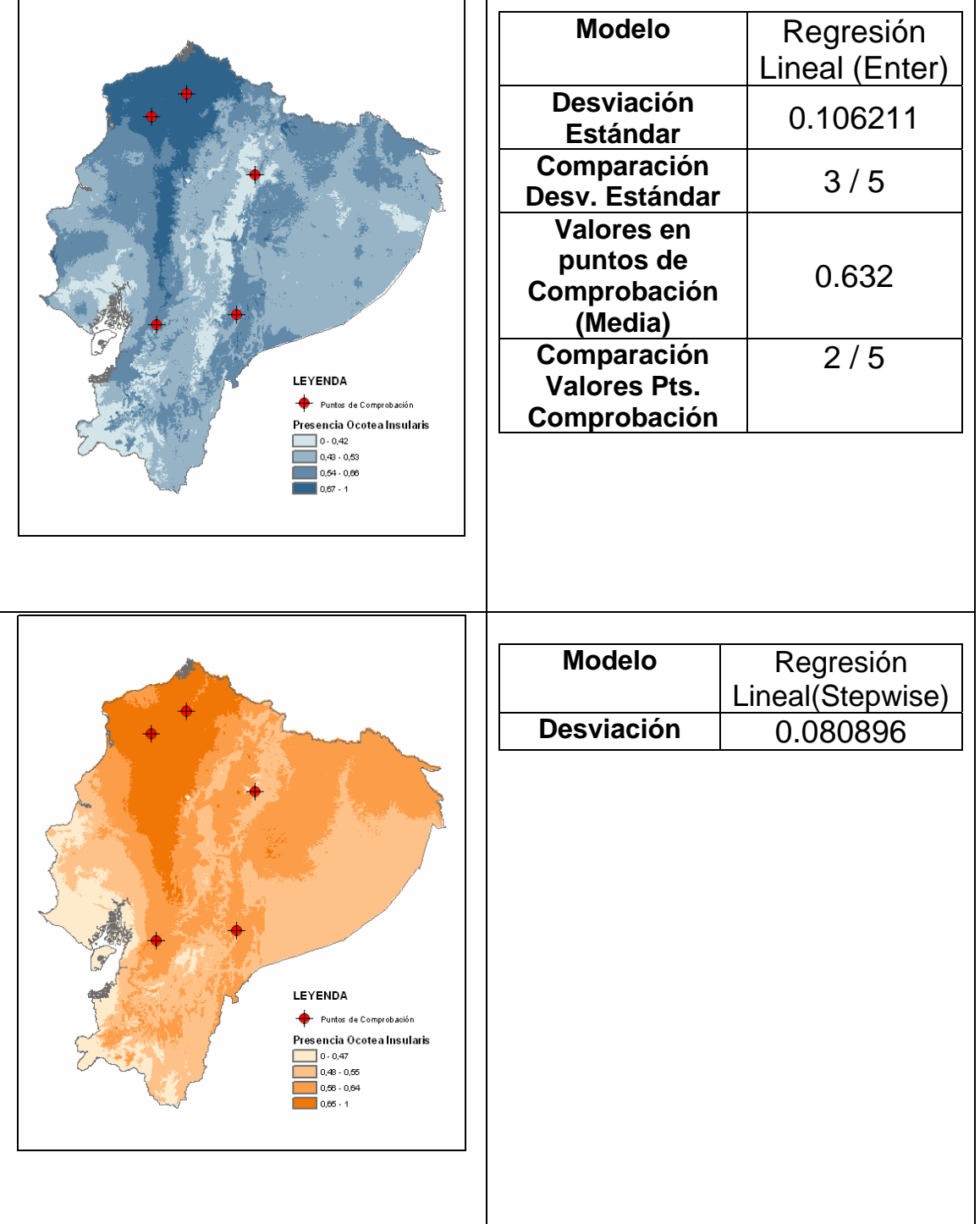

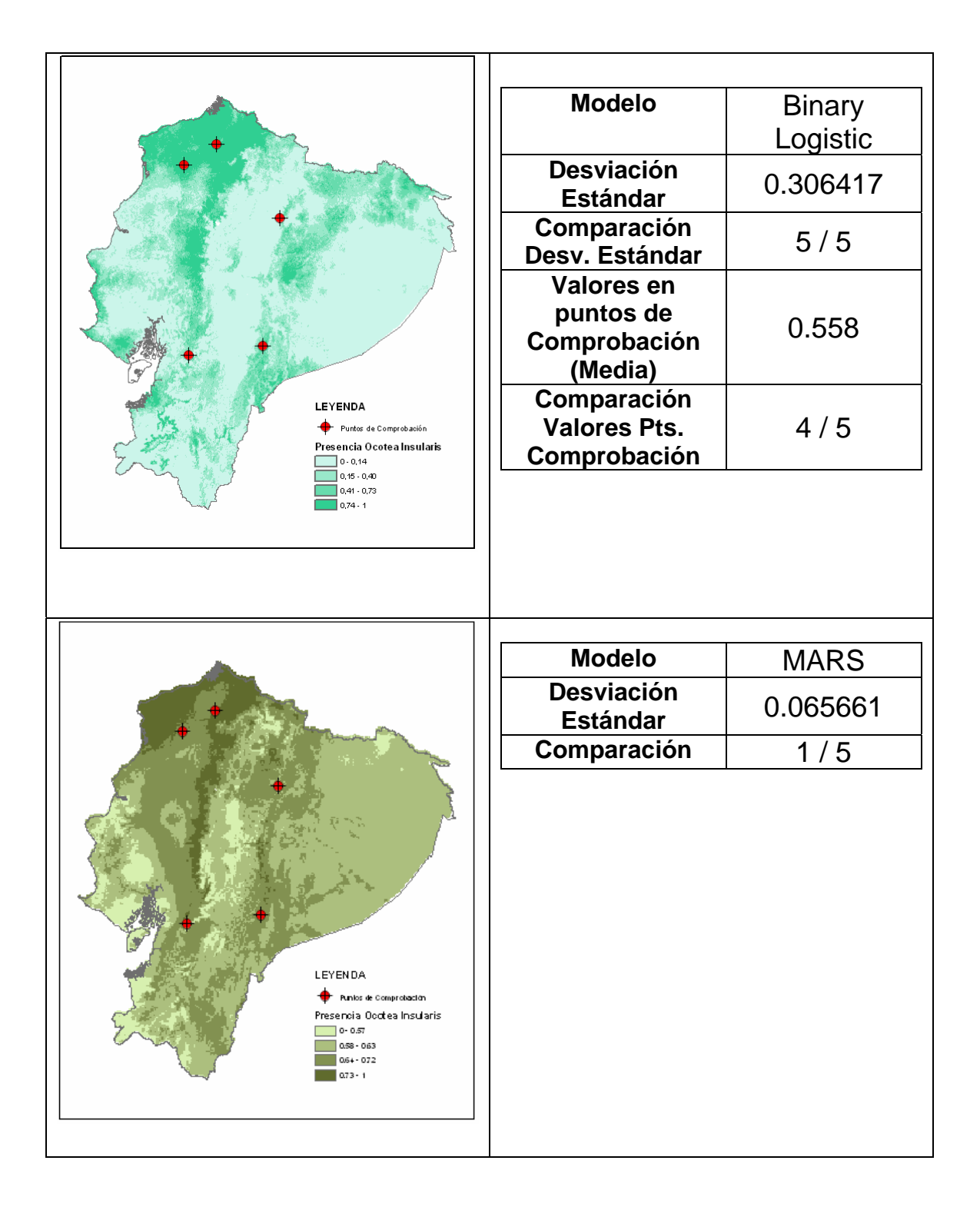

Para el caso de la especie Aotus Lemurinus, el cuadro resumen es el siguiente:

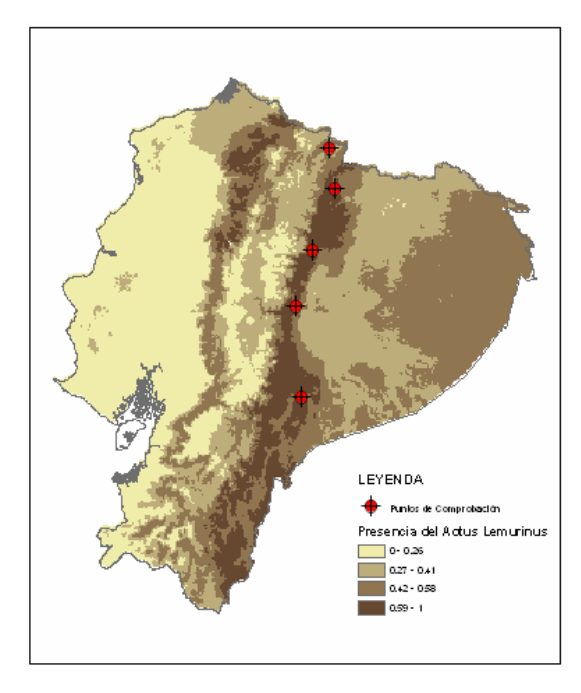

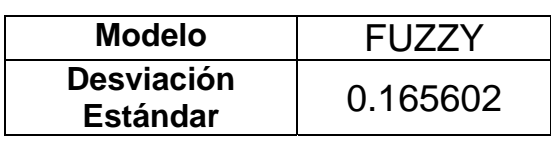

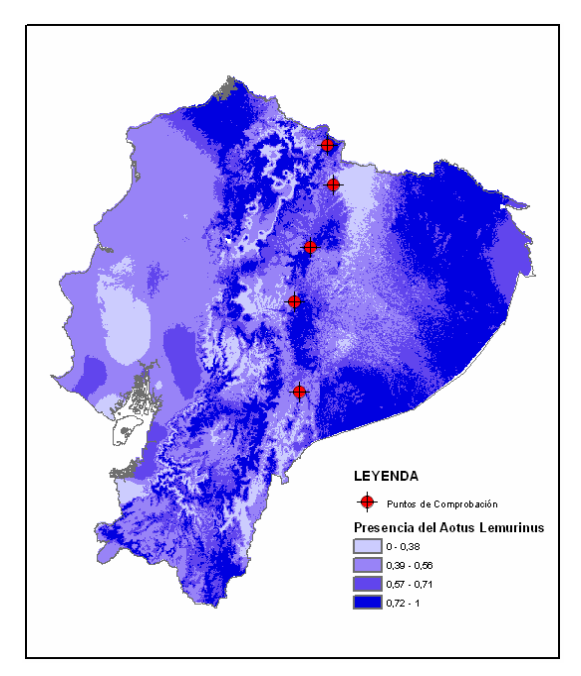

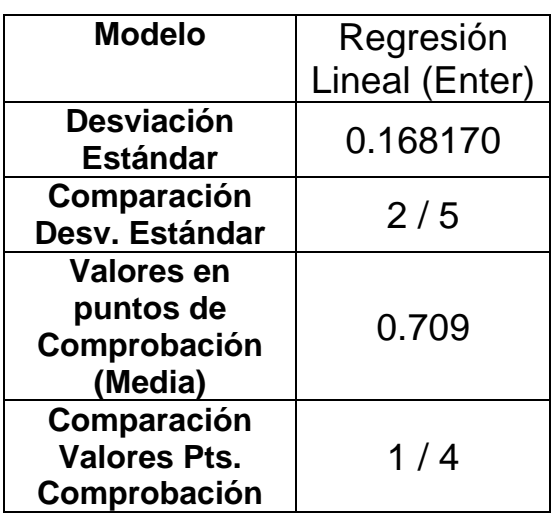

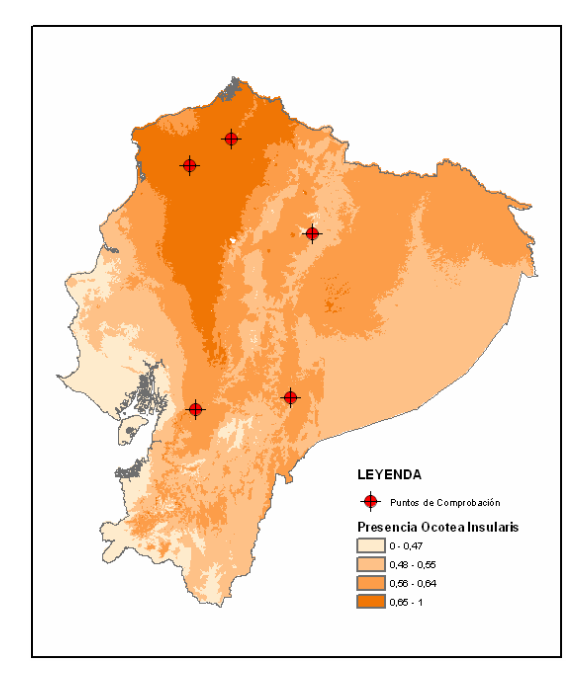

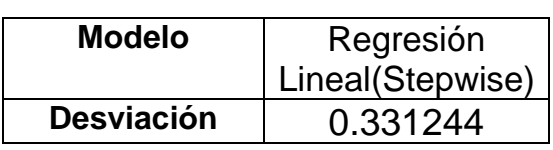

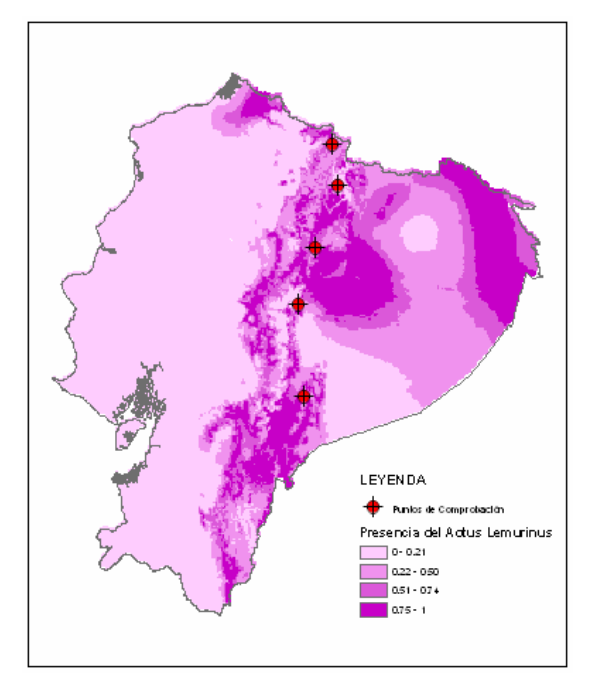

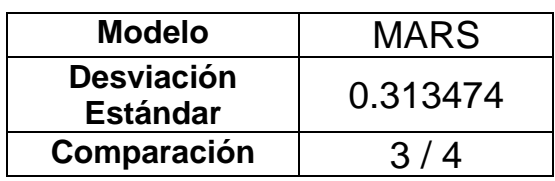

## **5.2 CONCLUSIONES**

- El cálculo de la Media Aritmética es el de proceso final, para la obtención del modelo de ubicación de especies, mas adecuado por los muy buenos resultados obtenidos, a diferencia del calculo de la Multiplicación Normalizada, que excluyo grandes zonas.
- El Primer Planteamiento del Algoritmo de la Lógica Difusa, no genero resultados muy favorables frente a los modelos desarrollados por métodos Geoestadísticos.
- El Modelo de Ubicación de la Especie de fauna, generado a partir de la aplicación del Segundo Planteamiento del Algoritmo de la Lógica Difusa, resulto ser el Modelo de Ubicación para esta Especie, con menor desviación estándar, por lo que, si esta medida es tomada para la determinación de la precisión de los modelos, se concluye que el Modelo de Ubicación generado a partir de la Metodología Difusa, es mas preciso que otros métodos Geoestadísticos como MARS y Regresiones Lineales.
- El proceso de aplicación de la Metodología Difusa desarrollada es largo y demanda de tecnología para un ágil procesamiento de los datos.
- Pese a los resultados obtenidos con la Metodología Difusa desarrollada, se plantea la necesidad de realizar estudios de alcance a este proyecto, a fin de obtener una Metodología comprobada y que esta pueda ser usada como una alternativa optima, para aplicaciones Geoestadísticas.

#### **5.3 RECOMENDACIONES**

- Realizar el cálculo de la Media como procedimiento final para la obtención del Modelo de Ubicación de Especies, tanto de flora como de fauna, por lo restrictivo de los resultados del cálculo de la multiplicación de las variables.
- Descartar el Primer Planteamiento del Algoritmo de la Lógica Difusa desarrollada, y aplicar el Segundo Planteamiento.
- Realizar mayor cantidad de pruebas con la aplicación del Segundo Planteamiento del Algoritmo de la Lógica Difusa, a fin de comprobar su precisión frente a otros métodos Geoestadísticos.
- Generar un software que permita calcular de forma ágil los valores de los Puntos de Interés de la Función de Pertenencia y los diferentes Factores, para que el usuario tenga mayor facilidad al momento de aplicar la Metodología Difusa desarrollada.
- \* Realizar estudios de extensión al presente proyecto, que busquen mejorar la Metodología desarrollada, y finalmente realizar comprobaciones en campo de los resultados de la aplicación de la Lógica Difusa en la determinación de ubicación de especies de flora y fauna.

## **ANEXOS**

**ANEXO 1: EJEMPLO DEL CONTENIDO DE LA BASE DE DATOS DEL REAL JARDÍN BOTÁNICO DE MADRID** 

**ANEXO 2: ESQUEMAS DE LAS VARIABLES PROCESADAS CON LA METODOLOGÍA DIFUSA – Ocotea Insularis** 

**ANEXO 3: ESQUEMAS DE LAS VARIABLES PROCESADAS CON LA METODOLOGÍA DIFUSA – Aotus Lemurinus** 

**ANEXO 4: TABLA CON LOS VALORES DE LAS VARIABLES PARA LOS PUNTOS DE PRESENCIA Y AUSENCIA - Ocotea Insularis** 

**ANEXO 5: TABLA CON LOS VALORES DE LAS VARIABLES PARA LOS PUNTOS DE PRESENCIA Y AUSENCIA - Aotus Lemurinus** 

**ANEXO 6: MAPAS** 

# **ANEXO 1**

# **EJEMPLO DEL CONTENIDO DE LA BASE DE DATOS DEL REAL JARDÍN BOTÁNICO DE MADRID**

Grupo de 37 especies de Flora, en formato Shape de ArcGis, en sistema de coordenadas WGS84, cuyas Tablas contienen los siguientes datos:

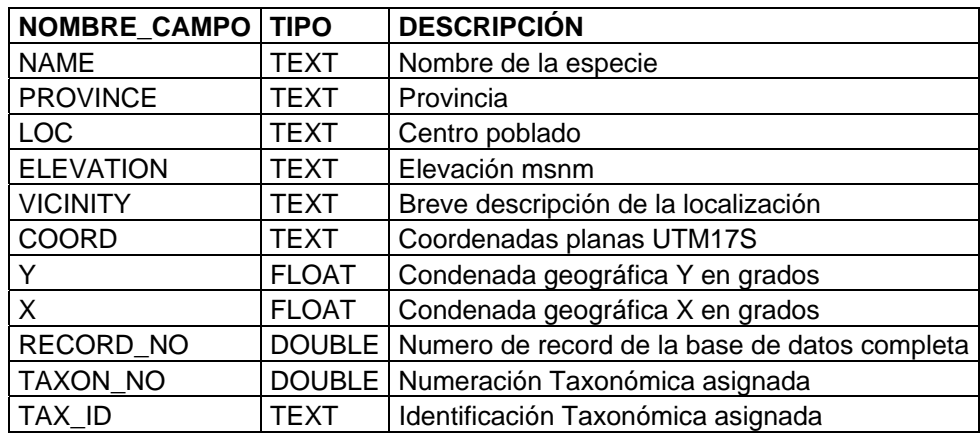

Esquema de archivos Shape de especies de flora:

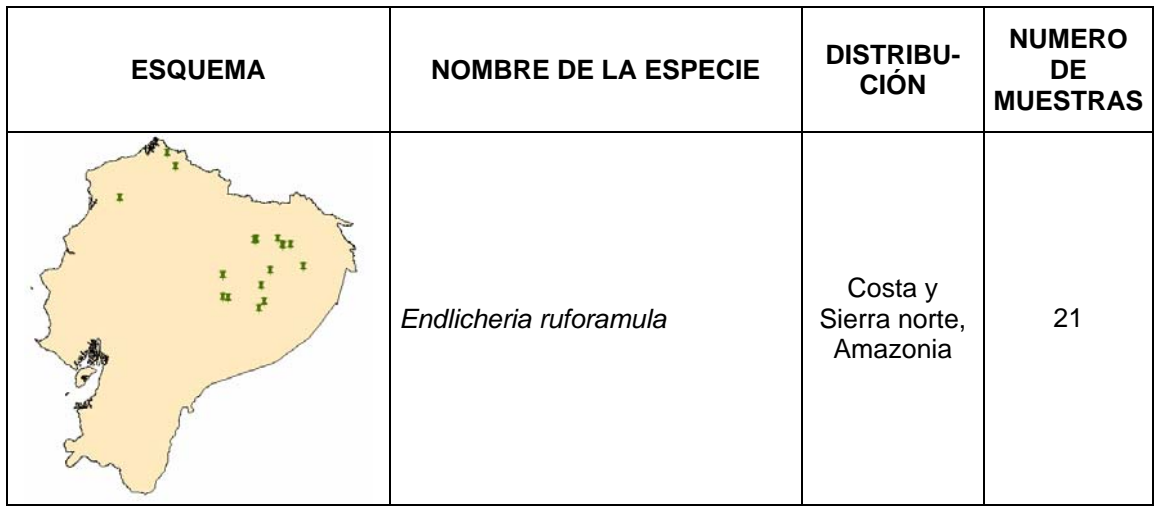

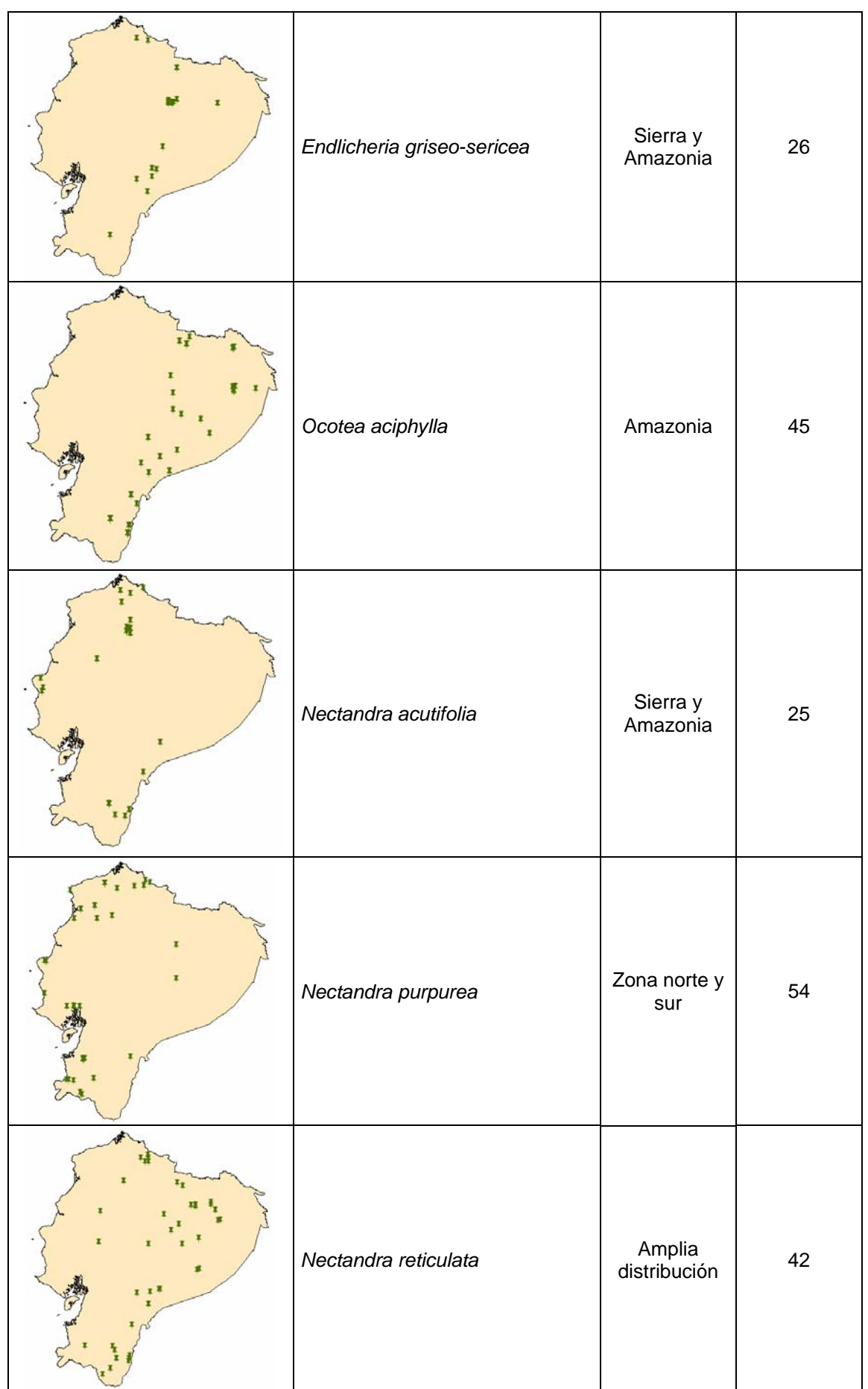

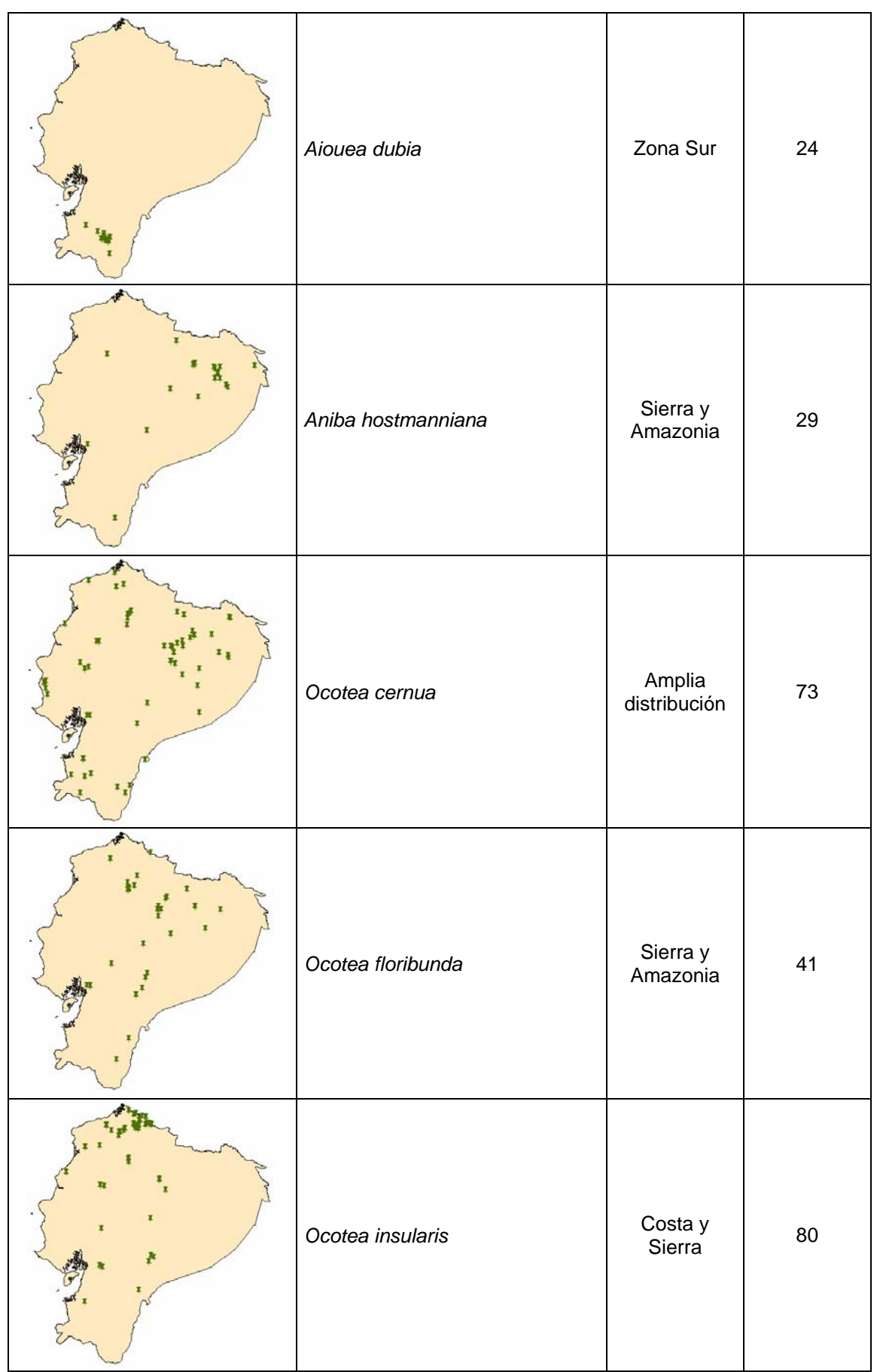

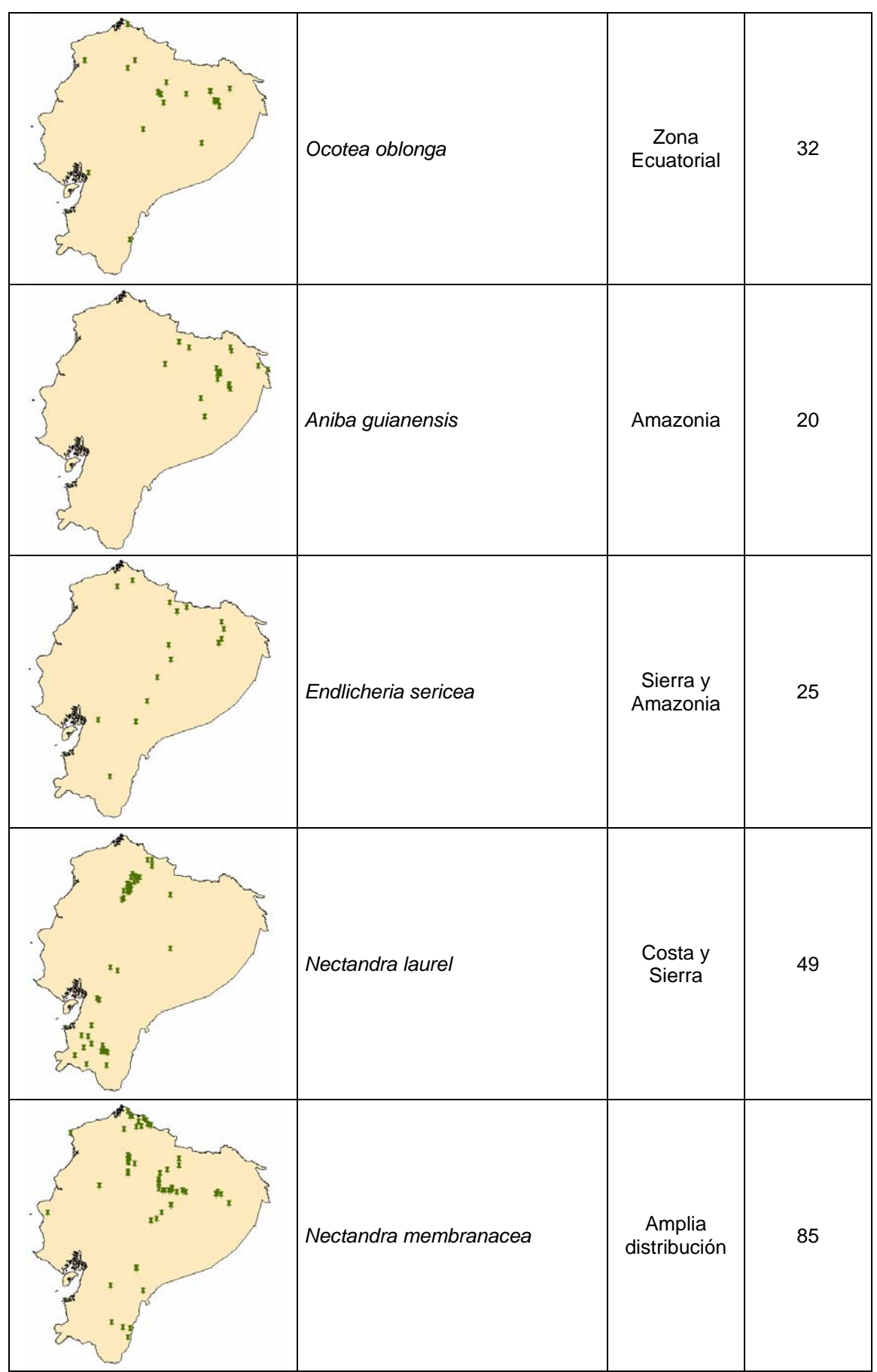

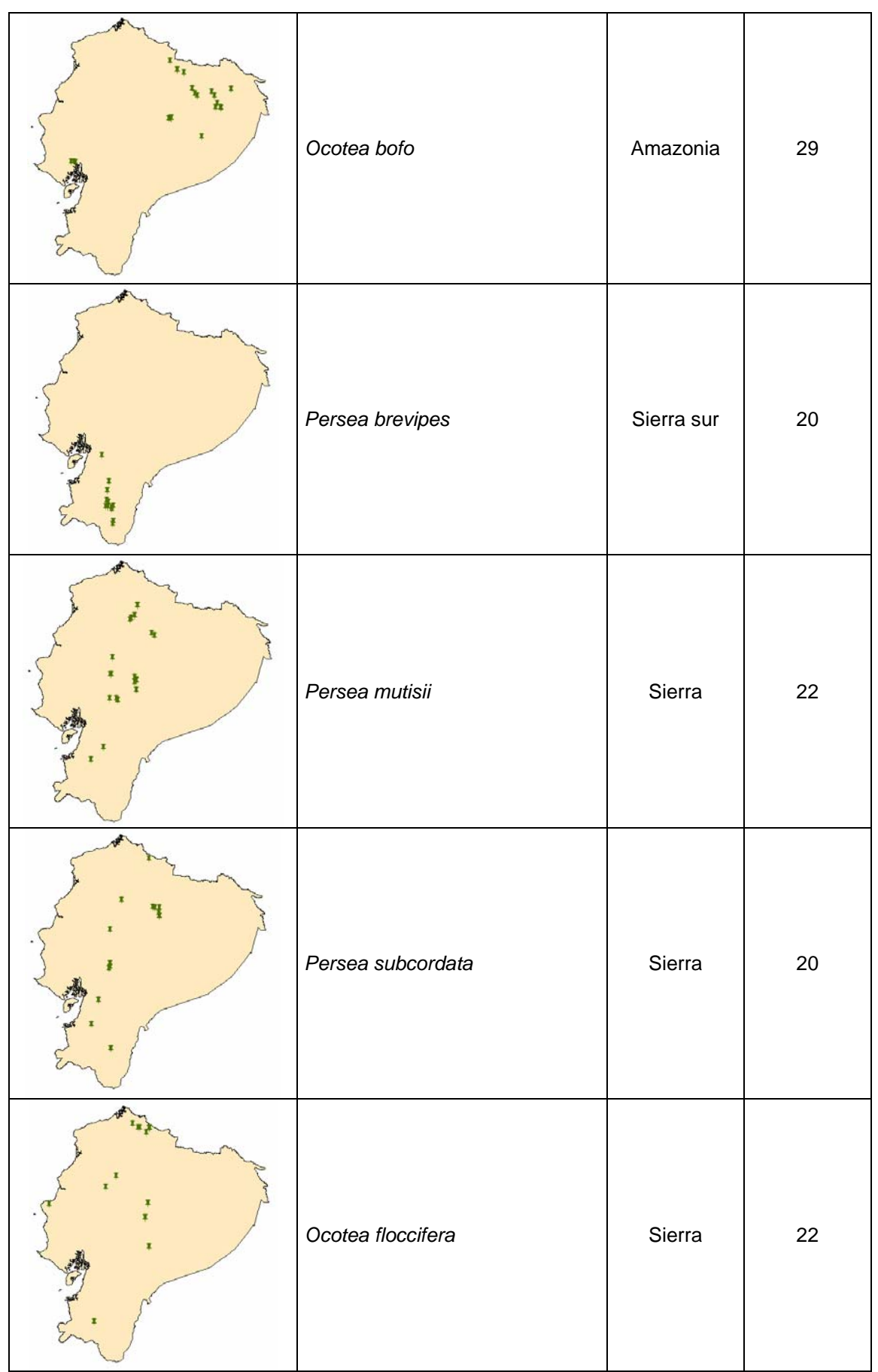

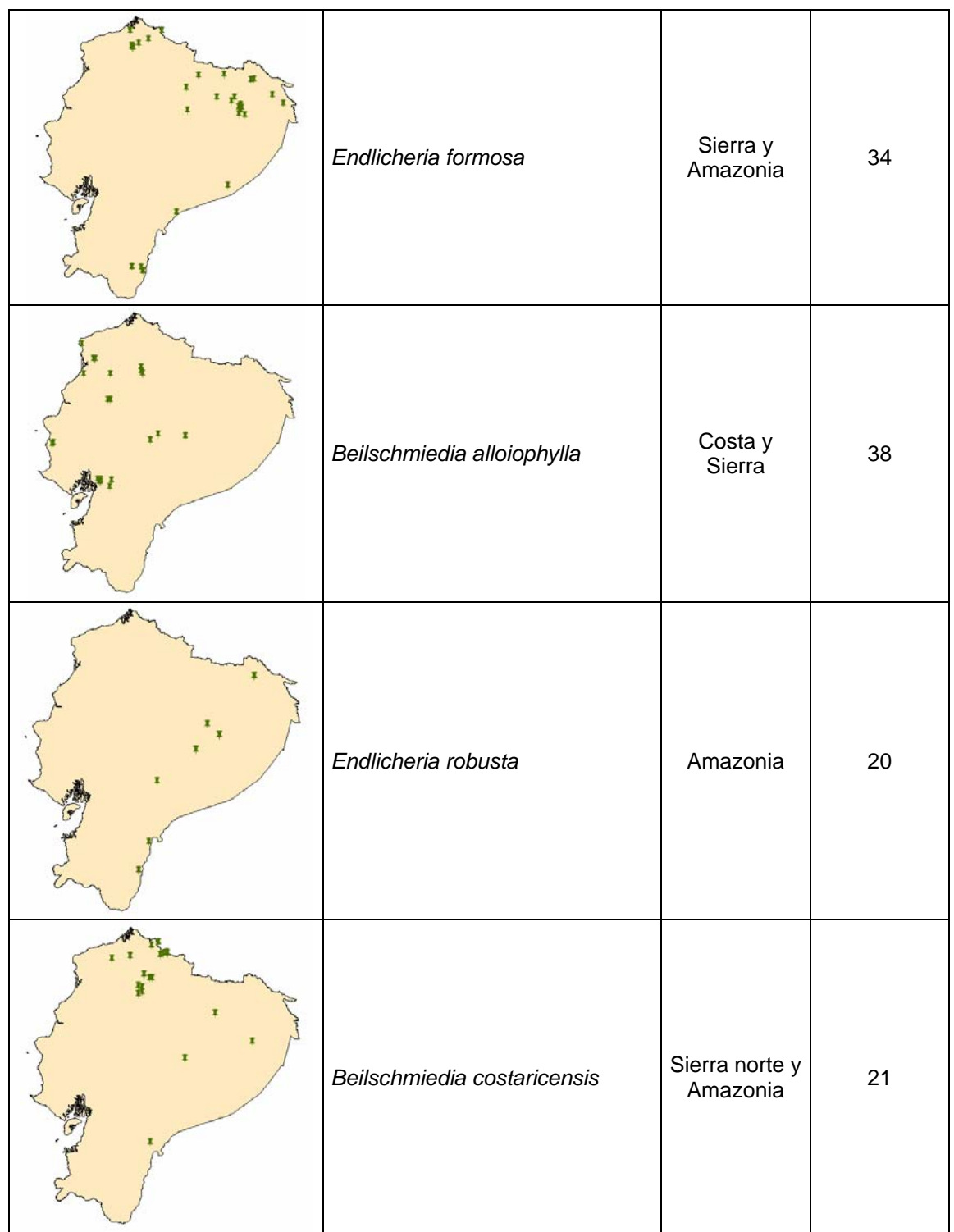

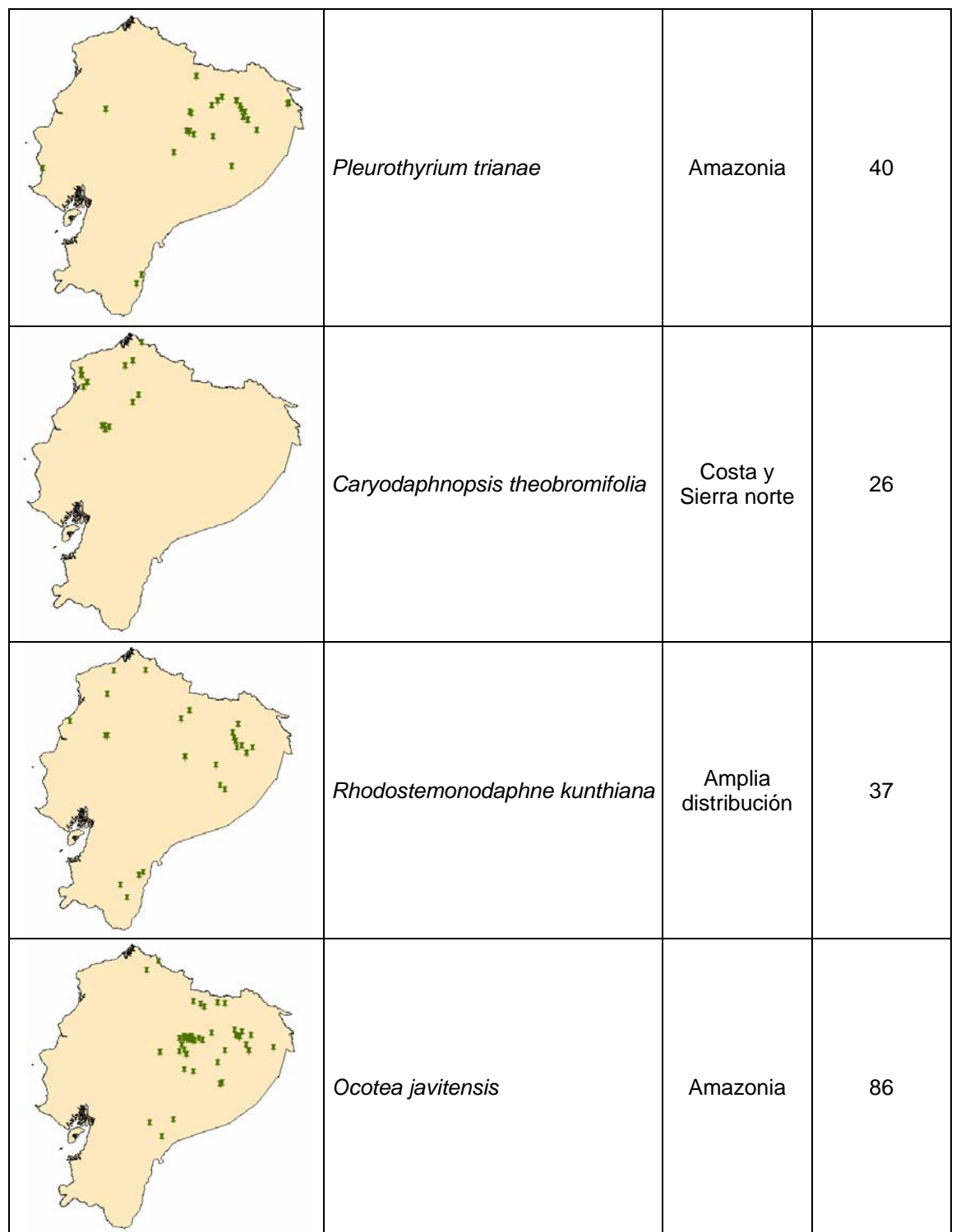

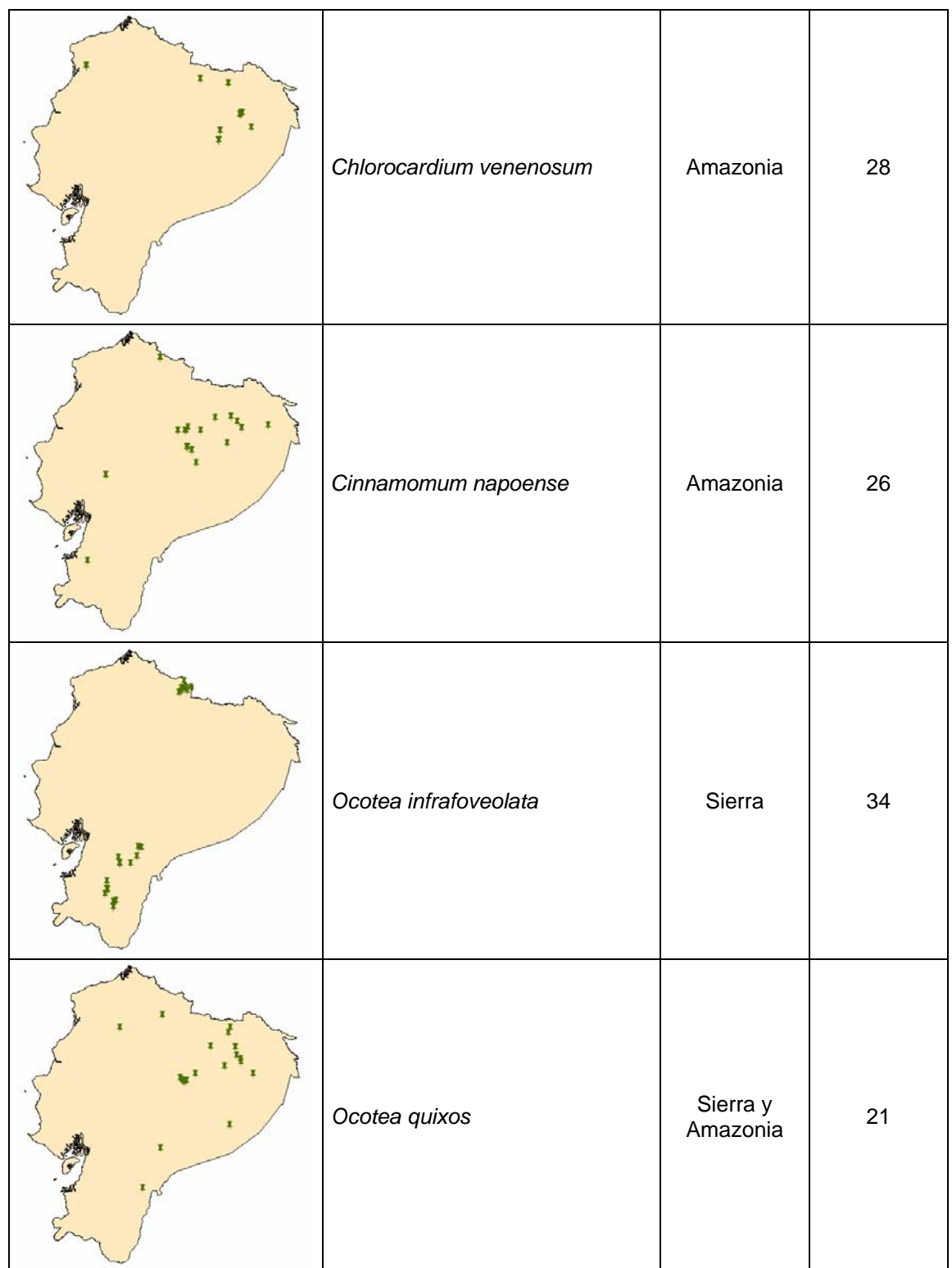

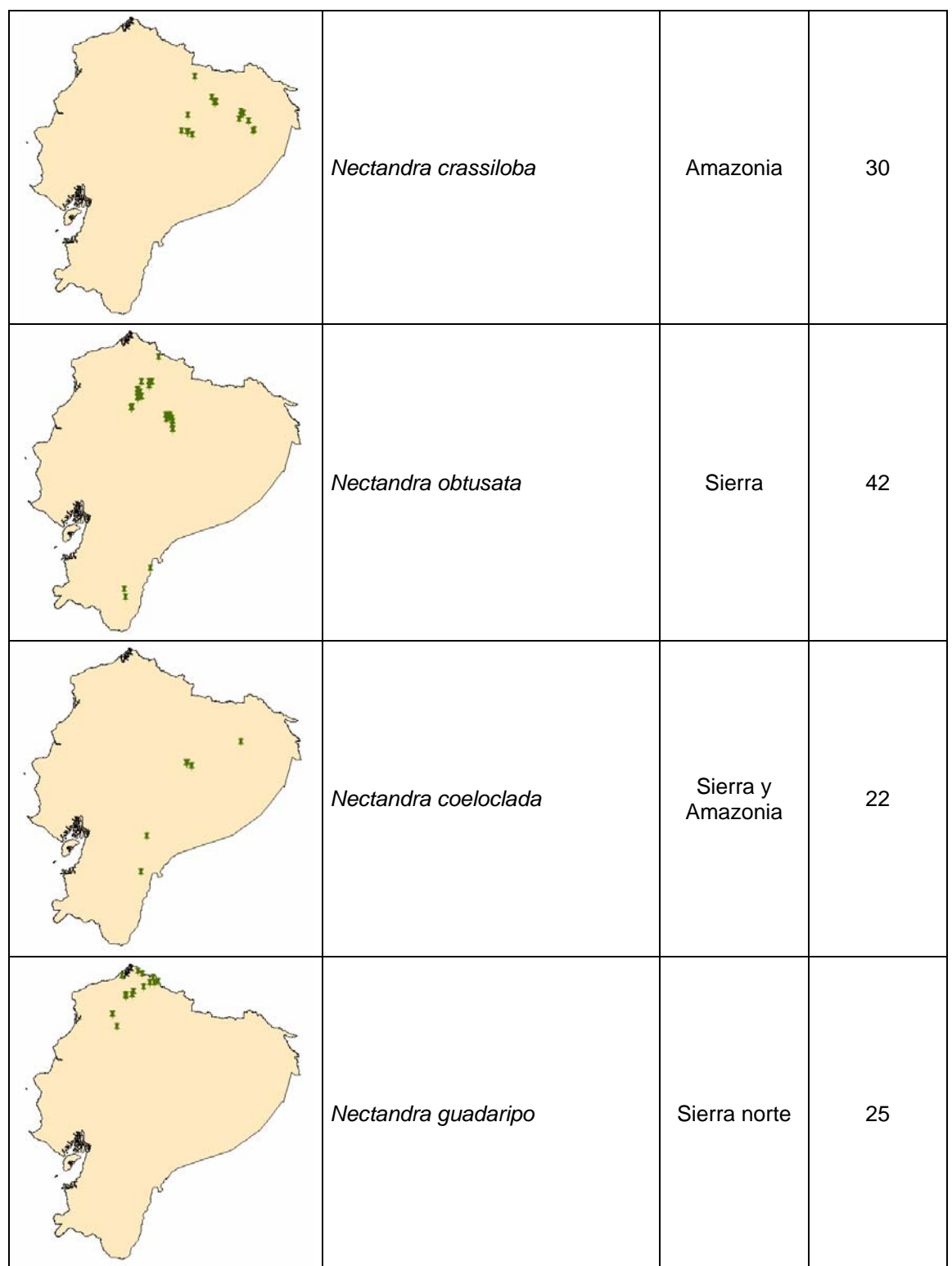

# **ANEXO 2**

#### **ESQUEMAS DE LAS VARIABLES PROCESADAS CON LA METODOLOGÍA DIFUSA –** *Ocotea insularis*

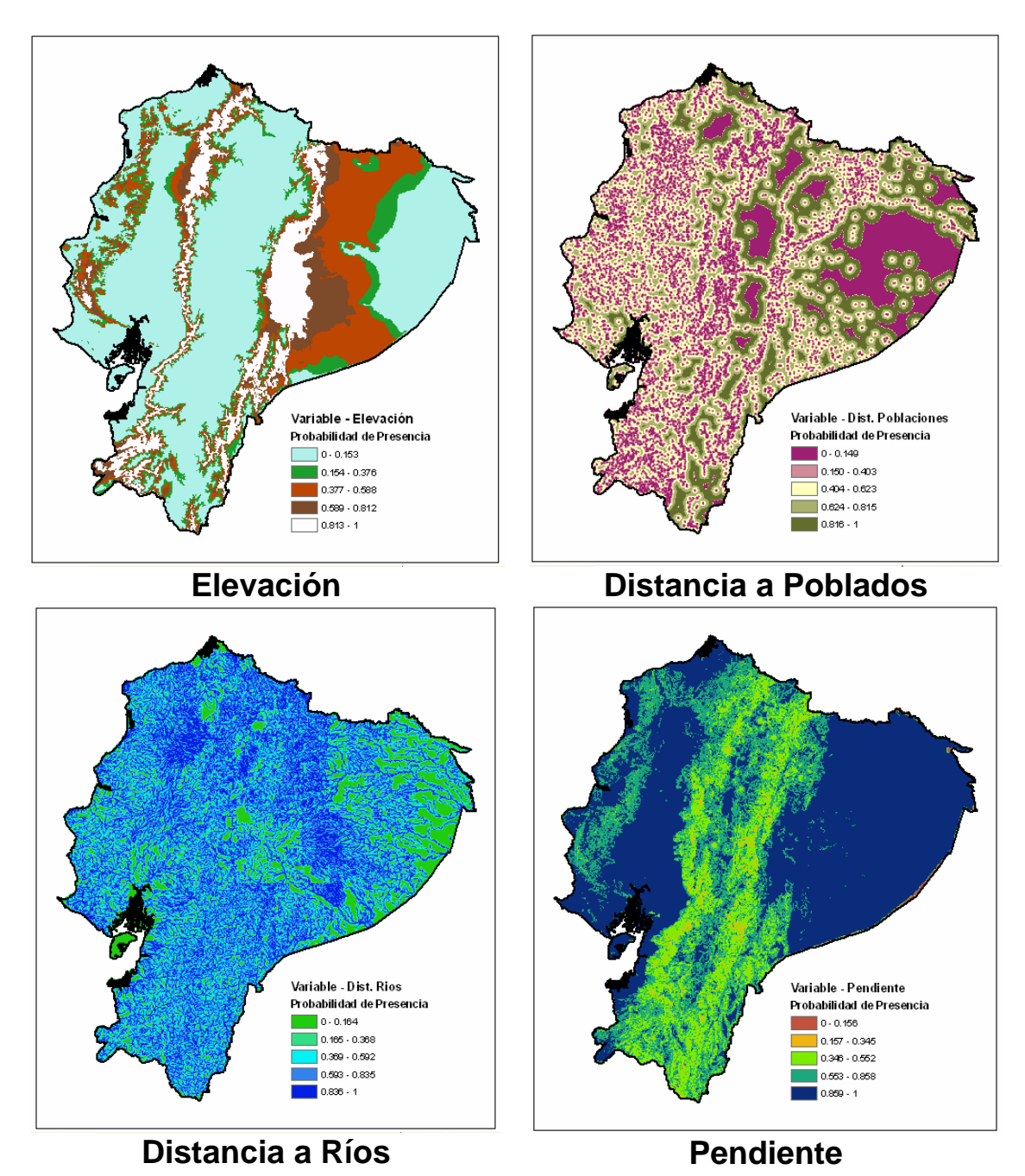

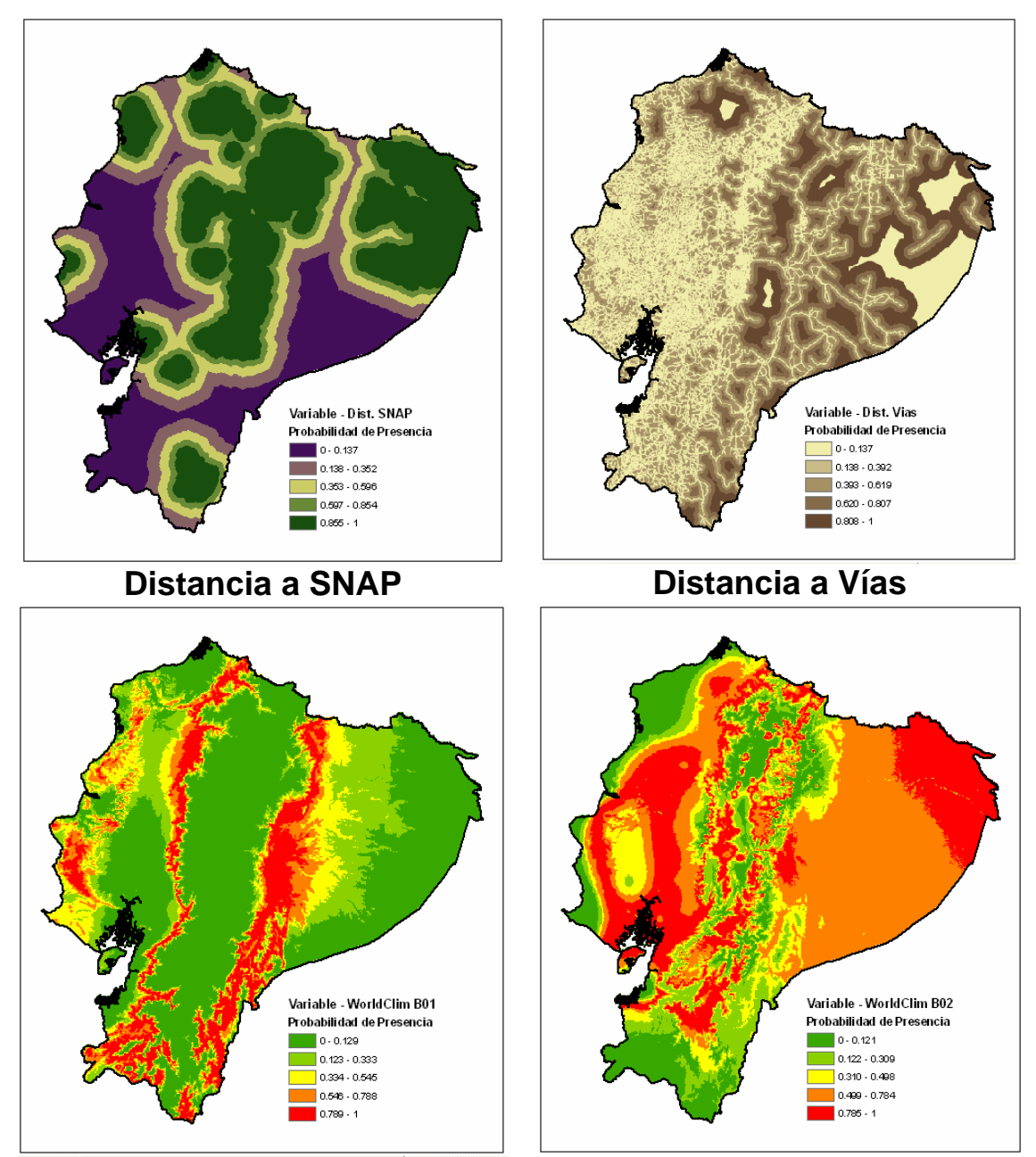

**WorldClim B01** 

**WorldClim B02** 

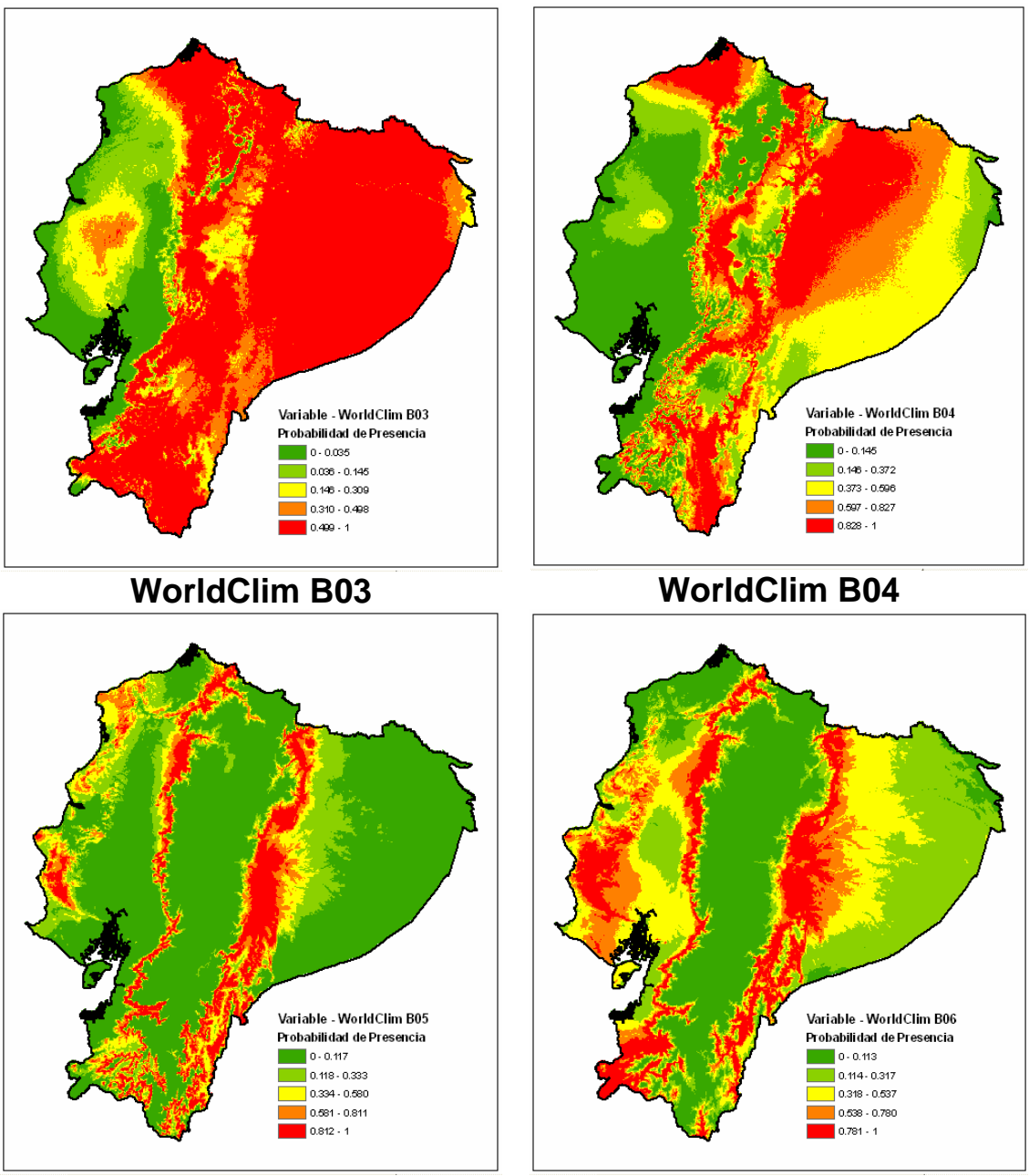

**WorldClim B05** 

**WorldClim B06** 

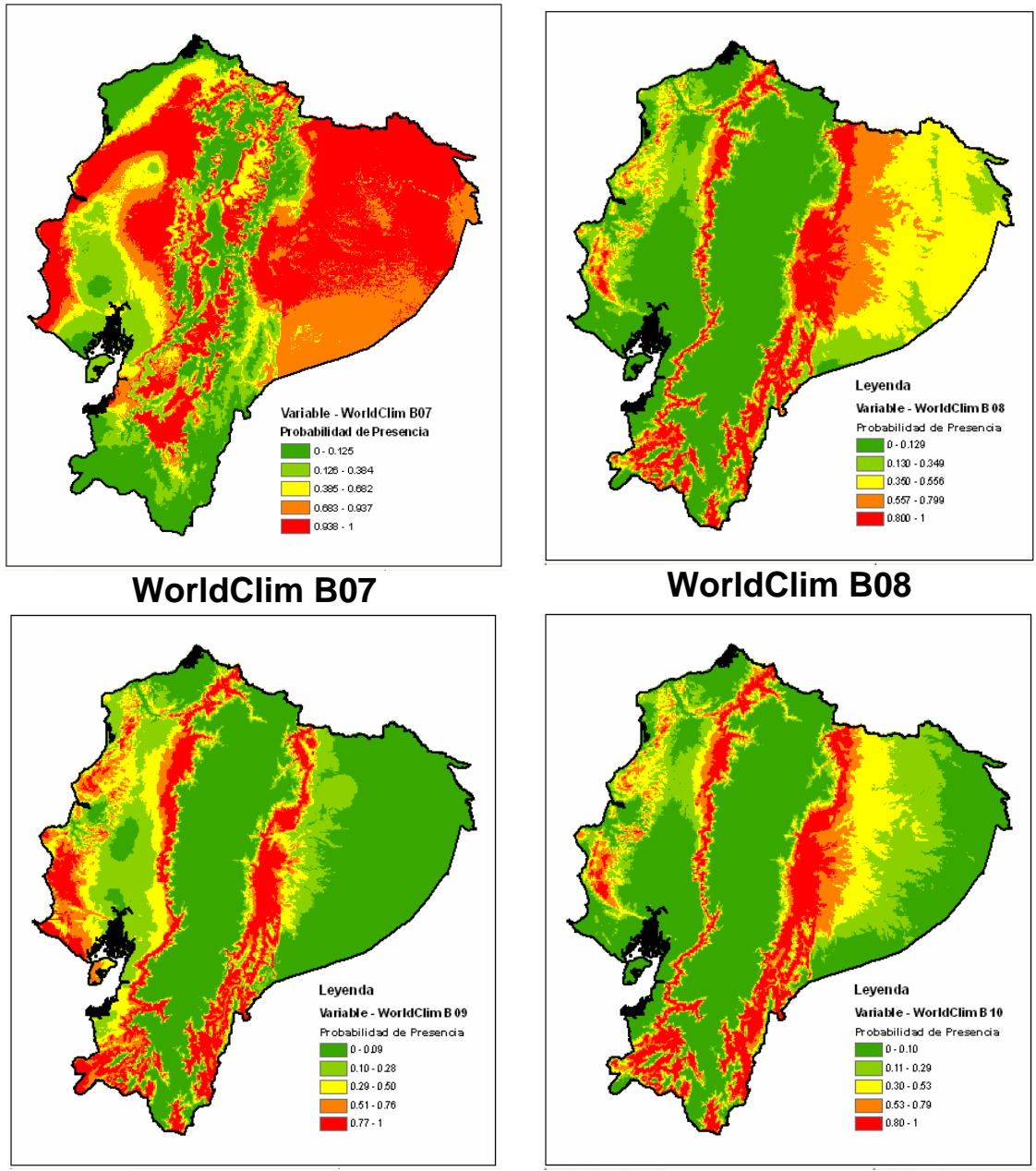

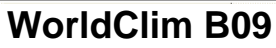

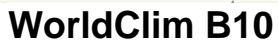

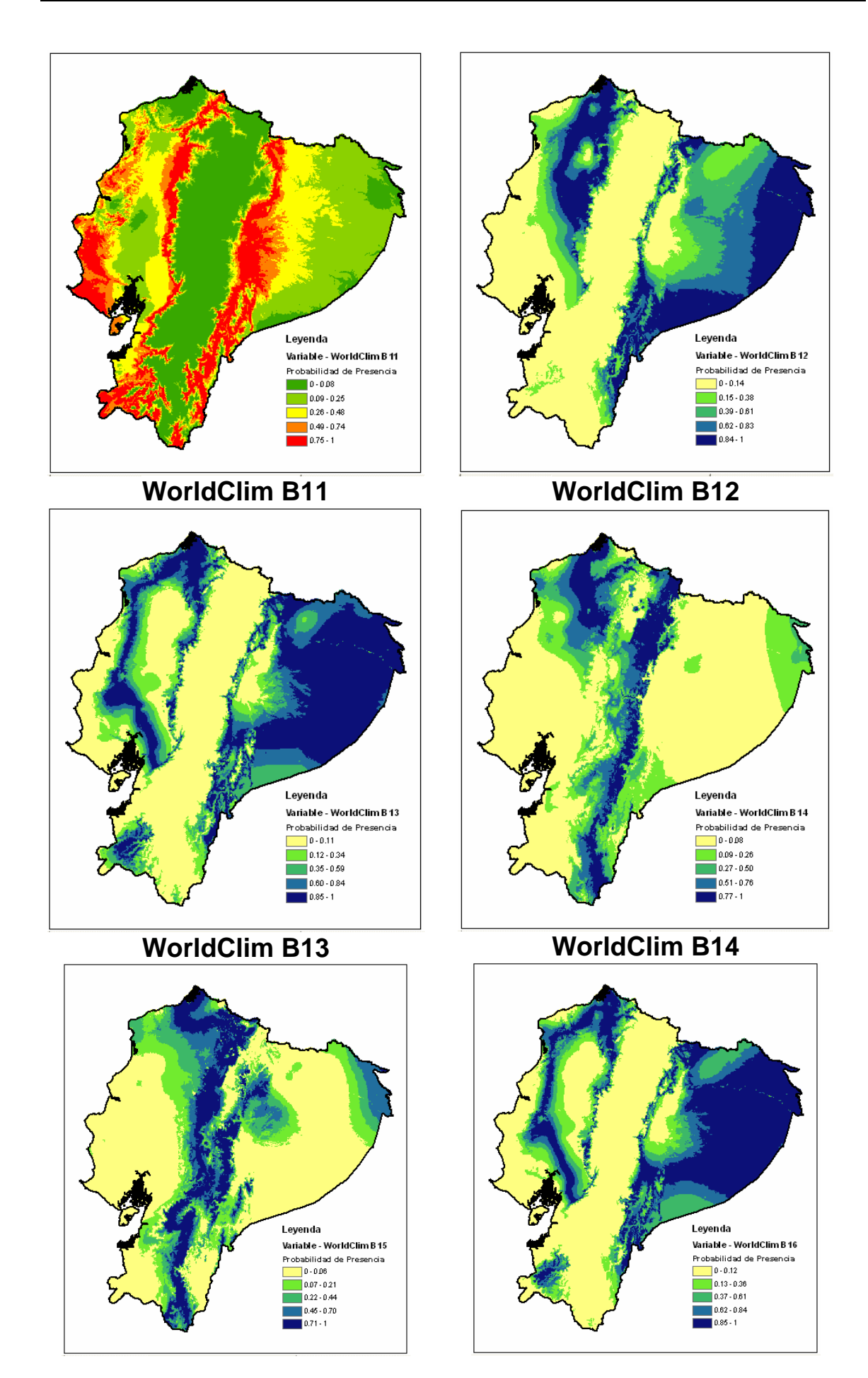

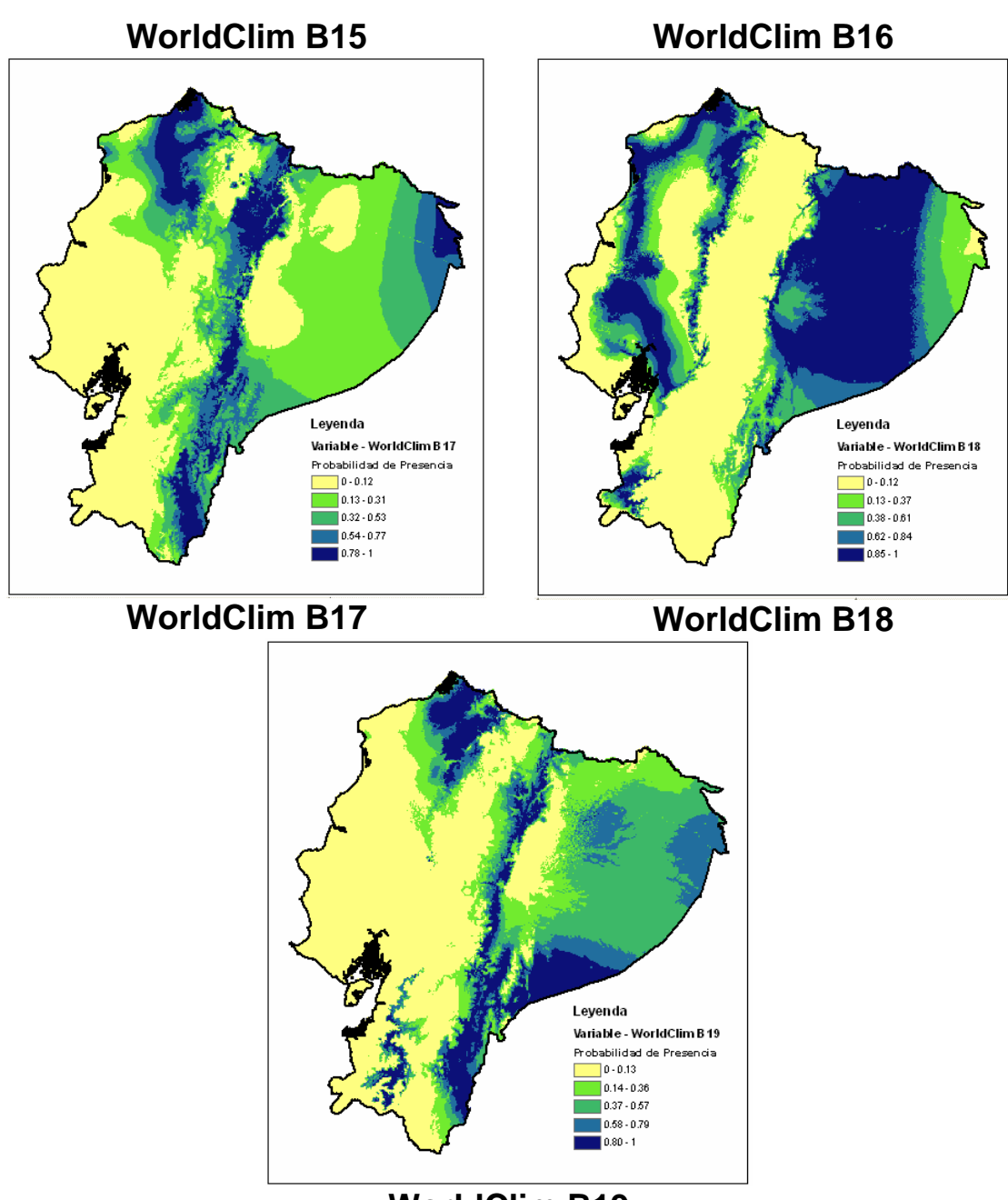

**WorldClim B19**